### ФЕДЕРАЛЬНОЕ ГОСУДАРСТВЕННОЕ АВТОНОМНОЕ ОБРАЗОВАТЕЛЬНОЕ УЧРЕЖДЕНИЕ ВЫСШЕГО ОБРАЗОВАНИЯ **«БЕЛГОРОДСКИЙ ГОСУДАРСТВЕННЫЙ НАЦИОНАЛЬНЫЙ ИССЛЕДОВАТЕЛЬСКИЙ УНИВЕРСИТЕТ» ( Н И У « Б е л Г У » )**

### ИНСТИТУТ ИНЖЕНЕРНЫХ ТЕХНОЛОГИЙ И ЕСТЕСТВЕННЫХ НАУК КАФЕДРА ПРИКЛАДНОЙ ИНФОРМАТИКИ И ИНФОРМАЦИОННЫХ ТЕХНОЛОГИЙ

### **АВТОМАТИЗАЦИЯ РАБОЧЕГО МЕСТА ЛОГИСТА НА ПРИМЕРЕ ООО ТД «МАЛАХОВ +»**

Выпускная квалификационная работа обучающегося по направлению подготовки 09.03.03 **«**Прикладная информатика**»** очной формы обучения, группы 07001304 Свиридовой Ирины Вячеславовны

> Научный руководитель к.т.н., доц. Маматов Е. М.

БЕЛГОРОД 2017

# **ОГЛАВЛЕНИЕ**

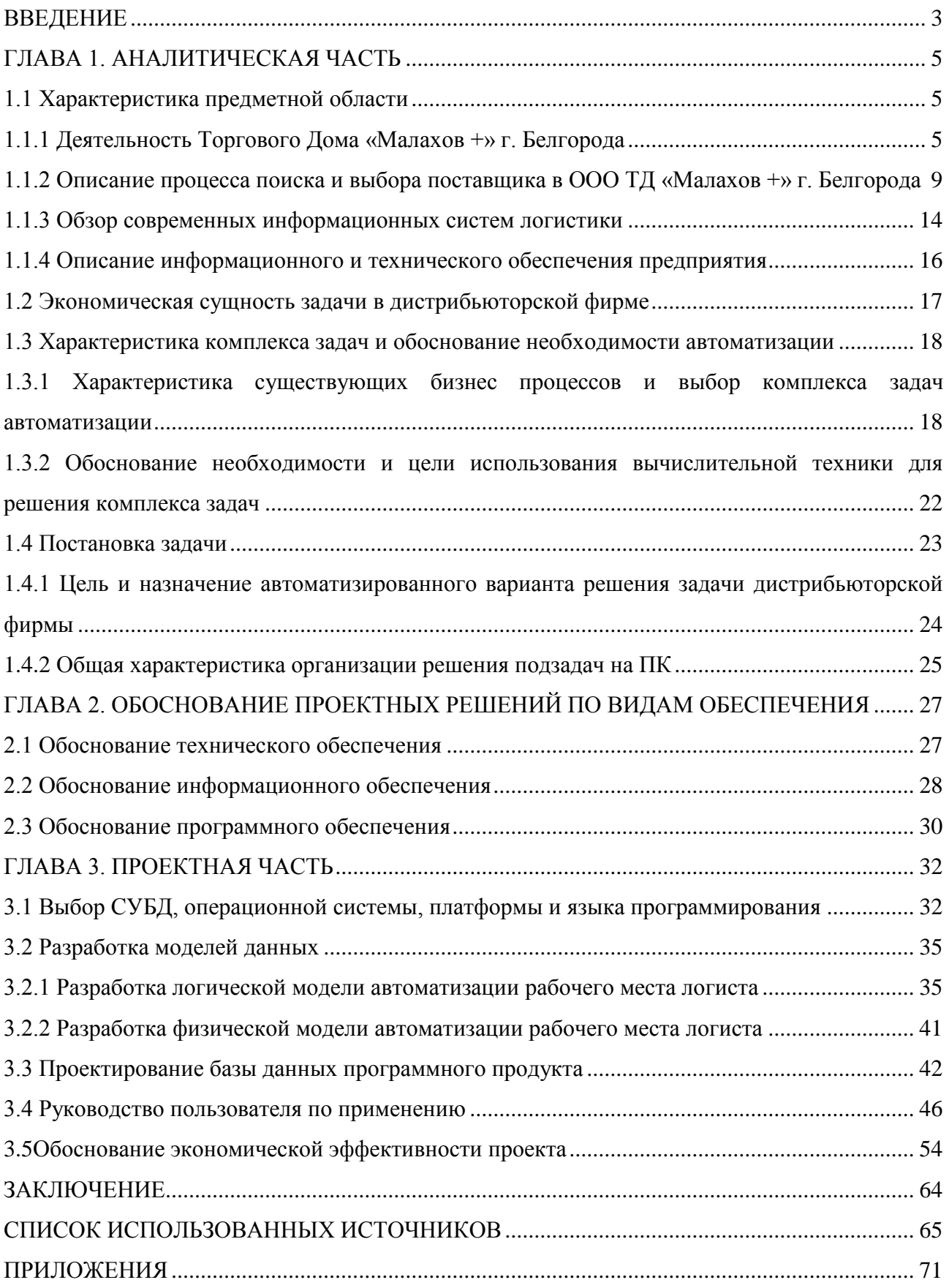

### **ВВЕДЕНИЕ**

<span id="page-2-0"></span>Вся работа в любых организациях плотно связана с потоками информации. Обработка и систематизация информации позволяет ориентироваться в большом потоке информации, производить поиск и получать нужные данные за кратчайшие промежутки времени, с наибольшим эффектом использовать результаты, полученные из разных информационных источников [22].

Анализ работы логистов в России показывает, что наиболее профессионально важными для них являются информационные знания и умения поиска информации, а также отбора и обработки приобретенных сведений, необходимых и достаточных для деятельности любого без исключения логиста. Чтобы на должном и высоком уровне решать поставленные перед ним задачи, необходим соответствующий инструментарий и методология внедрения данного информационного обеспечения, в связи, с чем высока роль персонального компьютера как инструмента, обеспечивающего эффективность работы с данными, и современных технологий хранения и поиска информации. Именно этим определяется актуальность выпускной квалификационной работы [26].

Объектом выпускной квалификационной работы является деятельность логиста в ООО ТД «Малахов +» г. Белгорода. Предметом - способы и методы разработки и эксплуатации автоматизированного рабочего места логиста в ООО ТД «Малахов +» г. Белгорода.

В процессе проектирования выпускной квалификационной работы была тщательно исследована и проанализирована организация информационного и документационного обеспечения работы логиста в ООО ТД «Малахов +» г. Белгорода.

Целью данной выпускной квалификационной работы является повышение эффективности деятельности логиста за счет внедрения автоматизированной информационной системы.

В ходе выполнения выпускной квалификационной работы был поставлен следующий ряд задач:

- подробно изучить предметную область – деятельность ООО ТД «Малахов +» г. Белгорода;

- построить структурно-функциональную модель предметной области «КАК ЕСТЬ» ;

- проанализировать существующие информационные системы логистики;

- построить структурно – функциональную модель предметной области «КАК ДОЛЖНО БЫТЬ»;

- разработать логическую и физическую модели данных для базы данных автоматизированной информационной системы деятельности логиста в ООО ТД «Малахов +» г. Белгорода;

- протестировать автоматизированную систему.

Структура выпускной квалификационной работы состоит из: введения, 3 глав, заключения, списка использованной литературы, приложений.

В первой главе проведен анализ предметной области, изучена экономическая сущность задачи, обоснована постановка задачи, ее цель и назначение.

Во второй главе был произведен выбор по техническому, информационному, программному обеспечению.

В третьей главе была разработана проектная часть, спроектирована база данных, описано руководство пользователя по применению, а также проведен обзор экономической составляющей автоматизированной системы.

Выпускная квалификационная работа состоит из 65 страниц, включает в себя 26 рисунков, 7 таблиц, 4 приложения и 56 источников литературы.

### <span id="page-4-0"></span>**ГЛАВА 1. АНАЛИТИЧЕСКАЯ ЧАСТЬ**

#### **1.1 Характеристика предметной области**

### <span id="page-4-2"></span><span id="page-4-1"></span>**1.1.1 Деятельность Торгового Дома «Малахов +» г. Белгорода**

На сегодняшний день компания ООО ТД «Малахов +» г. Белгорода является одним из крупнейших дистрибьюторов широкой группы продуктов питания на территории Белгородской области и Центрально-Черноземного региона. В течение 18 лет работы на российском рынке ООО ТД «Малахов +» г. Белгорода накопил не только огромный опыт продаж, но также заручился доверием клиентов. Деятельность компании максимально ориентирована на интересы покупателя и совершенствование качества обслуживания. Открытие новых подразделений, поиск новых торговых точек, ускорение доставки товара – все это позволяет двигаться вперед и сдерживать конкуренцию на рынке.

Торговый дом находится по адресу город Белгород, 5-ый Заводской переулок, строение 30. Управляющим торговым домом является Антюфеев Павел Валерьевич [37].

В настоящее время дистрибьюторская фирма постепенно расширяется. Компания имеет филиал, который расположен по адресу город Старый Оскол, улица Прядченко, дом 92. Директором данного филиала является Малахов Николай Михайлович [37].

ООО ТД «Малахов +» г. Белгорода известен не только как дистрибьютор, но и как производитель продуктов питания. К собственному производству дистрибьюторской фирмы относятся «Малаховские крупы» и «Тайник Вкуса». География сбыта данной продукции перешла на региональный уровень.

Более 2500 покупателей составляет на сегодняшний день 40% рынка по бакалейной группе товаров, бесперебойные поставки, развитая логистическая деятельность, современный автопарк, и, конечно же, опытные грамотные сотрудники компании обеспечивают настоящее и будущее ООО ТД «Малахов +» г. Белгорода.

Преимуществами ООО ТД «Малахов +» г. Белгорода являются:

- современные логистические технологии;
- эксклюзивные договора;
- быстрая поставка товара клиенту;

- оптимальные расценки;

- индивидуальный подход к каждому клиенту.

Компания ООО ТД «Малахов +» г. Белгорода появилась на рынке в 1996 году. В настоящее время дистрибьюторская фирма динамично развивается, расширяет перечень поставляемой продукции и решительно завоевывает доверие своих партнеров. В настоящее время клиентами компании являются более 30 производителей продукции, некоторые из них:

- НИДАН (ТМ моя Семья);

- Бунге СНГ (ТМ Олейна);

- СИ Групп ИнфоЛинк (ТМ Шебекинские);
- бакалейная группа товара, специи, консервация (ЮМК);

- социально-значимые продукты питания [37].

Дистрибьюторская фирма поставляет продукцию более чем в 2000 торговых точек России: на территории Белгородской, Курской, Орловской областей, а также во все сетевые ритейлы не только федерального, но и местного значения.

ООО ТД «Малахов» г. Белгорода имеет собственный складской комплекс площадью более 4 000 кв. м. а также современный автопарк из 40 автомобилей, что позволяет оказывать полный спектр услуг по ответственному хранению и доставке грузов.

Складские комплексы компании ориентированы, на мелкооптовую и оптовую торговлю, которые соответствуют всем необходимым требованиям, а именно:

- всегда полный ассортимент товара, который компания поставляет на рынок;

- удобное расположение складских комплексов;

- высокая пропускная способность;

- холодильные камеры;

- минимальное время погрузки товара [16].

Любая дистрибьюторская фирма должна иметь свою инфраструктуру, включающую в себя закупочную, транспортную и складскую логистики. В ООО ТД «Малахов +» г. Белгорода данные функции выполняют специально созданные на то отделы [27].

Организационная структура предприятия ООО ТД «Малахов +» показана на рисунке 1.1.

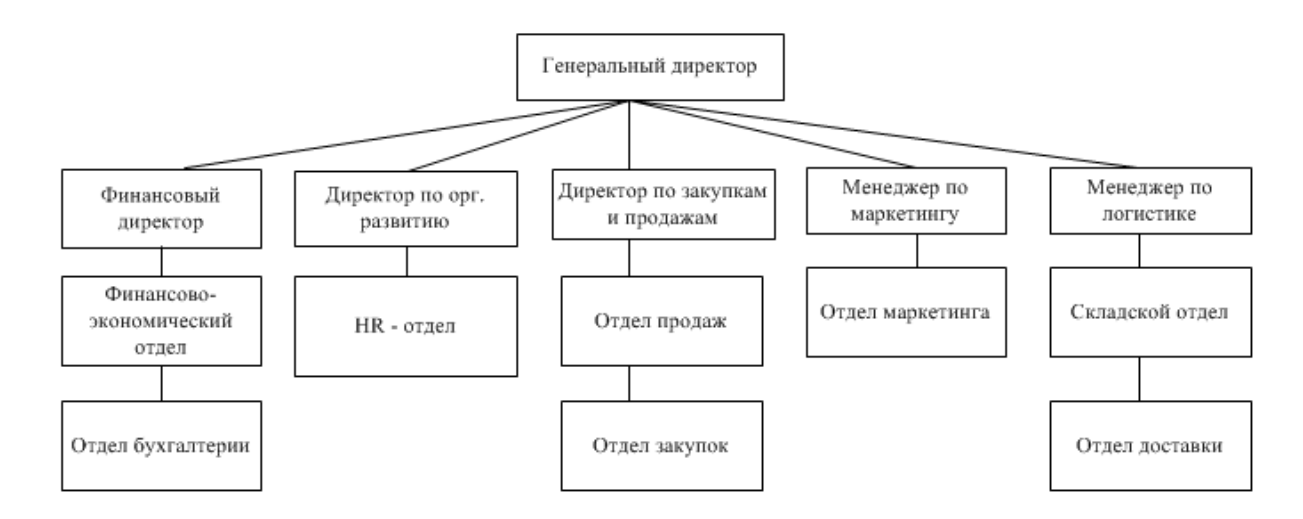

Рисунок 1.1 – Организационная структура предприятия ООО ТД «Малахов +»

В ООО ТД «Малахов +» имеется ряд отделов, функционал которых описан в таблице 1. 1.

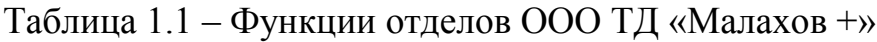

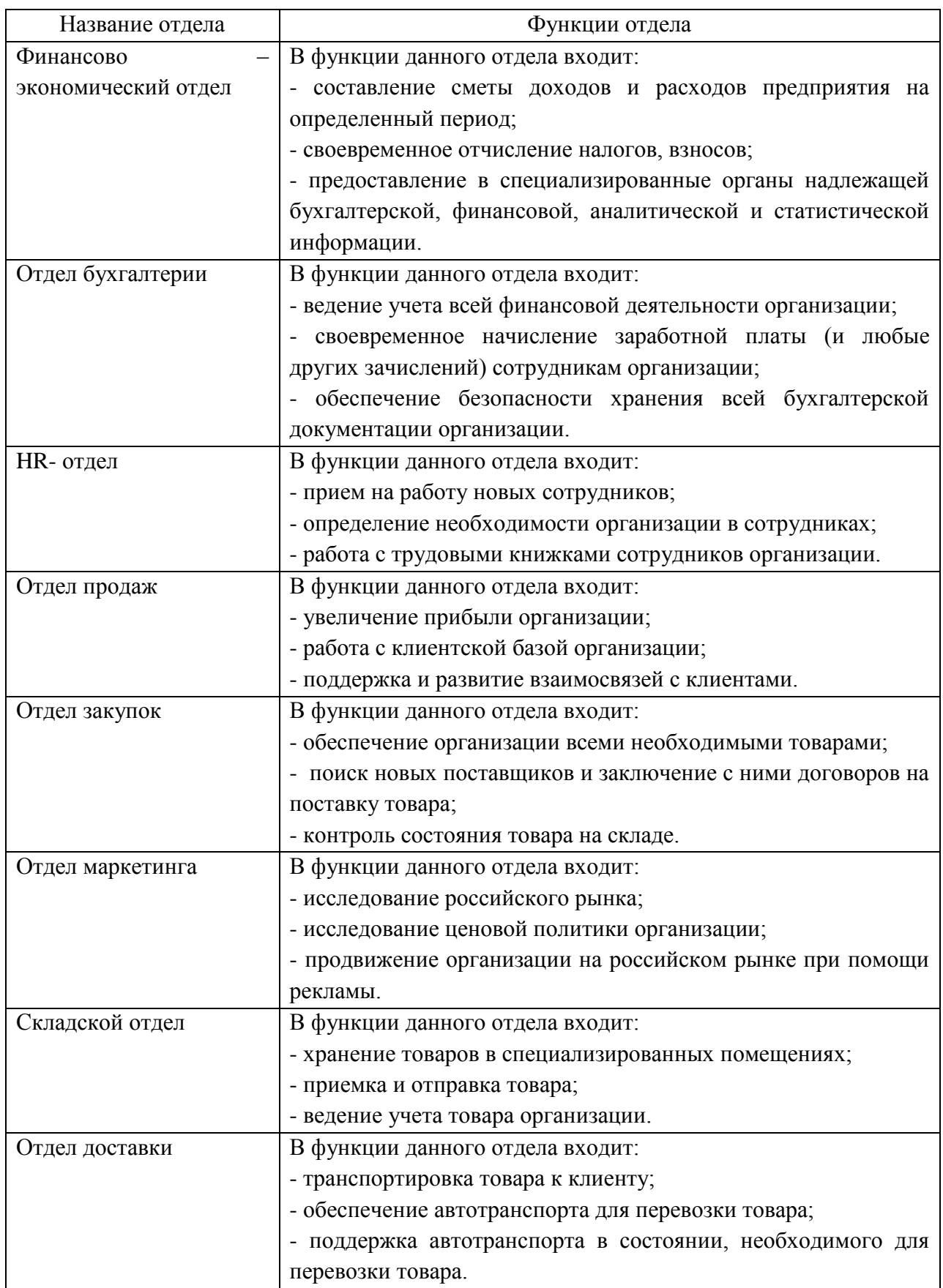

Логистическую деятельность ООО ТД «Малахов +» г. Белгорода можно представить в виде взаимосвязанных между собой блоков. Схема деятельности дистрибьюторской фирмы представлена на рисунке 1.2.

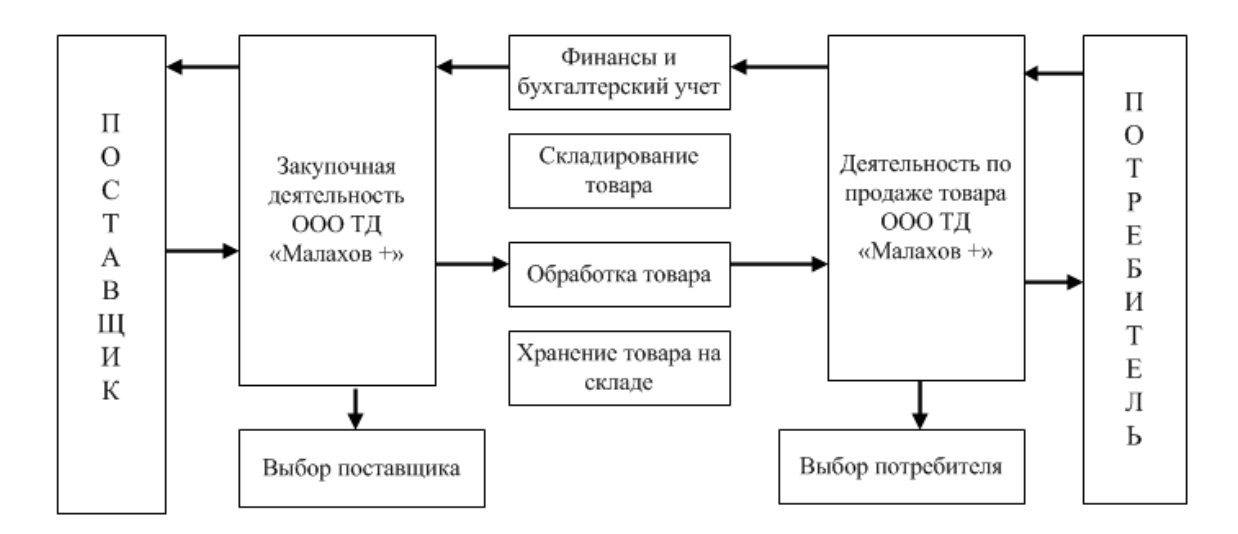

Рисунок 1.2 – Схема деятельности ООО ТД «Малахов +» г. Белгорода

ООО ТД «Малахов +» г. Белгорода имеет свой сайт во всемирной паутине (td-malahov.ru), на котором содержится необходимая информация об организации, база производителей продукции, позволяющая потенциальным клиентам быстро найти подходящий себе вариант. Помимо всего прочего, на сайте данной организации представлен спектр логистических услуг, а также контактная информация для связи потенциальных клиентов с ООО Торговый Дом «Малахов +» г. Белгорода [36].

## <span id="page-8-0"></span>**1.1.2 Описание процесса поиска и выбора поставщика в ООО ТД «Малахов +» г. Белгорода**

Выбор поставщиков товаров в ООО ТД «Малахов +» г. Белгорода играет важную роль в процессе деятельности всей дистрибьюторской фирмы. Для того чтобы компания получала прибыль, существует множество причин, одной из которых является процесс бесперебойных поставок товаров. Данный факт обеспечивается поставщиками, которые эффективно и качественно занимаются своей работой [25;33].

Решение о заказе товара у какого-либо поставщика должно приниматься на основе совокупного анализа всех критериев, которые разрабатываются каждой фирмой для своей деятельности самостоятельно.

Все критерии, которые применяются при анализе поставщика товаров, можно классифицировать на 3 группы:

- технические критерии оценки;

- организационно-экономические критерии оценки;

- психологические критерии оценки [36].

В свою очередь, технические критерии оценки поставщиков содержат в себе:

- производственную мощность поставщика товаров;

- соотношение прогрессивному уровню технологий;

- комплектность поставляемых товаров и возможные нарушения при перевозке;

- развитость инфраструктуры дистрибьюторской фирмы (автотранспорт, программные продукты);

- перечень поставляемых товаров, то есть способности поставщика;

- возможные дефекты товара (оценка свойств товара) [5].

Организационно-экономические критерии оценки поставщиков содержат в себе:

- наличие товара на различных складах поставщика;

- условия доставки товара (выбор машины);

- сроки поставки товара от поставщика на предприятие;

- условия оплаты товара поставщику;

- расстояние поставщика от предприятия;

- экономическое положение поставщика на российском рынке (наличие долгов по заказам, кредитов, этапы банкротства);

- организация логистической деятельности;

- устойчивость доставки товара [28].

Психологические критерии оценки поставщиков содержат в себе:

- надежность поставщика (честность, порядочность);

- история деятельности поставщика, его репутация на российском рынке и отзывы (время существования компании в условиях конкурентной борьбы);

- место нахождения поставщика (климатические и прочие условия месторасположения потенциального поставщика);

- соответствие заключенному договору [31].

Сведения по перечисленным аспектам выбора порой не получается приобрести у потенциальных поставщиков, потому нужно склоняться к услугам компаний, владеющих определенной информацией, которая характеризует того или иного поставщика.

Главным из принципиальных вопросов при работе с возможными поставщиками считается принятие альтернативного решения: иметь единственного поставщика на договорных условиях длительных производственно-хозяйственных взаимосвязей, либо сотрудничать с несколькими поставщиками товаров [48].

Данные варианты решения этих проблем имеют как положительные, так и отрицательные стороны. Сравнительный анализ преимуществ одного и нескольких поставщиков представлен втаблице 1.2.

### Таблица 1.2 – Сравнительный анализ поставщиков

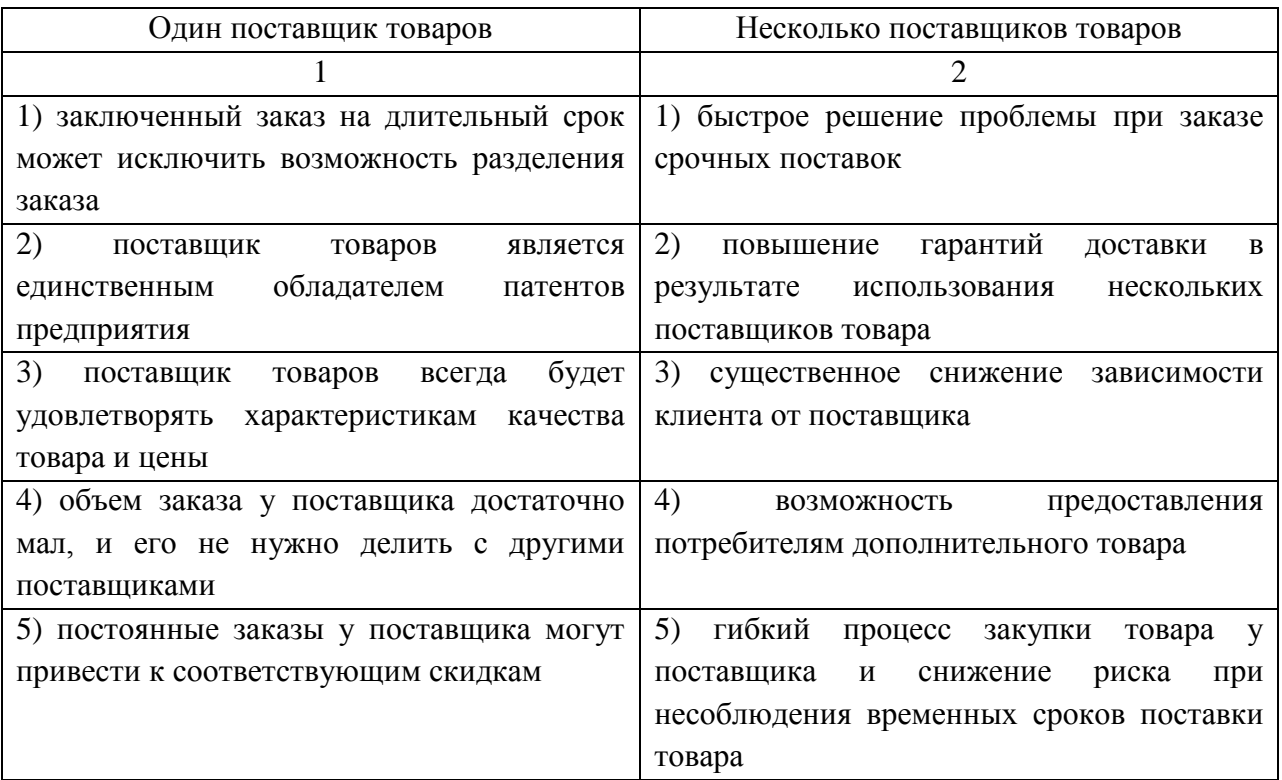

Для поиска возможных поставщиков товаров ООО ТД «Малахов +» г. Белгорода использует следующие методы поиска:

- объявление конкурса;
- размещение рекламы во всемирной сети Интернет;
- изучение каталогов продукции;
- объявление в средствах массовой информации;
- обращение к посредникам [15].

В свою очередь, наиболее распространенными и эффективными способами поиска поставщиков и получения от них предложений являются торги и подписание между ними договора [8].

Главным признаком профессионализма любого логиста предприятия по закупкам является знание источников поставок продукции. Существует перечень инструментов, при помощи которых работают данные специалисты. Такими инструментами являются:

- поиски в сети Интернет;

- электронные сборники поставщиков;

- сайты фирм поставщиков товаров;

- профессиональные журналы поставщиков;

- маркетинговые объявления поставщиков;

- переговоры с торговыми представителями поставщиков продукции;

- учетные документы отдела продаж и закупок ООО ТД «Малахов +» г. Белгорода [17].

При отборе информации о поставщиках следует руководствоваться следующими правилами:

- невозможно ограничиваться одним источником информации о поставщике, в независимости от размера и глубины предоставляемых сведений;

- по крайней мере, один из используемых источников обязан быть независимым [34].

В результате принятия решения о выборе поставщика начинается работа с ним:

- ведется подготовка документации для переговоров;

- осуществляется знакомство с торговыми представителями поставщика;

- обговариваются условия поставок товара (количество, качество и стоимость товара, место и время выполнения заявок, условия обслуживания и гарантийные обязательства сторон) [20].

Обычно вначале работы с поставщиком оформляется пробный заказ товара, по результатам которого проводится анализ способностей поставщика и принимается решение о подписании с ним договора [18;29].

При положительном анализе поставщика, подписывается с ним договор о поставках товара. Кроме этого осуществляется работа в различных режимах, которые используются в ООО ТД «Малахов +» г. Белгорода [45].

Таким образом, процесс закупочной деятельности компании состоит не только из процесса поиска и выбора рационального способа закупки товара, а также и поиска и выбора поставщиков. Стоит отметить, что все это рассматривается в разрезе с информационным обеспечением, установленным в ООО ТД «Малахов +» г. Белгорода [23].

<span id="page-13-0"></span>Данные составляющие закупочной деятельности ООО ТД «Малахов +» г. Белгорода важны для любой дистрибьюторской фирмы, их подробное рассмотрение необходимо совместить с применением на практике.

#### **1.1.3 Обзор современных информационных систем логистики**

В настоящее время в логистической деятельности невозможно обойтись без соответствующего инструментария программных средств. К такому инструментарию относят логистические информационные системы, такие как:

1) «Умная логистика» - это программный продукт, предназначенный для оперативной работы дистрибьюторской фирмы. Он позволяет создавать заявки на перевозки груза, упорядочивание документов предприятия, вести непосредственный контроль сотрудников, отслеживать показатели рентабельности и ликвидности компании. Особенностью данной системы является то, что сотрудник может в один клик создать заявку на перевозку товара, оформить ее и сразу распечатать пакет документов. В «Умной логистике» создана единая база данных, содержащая в себе контрагентов предприятия, их договора, а также хранятся все истории перевозок [49].

2) «1С: Логистика» - это информационная система, обеспечивающая автоматизацию управленческого и оперативного учета в дистрибьюторских фирмах, в том числе торговых, производственных подразделениях и компаний с разной отраслевой направленностью [51].

3) «1С: Форес: Автотранспорт» - это программный продукт, предназначенный для учета транспортных средств предприятия. Информационная система производит учет горюче-смазочных материалов, путевых листов, ведет контроль за регламентными работами, производит диспетчерские функции, а также контролирует количество и актуальность документооборота водителей. Хранение транспортных средств осуществляется

в специализированных автопарках и боксах. Благодаря данному программному продукту всегда ведется перерасчет товаров на складе предприятия[52].

4) «CargoCRM» - это программный продукт, предназначенный для оптимизации деятельности автотранспортных предприятий. В данной системе есть возможность регистрации и контроля входящих, исходящих заявок и рейсов на перегрузку груза. Особенностью «CargoCRM» является программное составление различных комбинаций груза по заявкам покупателей[53].

5) «АС «Малахов +» - это программный продукт, предназначенный непосредственно для оптимизации транспортной деятельности ООО ТД «Малахов +», выбора машины и способа доставки товара клиенту. Данная система учитывает все особенности предприятия, что позволяет говорить об ее оптимальном использовании.

Анализ информационных систем производился с точки зрения наличия или отсутствия функционала в системе.

В таблице 1.3 показан сравнительный анализ систем по различным критериям.

|                        | Умная     | 1С: Логистика | $1C$ :<br>Форес: | CargoCRM | <b>AC</b>         |
|------------------------|-----------|---------------|------------------|----------|-------------------|
|                        | логистика |               | Автотранспорт    |          | «Малахов          |
|                        |           |               |                  |          | $+$ $\rightarrow$ |
| Учет товаров на        | $+$       | $+$           | $+$              |          | $^{+}$            |
| складе и выбор         |           |               |                  |          |                   |
| машины                 |           |               |                  |          |                   |
| происходит<br>$\bf{B}$ |           |               |                  |          |                   |
| одной базе             |           |               |                  |          |                   |
| Наличие модуля         | $+$       | $^{+}$        | $+$              | $+$      | $+$               |
| управления             |           |               |                  |          |                   |
| складом                |           |               |                  |          |                   |
| Простота               |           | $^{+}$        | $+$              |          | $^{+}$            |
| использования          |           |               |                  |          |                   |
| «Заточенность»         |           |               |                  |          | $^{+}$            |
| под особенности        |           |               |                  |          |                   |
| предприятия            |           |               |                  |          |                   |

Таблица 1.3- Сравнительный анализ систем по критериям

# <span id="page-15-0"></span>**1.1.4 Описание информационного и технического обеспечения предприятия**

В настоящее время в ООО ТД «Малахов +» г. Белгорода используется программный продукт 1С: Предприятие. Информационная система играет особую роль в работе современной логистики. Она обновляется по мере необходимости, позволяет быстро и точно найти требуемые образцы документов, выписки, отчеты и иную полезную информацию.

Что касается информационно-технического обеспечения, то в ООО ТД «Малахов +» г. Белгорода имеется ряд компьютеров (с процессором типа AMD Athlon 6000 +, объем оперативной памяти 1гб или 2 гб и емкость жесткого диска от 60 до 160 Gb), основной функцией которых является набор текстовых файлов и использование справочных информационных систем. Имеется выход в Интернет, в основном он используется для отправки и получения электронных писем.

Компьютеры объединены в локальную сеть. Техническое обеспечение каждого работника составляет персональный компьютер с устройствами вводавывода информации, также имеется офисная техника (принтер, сканер, ксерокс). Есть доступ в сеть Интернет, и имеется факс.

В ООО ТД «Малахов +» установлено следующее программное обеспечение: Операционная система Windows 7 Максимальная, Microsoft Office 2007, «1С: Предприятие».

Обеспечение безопасности аппаратных средств и программного обеспечения производится с помощью антивирусной программы Avast!4.

Для повышения эффективности работы логиста дистрибьюторской фирмы необходимо упорядочить, защитить данную информацию и обеспечить ее быстрый поиск. Это возможно на основе создания и внедрения информационной системы [6].

#### <span id="page-16-0"></span>1.2 Экономическая сущность задачи в дистрибьюторской фирме

В каждой современной организации может возникнуть потребность в увеличении производительности труда с помощью информационных систем, которые позволяют оптимизировать процессы на предприятии. Использование программных средств и автоматизация технологических процессов на предприятии позволяет уменьшить численность рабочих мест. Благодаря этому, будет выполняться больший объем работы. Таким образом, благодаря созданию качественного информационного установке средства  $\overline{M}$ уменьшается необходимость в большой численности сотрудников, а следовательно и затрат на них.

Для выполнения задачи модернизации логистической деятельности государство должно находиться в состоянии непрерывного повышения эффективности своей инвестиционной деятельности, в том числе в части финансирования дистрибьюторских фирм [7].

Сохранение документов в электронном виде на персональном компьютере является более целесообразным, чем хранение их в привычном виде, то есть на бумаге. Существенно упрощается поиск требуемой документации, присутствует вероятность хранения данных за большое количество лет без путаницы в них, упрощается изменение любого без исключения документа, формирование большого количества справок.

Помимо всего прочего бумажная система требует дублирования некоторых документов, потому что они бывают, нужны в нескольких отделах организации. Следует сказать, что это весьма трудозатратный и неудобный процесс. Автоматизированный вариант значительно упрощает процесс дублирования информации.

Исходя из главного критерия, необходимо подчеркнуть, что в условиях современного рынка, а также в условиях нарастающей конкурентной борьбы невозможно представить предприятие либо организацию без самой простой

автоматизации.Основной целью любой без исключения организации является повышение производительности деятельности и соответственно увеличение прибыли организации. Автоматизация деятельности считается лидирующим среди существующих методов получения конкурентных преимуществ и соответственно главным аспектом выхода предприятия на лидирующую роль в соответствующей отрасли логистики [19].

# <span id="page-17-0"></span>**1.3 Характеристика комплекса задач и обоснование необходимости автоматизации**

# <span id="page-17-1"></span>**1.3.1 Характеристика существующих бизнес процессов и выбор комплекса задач автоматизации**

В процессе своей работы логист предприятия помимо выполнения непосредственных своих обязанностей выполняет еще и деятельность, связанную с обработкой информации, используемой в ООО ТД «Малахов +» г. Белгорода. Данный вид деятельности можно представить в виде схемы. Структурно-функциональная схема «КАК ЕСТЬ», созданная при помощи Caseсредства BR-Win, представлена на рисунке 1.3.

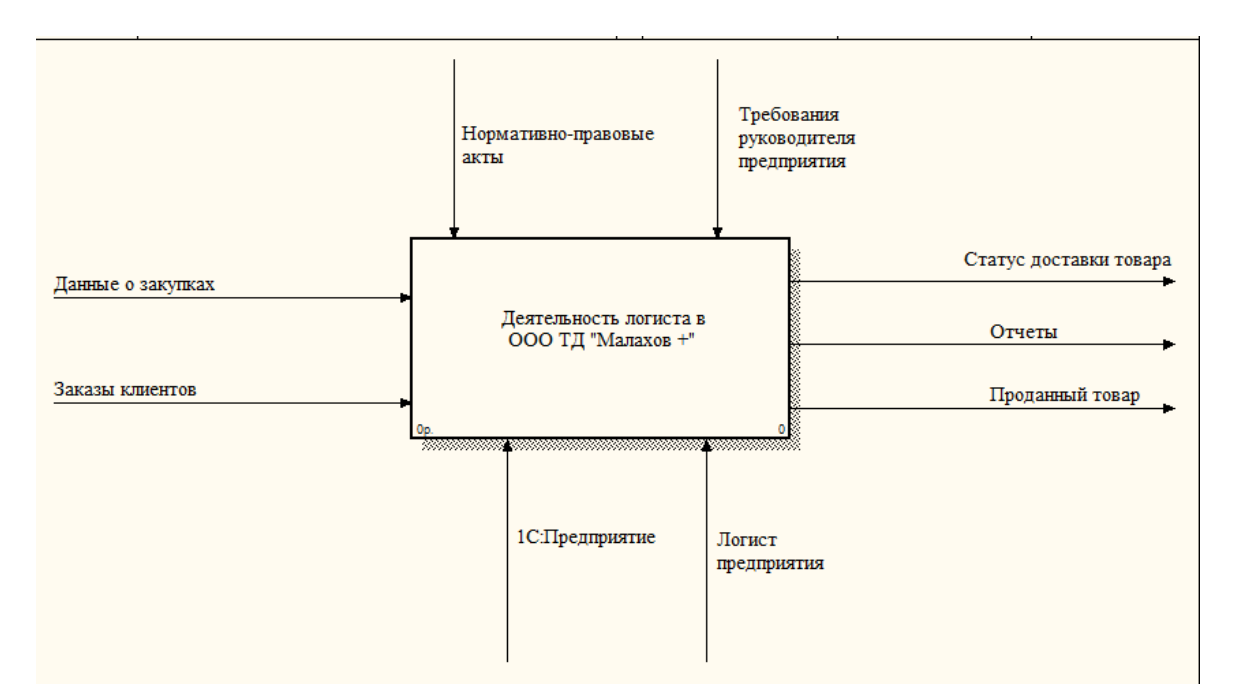

Рисунок 1.3 – Контекстная диаграмма предметной области «КАК ЕСТЬ»

Из рисунка 1.3 видно, что логист предприятия, руководствуясь нормативно-правовыми актами и требованиями руководителя, принимает заказы клиентов и данные о закупках, в результате чего формируются отчеты, партии товара и отслеживается статус доставки товара.

На рисунке 1.4 изображена декомпозированная структурнофункциональная диаграмма первого уровня. На ней видно разделение деятельности логиста предприятия на несколько функциональных подгрупп. Вся деятельность выполняется с использованием информационных технологий.

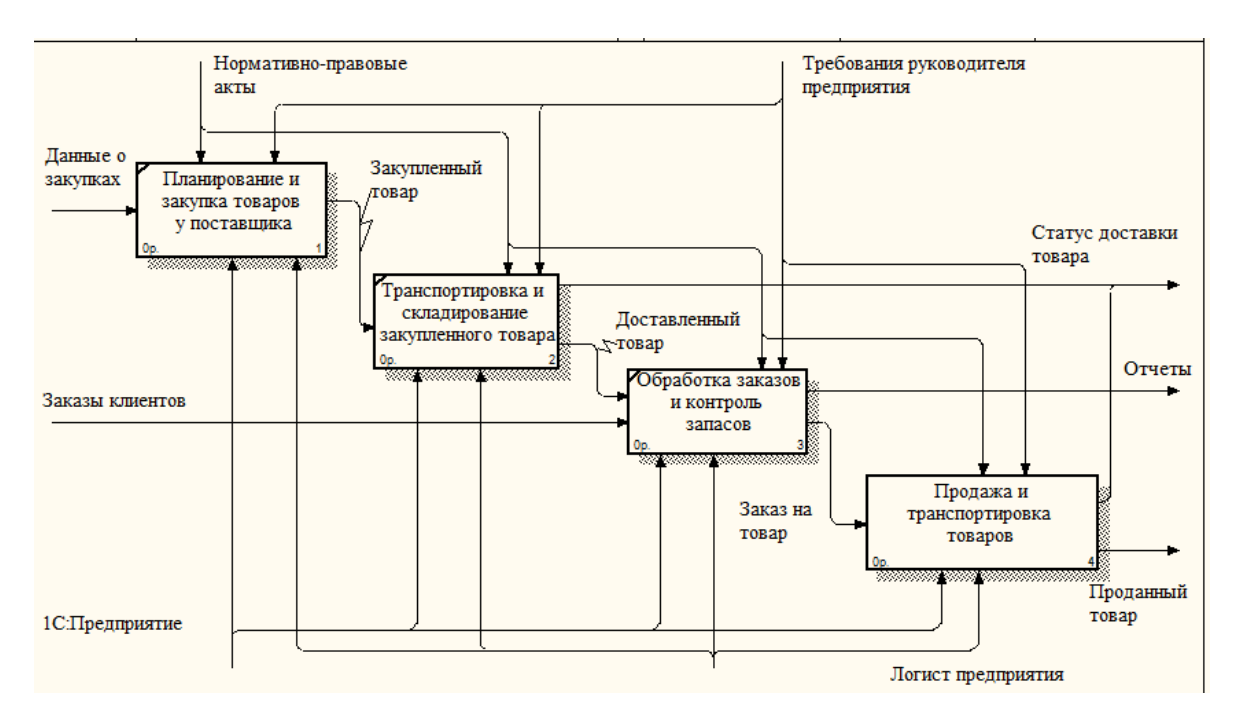

Рисунок 1.4 – Декомпозиция контекстной диаграммы предметной области «КАК ЕСТЬ»

В свою очередь, исходя из тематики выпускной квалификационной работы, необходимо разбиение блока «Продажа и транспортировка товаров» на 4 функциональных блоков:

- планирование и закупка товаров у поставщика;

- транспортировка и складирование закупленного товара;

- обработка заказов и контроль запасов;

- продажа и транспортировка товаров [32].

На рисунке 1.5 показана декомпозиция функционального блока «Продажа и транспортировка товаров» диаграммы «КАК ЕСТЬ».

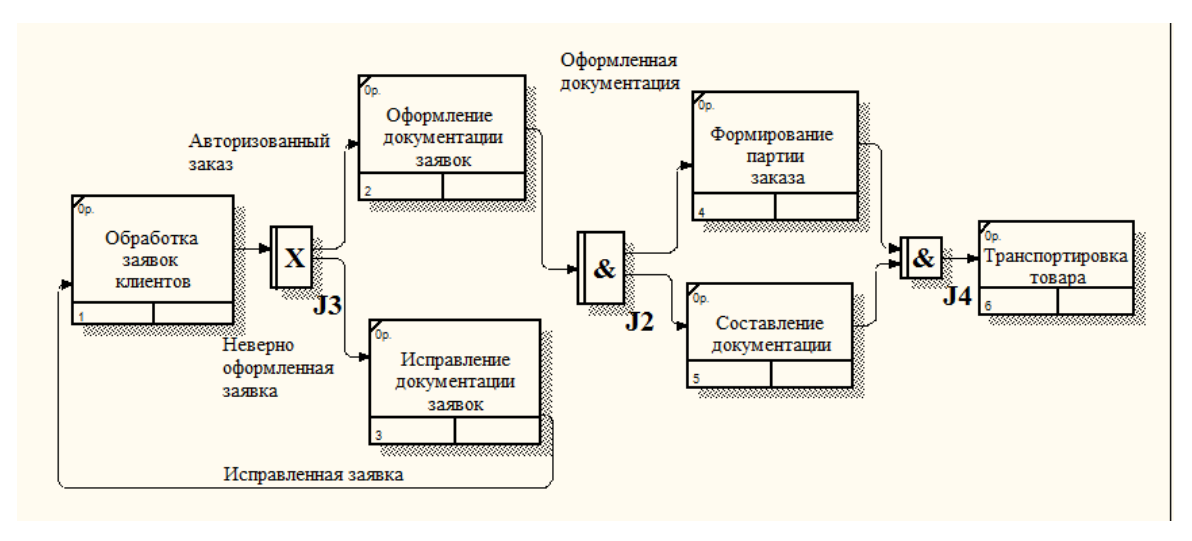

Рисунок 1.5 – Декомпозиция функционального блока «Продажа и транспортировка товаров»

На рисунке 1.6 показана декомпозиция контекстной диаграммы предметной области «КАК ДОЛЖНО БЫТЬ».

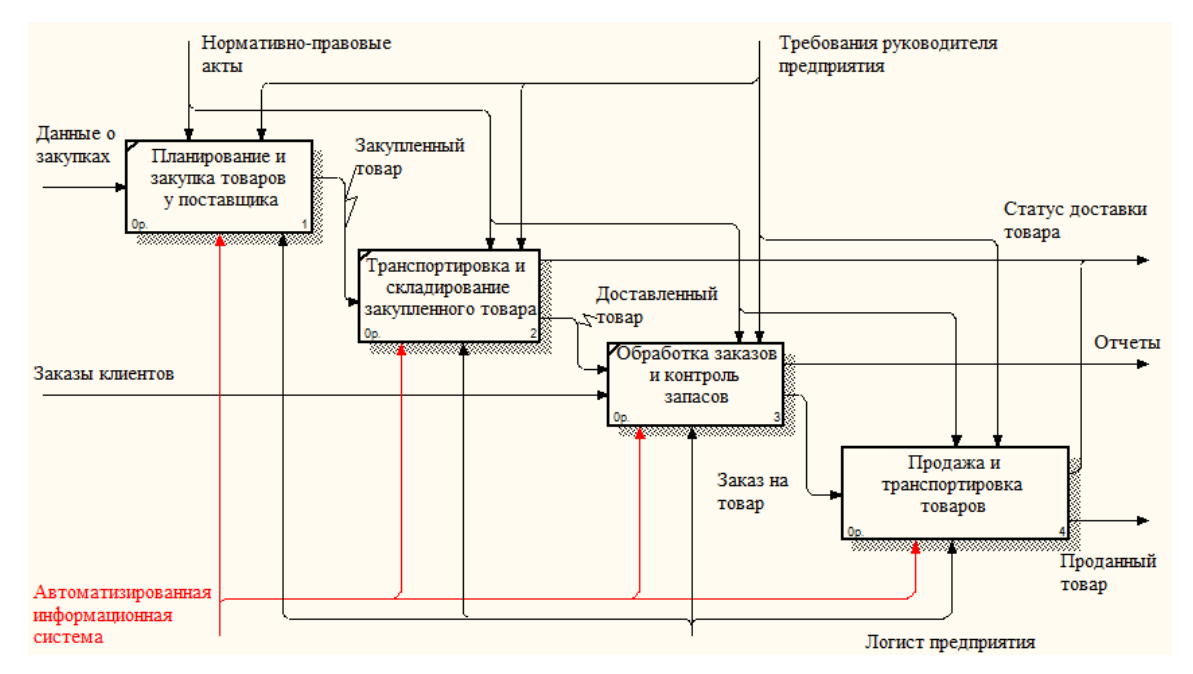

Рисунок 1.6 – Декомпозиция контекстной диаграммы предметной области «КАК ЕСТЬ»

Отличительной особенностью является внедрение автоматизированной информационной системы.

## <span id="page-21-0"></span>**1.3.2 Обоснование необходимости и цели использования вычислительной техники для решения комплекса задач**

Основные недостатки, выявленные в ходе анализа структурнофункциональной диаграммы «КАК ЕСТЬ»:

- большое количество времени, которое тратится на выполнение работы по заполнению и составлению договоров с использованием систем не «заточенных» под определенные особенности предприятия;

- нерациональное использование компьютерной техники (только лишь как печатную машинку);

- медленный поиск необходимой логистической информации.

Необходимость использования вычислительной техники для автоматизации рассмотренных выше задач заключается в:

- систематизации логистической деятельности;

- наличие базы данных, необходимой и достаточной для выполнения логистом своих профессиональных функций;

- оптимизация механизма поиска требуемой информации.

Технологический процесс решения комплекса задачи состоит из трех этапов.

Целью первого этапа является сбор, регистрация, передача данных для дальнейшей их обработки. Результатом является составление документа.

Целью второго этапа – перенос данных на машинные носители и первоначальное формирование информационной базы предприятия.

Третий этап включает операции накопления, сортировки, корректировки, обработки данных и выдачи результатов.

При этом следует учитывать следующие требования:

- обеспечение достоверности обрабатываемой информации;

- решение задач в установленные сроки;

- обеспечение минимальных трудовых и стоимостных затрат на обработку данных;

- наличие возможности обработки данных на персональном компьютере [12; 19].

Эти требования могут быть выполнены за счет нескольких факторов:

- сокращение числа операций, особенно без использования информационной системы;

- разработка системы жесткого контроля вводимой информации;

- повышение квалификации пользователей, улучшение условий труда и, как следствие, повышение производительности деятельности логиста предприятия.

Использование вычислительной техники при решении комплекса задач, описываемого в данной работе, обуславливается рядом факторов. Объем и качество выходной информации не позволит решать задачи без использования вычислительной техники быстро и, что не менее важно, корректно. Необходимость постоянной связи с различными логистическими базами данных, возможность использования локальной вычислительной сети, средств телекоммуникации – другие факторы, определяющие методы решения поставленных задач с использованием вычислительной техники [9].

#### **1.4 Постановка задачи**

<span id="page-22-0"></span>Во время написания выпускной квалификационной работы осуществляется автоматизация определенных задач. Целью автоматизации является устранение основных недостатков, которые имеют место при осуществлении логистом ООО ТД «Малахов +» г. Белгорода своей деятельности в настоящее время с точки зрения транспортировки товаров.

Задачей выпускной квалификационной работы является разработка информационной системы поддержки деятельности логиста ООО ТД «Малахов +» г. Белгорода с точки зрения транспортировки товара на предприятие.

При изучении предметной области было принято решение о необходимости создания базы данных, призванной обеспечить учет информации о продажах, товарах на складе, путевых листах, машинах, потребителях, и поставщиках.

Таким образом, создаваемая система должна обладать следующими свойствами:

- осуществлять учет товара на складе дистрибьюторской фирмы;

- отслеживать статус доставки товара клиенту;

- формировать отчеты о заказах [14].

В то же время, как и любая другая система, она должна обладать:

- гибкостью системы – способностью к адаптации и развитию в дальнейшем системы;

- надежностью – способностью системы решать задачи в минимальные сроки;

- эффективностью – способностью системы ограничивать доступ посторонних лиц к информационным ресурсам предприятия;

<span id="page-23-0"></span>- простотой – способностью системы позволять даже не очень опытному пользователю эффективно работать с системой [12].

## **1.4.1 Цель и назначение автоматизированного варианта решения задачи дистрибьюторской фирмы**

Как уже говорилось, целью автоматизации является повышение эффективности деятельности логиста ООО ТД «Малахов +» за счет внедрения

автоматизированной информационной системы «заточенной» под определенные особенности предприятия.

При автоматизации решения задач, определенных выше, основной целью являются:

- перевод работы логиста ООО ТД «Малахов +» г. Белгорода из работы в информационных технологиях в специализированные информационные системы;

- уменьшение затрат на работу в информационных технологиях;

- систематизация данных и их объединение;

- повышение информационной деятельности логиста ООО ТД «Малахов +» г. Белгорода.

При внедрении разработанного программного продукта в производство произойдет существенное улучшение работы логиста ООО ТД «Малахов +» г. Белгорода, а именно внедрение позволит снизить временные затраты на выполнение работы за счет автоматизации процесса выбора транспортного средства для перевозки товаров.

<span id="page-24-0"></span>Также весь документооборот будет производиться в электронном виде, повысится процесс обработки информации и ускорится поиск необходимых сведений.

#### **1.4.2 Общая характеристика организации решения подзадач на ПК**

Автоматизированная система поддержки деятельности логиста ООО ТД «Малахов +» г. Белгорода будет реализована как однопользовательская автоматизированная система. Данная система будет обрабатывать только информацию, имеющую значение для деятельности логиста предприятия. Данные сведения будут занесены в систему, только в том случае, если есть потенциальный клиент на какую-либо логистическую услугу ООО ТД

«Малахов +» г. Белгорода. Это информация должна поступить от клиента путем личного обращения в ООО ТД «Малахов +» г. Белгорода.

Информационная система будет систематизировать, и обрабатывать информацию, связанную со всеми договорами, заключаемыми в ООО ТД «Малахов +» г. Белгорода, а также сведения о клиентах и товарах, находящихся в ведении сотрудников ООО ТД «Малахов +» г. Белгорода.

Вся информация, поступившая в ООО ТД «Малахов +» г. Белгорода, будет заноситься в базу данных при помощи следующих экранных форм:

- категория - содержит информацию о том, к какой категории товар относится;

- подкатегория – содержит информацию о том, к какой подкатегории товар относится;

- артикул – содержит информацию о том, какой артикул имеет товар;

- продажа – содержит информацию обо всех продажах ООО ТД «Малахов +» г. Белгорода;

- путевой лист – содержит информацию о перевозке товарных грузов, а также учет работы подвижного состава и водителя;

- машина – содержит информацию обо всех транспортных средствах, находящихся в распоряжении ООО ТД «Малахов +» г. Белгорода;

- водитель – содержит информацию о сотрудниках ООО ТД «Малахов +» г. Белгорода, которые занимаются непосредственно перевозками товарных грузов;

- гараж – содержит информацию о помещениях, в которых хранятся и ремонтируются транспортные средства ООО ТД «Малахов +» г. Белгорода;

- товар на складе – содержится информация о запасах ООО ТД «Малахов +» г. Белгорода.

Данная информация постоянно должна обновляться.

# <span id="page-26-0"></span>**ГЛАВА 2. ОБОСНОВАНИЕ ПРОЕКТНЫХ РЕШЕНИЙ ПО ВИДАМ ОБЕСПЕЧЕНИЯ**

#### **2.1 Обоснование технического обеспечения**

<span id="page-26-1"></span>Для эффективного решения поставленной задачи необходимо соответствующее техническое обеспечение. Техническое обеспечение выпускной квалификационной работы включает в себя непосредственно персональный компьютер: системный блок, монитор, клавиатуру, манипулятор типа мышь, а также принтер, сканер и ксерокс.

При выборе персонального компьютеранеобходимо руководствоваться рядом характеристик. К таким характеристикам относят надежность, стоимость, производительность, объем памяти, простота использования, эффективность и другие.

От значения указанных параметров зависит возможность работы с требуемыми программными средствами, а, следовательно, и успех создания системы [43].

Исходя из задач, которые должна выполнять будущая система, и технического оснащения ООО ТД «Малахов +» г. Белгорода, целесообразным и привлекательным является выбор характеристик персонального компьютера для офисной работы.

Данные компьютеры имеют невысокую мощность и стоимость, в следствие чего они могут применяться практически на любом предприятии, и, в частности, в логистических сферах.

При выборе персонального компьютера для реализации комплекса поставленных задач учитываются такие характеристики, как:

- скорость обработки информации (тактовая частота процессора);

- объем оперативной памяти – этот фактор влияет на скорость обработки информации;

- объем жесткого диска, который влияет на возможности хранения данных;

- наличие периферийных устройств.

В целом же, техническое оснащение ООО ТД «Малахов +» г. Белгорода вполне позволяет реализовать устойчивую работу разрабатываемой специализированной информационной системы, поскольку она не имеет жестких требований к техническому обеспечению.

Объем оперативной и внешней памяти являются достаточными для большинства широко используемых в настоящее время систем управления базами данных, таких как FoxPro, Access, Paradox, Firebird и другие.

Таким образом, для автоматизации работы дистрибьюторской фирмы ООО ТД «Малахов +» г.Белгорода необходимо следующее техническое обеспечение:

- процессоры типа AMD Athlon  $4400 +$ ;

- объемом оперативной памяти не менее 2 гб;

<span id="page-27-0"></span>- объемом жесткого диска не менее 200 Gb.

#### **2.2 Обоснование информационного обеспечения**

Одно из важных условий к информационному обеспечению – это достоверность данных информационной базы данных.

Необходимая достоверность данных в информационных базах данных обеспечивается высокой степенью контроля на всех стадиях работы с данными.

Эффективное использование и решение задач возможно только при рациональной организации информационного обеспечения и обеспечения доступа к нему пользователей.

Также эффективного информационной ЛЛЯ использования составляющей должен реализовываться принцип запрета дублирования данных и принцип доступности и наглядности данных.

 $\Pi$ <sub>0</sub> способу установления связей между ланными различают реляционную, иерархическую и сетевую модели.

Реляционная модель основана на математической логике и является простейшей и наиболее привычной формой представления данных в виде таблицы. Реляционную базу данных можно определить как совокупность связанных таблиц. В такой базе информация организуется в виде двумерных таблиц, со столбцами – полями и строками – записями, в которых хранятся как сами данные, так и информация о связях между ними [4].

Сетевая – здесь экземпляры записей образуют файлы, структура записи может быть иерархической или линейной в зависимости от системы. У этой системы много параметров описания данных - это ее главный недостаток.

Иерархическая - каждому сегменту, кроме корневого, соответствует один исходный сегмент, между которыми устанавливается только одна связь.

Иерархическая и сетевая модели предполагают наличие связей между данными, имеющими какой-либо общий признак. В иерархической модели такие связи, могут быть, отражены в виде дерева-графа, в сетевой возможны связи «всех со всеми» [4].

В выпускной квалификационной работе использовалась реляционная система, так как по сравнению со всем остальными, эта система наиболее подходит для реализации поставленных задач и наиболее проста в использовании. Реляционная модель требует, чтобы типы используемых данных были простыми.

Простые типы данных - не обладают внутренней структурой, к ним относятся: текстовый, логический, численный, денежный типы данных, а также дата/время.

Структурированные типы данных предназначены для задания сложных структур данных. Данные типы конструируются из составляющих элементов,

называемых компонентами, которые, в свою очередь, могут обладать структурой. В качестве структурированных типов данных можно привести следующие типы данных:

- массивы:

- записи (структуры).

Общим для всех структурированных типов данных является то, что они имеют внутреннюю структуру.

<span id="page-29-0"></span>Ссылочные типы данных предназначены для обеспечения возможности указания на другие данные, их также называют указателями [4].

#### 2.3 Обоснование программного обеспечения

Под программным обеспечением следует понимать совокупность программ, обеспечивающих функционирование вычислительной системы (системное программное обеспечение), а также программ, предназначенных для решения конкретных задач пользователя (прикладное программное обеспечение).

К выбираемому программному обеспечению в данном случае относятся операционная и среда программирования.

Программное обеспечение позволяет придавать системе различные свойства и конфигурации, увеличивать ее производительность, а также повышать уровень надежности. На сегодняшний день существует целый ряд методов проектирования программного обеспечения, среди них, такие как: метод структурного, модульного проектирования и метод группы главного программиста.

Но для выполнения данной выпускной квалификационной работы был выбран так называемый метод «сверху-вниз», так как этот метод позволяет

 $30<sub>o</sub>$ 

сначала определить задачу в общих чертах, а затем постепенно уточнять ее, путем добавления новой информации.

Для решения поставленных задач, необходимо для начала остановиться на выборе операционной системы.

В данном случае выбор пал на операционную систему, являющуюся наиболее популярной в нашей стране и представленной кампанией Microsoft -Microsoft Windows 7 Максимальная [56].

Такой выбор объясняется тем, что в настоящее время данная операционная система установлена на компьютере логиста ООО ТЛ «Малахов  $+$ » г. Белгорода.

Данная операционная система отвечает всем необходимым требованиям пользователя: есть локализованные версии программного обеспечения, надежность работы, удобный и понятный интерфейс и т.д. [13].

Таким образом, для реализации данного проекта была выбрана операционная система Microsoft Windows 7 Максимальная. В качестве системы управления базами данных используется стандартная программа программного пакета Firebird – IBExpert [50].

Эта система управления базами данных **V**ДОВЛ**етворяет BCCM** поставленным требованиям: она проста в использовании, обладает простыми методами разработка базы данных и не требует углубленных знаний. Также среди множества средств проектирования ранее были выбраны средства автоматизации проектирования – CASE – средства. CASE – средства в общем случае представляют собой программные средства, обеспечивающие разработку программного обеспечения с помощью компьютера. Среди CASE средств были выбраны BPwin 4.0 и AllFusion Erwin Data Modeler 7.3 (Erwin).

Таким образом, можно определить минимально требуемое программное обеспечение: операционная система Windows 7 Максимальная, пакет Microsoft Office, CASE - средства BPwin и Erwin, СУБД Firebird.

#### ГЛАВА 3. ПРОЕКТНАЯ ЧАСТЬ

# <span id="page-31-1"></span><span id="page-31-0"></span>3.1 Выбор СУБД, операционной системы, платформы и языка программирования

Программный продукт - это специализированная информационная система, созданная для компаний. Она осуществляет хранение, добавление, поддержку и представление пользователям сведений соответствующие их запросам.

создания программного продукта на этапе проектирования Лля необходимо выбрать средства разработки, а на этапе реализации – СУБД.

В настоящее время наиболее прогрессивными средствами разработки являются CASE-средства.

CASE - средства позволяют проектировать любые программные продукты на персональном компьютере. Необходимым элементом системного и структурно-функционального анализа являются CASE-средств, которые бизнес-процессы, ПОЗВОЛЯЮТ моделировать базы данных, компоненты программного обеспечения, а также деятельность и структуру организаций. В **CASE** результате применения  $\equiv$ средств оптимизируются системы, уменьшаются расходы, повышается эффективность организации, и также уменьшается вероятность появления ошибок.

СУБД - это программное обеспечение, которое позволяет пользователям определять, создавать и обслуживать базу данных, а также управлять доступом к ней [24].

Основой любого без исключения программного продукта служит база данных, представляющая собой набор информации, которая организована определенным образом (в виде таблиц).

Под базой данных в широком смысле понимают совокупность B. взаимосвязанных структурированных данных. современном мире наибольшее распространение получают так называемые реляционные базы данных. В таких базах все сведения хранятся в одной или нескольких таблицах. Взаимосвязь между таблицами осуществляется при помощи значений одного или нескольких совпадающих полей таблиц [4].

Для взаимодействия пользователя программного продукта с базой данных применяются определенные системы - системы управления базами данных (СУБД) - это совокупность программ и языковых средств, предназначенных для создания, ведения и использования информации, хранящейся в базе данных.

Для автоматизации поставленных задач была выбрана система управления базами данных Firebird. Данная СУБД является одной из самых популярных среди персональных программных средств управления базами ланных.

Под Firebird понимается кроссплатформенная система управления базами данных (иначе СУБД), работающая на таких операционных системах как MacOS, Linux, а также Windows. Стоит отметить, что Firebird выступает неким сервером для создания баз данных [46].

 $\overline{B}$ разработки была качестве средства  $\boldsymbol{\mathrm{M}}$ администрирования использована утилита IBExpert.

Она представляет собой бесплатную программу, разработанную для создания и администрирования баз данных. Главным преимуществом IBExpert является возможность работать одновременно с некоторым количеством баз данных, однако для редактирования базы существует отдельный внутренний редактор. В данном программном обеспечении возможно экспортирование информации в разные форматы [50].

IBExpert включает в себя средства, предназначенные для облегчения администрирования базы данных. К данным средствам относят:

- окно управления скриптов;

- окно проверки процедур;

- окно отчетов;

- SQL язык.

В качестве операционной системы для написания выпускной квалификационной работы была выбрана Windows 7 Максимальная.

Под Windows 7 понимается операционная система, разработанная фирмой Microsoft. Ее особенностью является наличие более 50 языков для отображения нелатинских символов, также предполагаются фоновые рисунки, уникальные для каждого государства и национального языка. Еще одной особенностью является тесная интеграция с производителями драйверов.

В Windows 7 реализованы такие функции как: уведомление при попытках внесения изменений программ в персональный компьютер (по умолчанию либо затемнение рабочего стола) [56].

В качестве платформы для написания приложения была выбрана среда разработки EmbracaderoRadStudio, которая создана фирмой Microsoft[54].

Под средой разработки EmbracaderoRadStudio понимается совокупность методов разработки приложений с графическим интерфейсом для таких операционных систем как Windows, MacOS. В данную совокупность входят следующие программные продукты:

- Embarcadero Delphi – предназначен для быстрого и эффективного создания приложений для Windows на языке Delphi;

- Embarcadero C++ Builder – предназначен для обеспечения сверхбыстрой разработки приложений с пользовательским графическим интерфейсом;

- EmbarcaderoPrismXE2 – предназначен для получения расширения поддержки языков;

- EmbarcaderoRadPHP - предназначен для быстрого и эффективного создания приложений на языке PHP;

- ER/Studio 8.5 DeveloperEdition – предназначен для анализа, документирования и повторного использования сведений из базы данных;

- InterBaseSMP 2009 DeveloperEdition – предназначен для разработки и тестирования программных продуктов[55].

В качестве высокоуровневого языка программирования был выбран язык С++.

Под С+ понимается язык программирования, предназначенный для создания и тестирования приложений, написанных в основном под операционную систему Windows[38].

С++ включает в себя совокупность:

- процедурного программирования;

- объектно-ориентированное программирование;

- обобщенное программирование.

В состав высокоуровневого языка входит стандартная библиотека, включающая в себя контейнеры и алгоритмы, операции ввода-вывода, постоянные выражения, а также поддержку многопоточности данных[3].

<span id="page-34-0"></span>С++ может реализовываться на таких платформах как: GCC, VisualC++, IntelC++ Compiler, Embarcadero (Borland) C++ Builder.

### **3.2 Разработка моделей данных**

## <span id="page-34-1"></span>**3.2.1 Разработка логической модели автоматизации рабочего места логиста**

Логическая модель считается визуальным представлением сущностей, их атрибутов и правил базы данных.

Логическая модель представляет информацию базы данных таким образом, чтобы она легко воспринималась пользователями. Логическое проектирование разрабатываемой базы данных должно быть свободно от

требований платформы и языка реализации или способа дальнейшего использования данных [4].

Логическая модель разрабатывается при использовании естественных для человека способов сбора и представления той информации, которую предполагается хранить в создаваемой базе данных логиста предприятия. ERдиаграммы используются для разработки данных и представляют собой стандартный способ определения данных и отношений между ними. Таким образом, осуществляется детализация хранилищ данных. ER-диаграмма содержит информацию о сущностях системы и способах их взаимодействия, включает идентификацию объектов, важных для предметной области (сущностей), свойств этих объектов (атрибутов) и их отношений с другими объектами (связей)[10].

При помощи Erwin была построена логическая модель базы данных автоматизированного рабочего места логиста, показанная на рисунке 3.1.

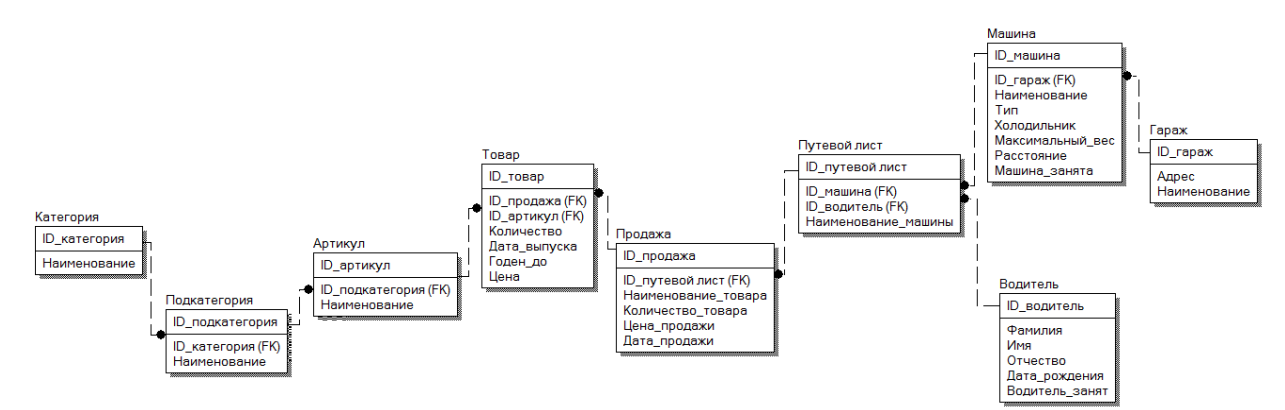

Рисунок 3.1 – Логическая модель базы данных

Данная модель содержит 9 сущностей с атрибутами и связями между ними.

В Erwin сущности являются графическим представлением логической группировки данных. Сущности могут быть вещественными, реальными объектами или неосязаемыми концептуальными абстракциями. Сущности не предназначены для представления единичного объекта. Скорее они
представляют собой классы, включающие атрибуты, содержащие информацию о множестве экземпляров.

Сущность имеет следующие признаки:

- имеет имя и описание;

- представляет класс, а не единичный экземпляр абстракции;

- конкретные ее представители (экземпляры) могут быть уникально идентифицированы;

- содержит логическую группировку атрибутов, представляющих информацию, интересную с точки зрения корпорации.

Атрибут – это поименованная характеристика сущности. Его наименование должно быть уникальным для конкретного типа сущности, но может быть одинаковым для различного типа сущностей. Атрибут используются для определения того, какая информация должна быть собрана о сущности. Абсолютное различие между типами сущностей и атрибутами отсутствует. Атрибут является таковым только в связи с типом сущности.

Между сущностями могут быть установлены связи – бинарные ассоциации, показывающие, каким образом сущности соотносятся или взаимодействуют между собой. Связь может существовать между двумя разными сущностями или между сущностью и ей же самой (рекурсивная связь). Она показывает, как связаны экземпляры сущностей между собой. Если связь устанавливается между двумя сущностями, то она определяет взаимосвязь между экземплярами одной и другой сущности [7].

Если бы назначением базы данных было только хранение отдельных, не связанных между собой данных, то ее структура могла бы быть очень простой. Однако одно из основных требований к организации базы данных – это обеспечение возможности отыскания одних сущностей по значениям других, для чего необходимо установить между ними определенные связи [47].

Связи делятся на три типа по множественности:

- один-к-одному (1:1) – связь означает, что экземпляр одной сущности связан только с одним экземпляром другой сущности;

- один-ко-многим (1:М) – связь означает, что один экземпляр сущности, расположенный слева по связи, может быть связан с несколькими экземплярами сущности, расположенный справа по связи;

- многие-ко-многим (M:M) – связь означает, что один экземпляр первой сущности может быть связан с несколькими экземплярами второй сущности, и наоборот, один экземпляр второй сущности может быть связан с несколькими экземплярами первой сущности [47].

Сущностями построенной логической модели автоматизации рабочего места логиста являются: продажа, гараж, машина, путевой лист, товар, подкатегория, категория, артикул, водитель.

Данные сущности имеют ряд присущих им свойств – атрибутов, а также они имеют связи между собой.

Сущность Продажа имеет следующие атрибуты:

- код продажи (ID),

- код путевого листа (ID),

- наименование товара,

- количество товара,

- цена продажи,

- дата продажи.

Атрибут код продажи (ID) однозначно идентифицирует данную сущность, т.е. является первичным ключом таблицы.

Сущность Гараж имеет следующие атрибуты:

- код гаража (ID),

- город,

- улица.

Атрибут код гаража (ID) однозначно идентифицирует данную сущность,

т.е. является первичным ключом таблицы.

Сущность Машина имеет следующие атрибуты:

-код машины (ID),

- код гаража,

- наименование машины,
- тип машины,
- наличие холодильника,
- максимальный вес,
- расстояние,
- статус машины.

Атрибут код машины (ID) однозначно идентифицирует данную сущность, т.е. является первичным ключом таблицы.

Сущность Путевой лист имеет следующие атрибуты:

- код путевой лист (ID),
- код машины,
- код водителя,
- наименование машины.

Атрибут Код путевой лист (ID) однозначно идентифицирует данную сущность, т.е. является первичным ключом таблицы.

Сущность Товар имеет следующие атрибуты:

- код товар (ID),
- код продажи,
- артикул товара,
- количество товара,
- дата выпуска товара,
- годен до (срок годности товара),
- цена товара.

Атрибут Код товар (ID) однозначно идентифицирует данную сущность,

т.е. является первичным ключом таблицы.

Сущность Подкатегория товара имеет следующие атрибуты:

- код подкатегория товара (ID), код категории товара,

- наименование.

Атрибут Код подкатегории товара (ID) однозначно идентифицирует данную сущность, т.е. является первичным ключом таблицы.

Сущность Категория товара имеет следующие атрибуты:

- код категория товара (ID),

- наименование.

Атрибут Код категории товара (ID) однозначно идентифицирует данную сущность, т.е. является первичным ключом таблицы.

Данные сущности связаны следующими связями:

- на основании продажи *составляется* путевой лист;

- в гараже *стоят* машины;

- машины *развозят* заказы по путевым листам;

- несколько товаров имеют одну характеристику;

- категория товара *включает в себя* несколько подкатегорий товара;

- подкатегория товара *включает в себя* несколько характеристик товара;

- на складе *хранится* несколько товаров.

Все связи являются неидентифицирующими, то есть они связывают независимые сущности [47].

В результате построения модели предметной области в виде набора сущностей и связей получается связный граф. При этом получаемая логическая модель автоматизации рабочего места логиста оценивается по достижению следующих целей проектирования:

- возможности хранения всех необходимых данных в базе данной;

- исключения избыточности данных;

- число хранимых отношений в базе данных сведено к минимуму;

- нормализация отношений для упрощения решения проблем, связанных с добавлением, сортировкой, фильтрацией и удалением данных.

Сущность Артикул товара имеет следующие атрибуты:

- код артикул товара (ID),

- наименование.

Атрибут Код артикул (ID) однозначно идентифицирует данную сущность, т.е. является первичным ключом таблицы.

# **3.2.2 Разработка физической модели автоматизации рабочего места логиста**

Логическая модель данных рабочего места логиста облегчает понимание структур данных. После ее разработки следует приступать к моделированию физической структуры систем хранения выявленных объектов базы данных, то есть следующим этапом является непосредственная разработка физической модели данных.

В ERwin физическая модель считается графическим представлением реально реализованной информационной базы. Физическая база данных будет состоять из таблиц, столбцов и связей между таблицами. Физическая модель зависит от платформы, выбранной для реализации, и требований к использованию данных [4].

Таким образом, физическая модель характеризует структуру базы данных рабочего места логиста. Физическая модель в Erwinполучена путем конвертации из логической модели.

Была построена логическая модель базы данных автоматизированного рабочего места логиста, показанная на рисунке 3.2.

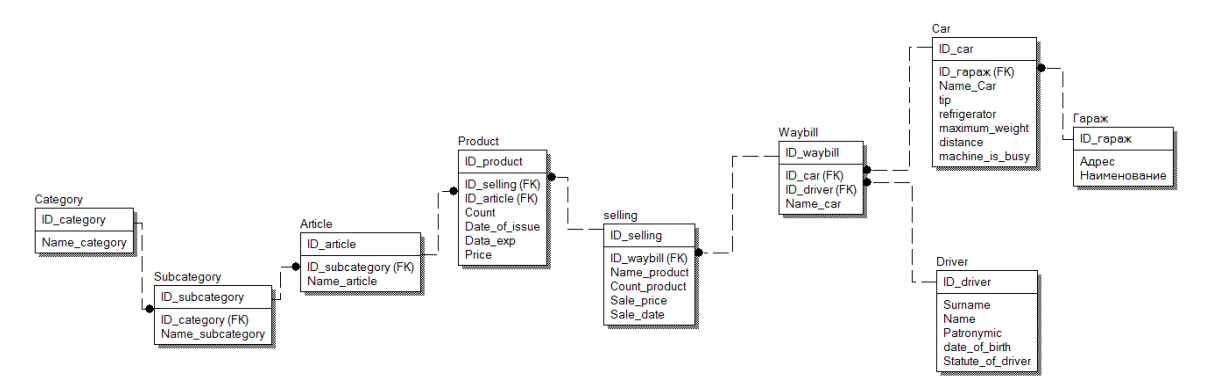

Рисунок 3.2 – Физическая модель базы данных

Составляющим физической модели данных считаются таблицы, столбцы и отношения между таблицами. Сущности логической модели становятся таблицами в физической модели. Логические атрибуты становятся столбцами.

Логические отношения становятся ограничениями целостности взаимосвязей базы данных [47].

Для дальнейшей реализации модели данных рабочего места логиста необходимо определить типы атрибутов, входящих в состав вышеописанных сущностей базы данных. Типы данных атрибутов каждой сущности представлены в приложении 2.

В процессе проектирования физической базы данных необходимо соблюдать ряд общих правил:

- каждая таблица должна иметь уникальный идентификатор (первичный ключ);

- все данные таблицы должны относиться к одной сущности;

- необходимо избегать атрибутов, способных принимать неопределенные значения;

- таблица не должна содержать повторяющихся полей [4].

#### **3.3 Проектирование базы данных программного продукта**

Для проектирования базы данных информационной системы «Торговый Дом «Малахов +» была выбрана система управления базами данных Firebird и утилита IBExpert.

Процесс проектирования автоматизированной системы «Торговый Дом «Малахов +» состоит из следующих этапов:

1) Создание базы данных автоматизированной «Торговый Дом «Малахов +». Процесс создания показан на рисунке 3.3.

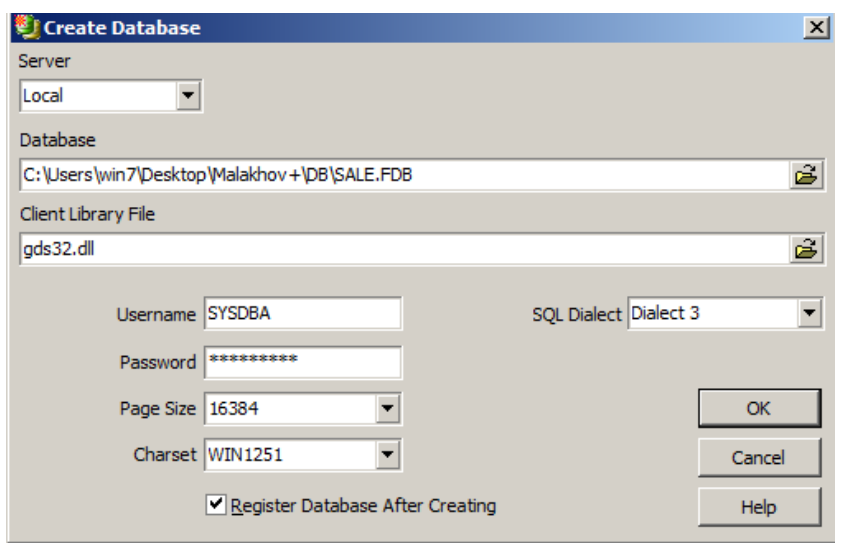

Рисунок 3.3– Создание базы данных АС «Торговый Дом «Малахов +»

2) Регистрация базы данных АС «Торговый Дом «Малахов +». Процесс регистрации показан на рисунке 3.4.

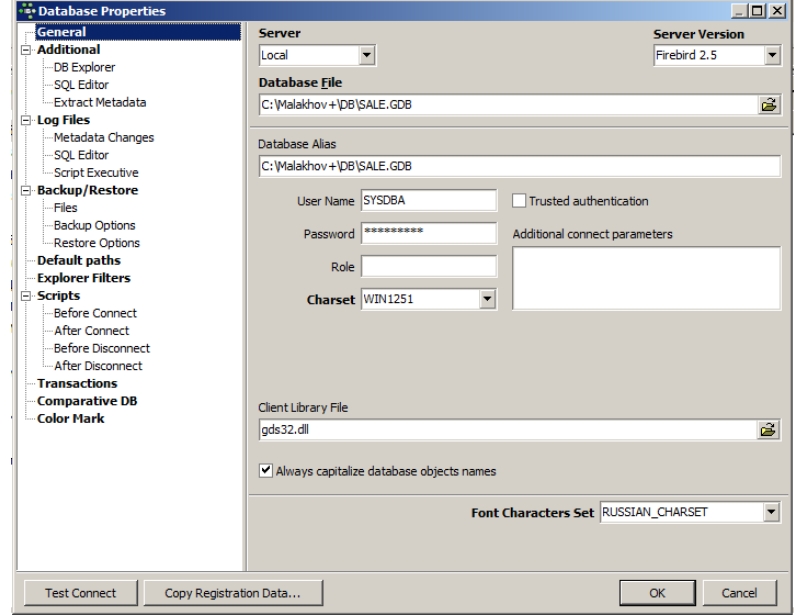

Рисунок 3.4 – Регистрация базы данных АС «Торговый Дом «Малахов

 $+$ »

3) Создание списка доменов в утилите IBExpert. В данной утилите созданы домены, приведенные в таблице 3.5.

| - IBExpert                                             |                                                                       |                                                                                                    |      |                |   |                          |             |             |                      |                  |       | $-10x$            |
|--------------------------------------------------------|-----------------------------------------------------------------------|----------------------------------------------------------------------------------------------------|------|----------------|---|--------------------------|-------------|-------------|----------------------|------------------|-------|-------------------|
| Database Edit Grid<br>View                             | Options Tools Services Plugins Windows Help                           |                                                                                                    |      |                |   |                          |             |             |                      |                  |       |                   |
|                                                        |                                                                       |                                                                                                    |      |                |   |                          |             |             |                      |                  |       |                   |
| <b>B</b> Domains                                       |                                                                       |                                                                                                    |      |                |   |                          |             |             |                      |                  |       |                   |
| C: Walakhov + \DB\SALE, GDB (Dialect 3)                |                                                                       | 253 changes of table [DRIVER] left                                                                                                    |      |                |   |                          |             |             |                      |                  |       |                   |
|                                                        |                                                                       |                                                                                                    |      |                |   |                          |             |             |                      |                  |       |                   |
| <b><i>C</i></b> . Database Explorer<br>$\vert x \vert$ | Domain: [DN_TXT]: C:\Malakhov+\DB\SALE.GDB (C:\Malakhov+\DB\SALE.GDB) |                                                                                                    |      |                |   |                          |             |             |                      |                  |       | $\Box$ D $\times$ |
| Databases Project Windows Recent                       | 46<br>Domains *                                                       | $\left  \frac{1}{200} \right $   $\left  4 \right $ $\left  4 \right $ $\left  5 \right $ $\left  1 \right $ $\left  1 \right $ $\left  1 \right $ $\left  1 \right $ $\left  1 \right $ $\left  1 \right $ $\left  1 \right $ $\left  1 \right $ $\left  1 \right $ $\left  1 \right $ $\left  1 \right $ $\left  1 \right $ $\left  1 \right $ $\left  1 \right $ $\left  1 \right $ $\left$ |      |                |   | - Display all            |             |             |                      |                  |       |                   |
| Enter filter string<br>$\mathbf{r}$                    | DN TXT: VARCHAR(50) CHARACTER SET NONE                                |                                                                                                    |      |                |   |                          |             |             |                      |                  |       |                   |
| C: Malakhov + \DB\PURCHASE.FDB                         | Domains Description Used by DDL Comparison To-do                      |                                                                                                    |      |                |   |                          |             |             |                      |                  |       |                   |
| C: Malakhov + DB\STORAGE +.FDB                         | Name                                                                  | Field Type                                                                                                    | Size | Scale          |   | Not Null Subtype Charset |             | Collate     | Default Source Check |                  | Array | Description       |
| C:\Malakhov+\DB\SALE.GDB (Dialect 3)                   | <b>DN_BOOL</b>                                                        | <b>CHAR</b>                                                                                                    | 3    |                | □ |                          | <b>NONE</b> | <b>NONE</b> | 'Her'                | VALUE IN ('HeT', |       |                   |
| $\Box$ Domains (7)                                     | <b>DN_DATE</b>                                                        | DATE                                                                                                    |      |                | О |                          |             |             |                      |                  |       |                   |
| <b>BOOL</b><br><b>DN DATE</b>                          | <b>DN</b> ID                                                          | <b>INTEGER</b>                                                                                                    |      |                | 図 |                          |             |             |                      |                  |       |                   |
| <b>ODN ID</b>                                          | <b>DN INT</b>                                                         | <b>BIGINT</b>                                                                                                    |      |                | □ |                          |             |             |                      | VALUE >0         |       |                   |
| <b>DN INT</b>                                          | DN_NAME                                                               | <b>VARCHAR</b>                                                                                                    | 40   |                | □ |                          | <b>NONE</b> | <b>NONE</b> |                      |                  |       |                   |
| <b>BIDN MONEY</b>                                      | DN_MONEY                                                              | <b>DECIMAL</b>                                                                                                    | 12   | $\overline{2}$ | □ |                          |             |             |                      |                  |       |                   |
| <b>DN NAME</b>                                         | <b>DN_TXT</b>                                                         | <b>VARCHAR</b>                                                                                                    | 50   |                | □ |                          | <b>NONE</b> | <b>NONE</b> |                      |                  |       |                   |
| <b>B DN TXT</b>                                        |                                                                       |                                                                                                    |      |                |   |                          |             |             |                      |                  |       |                   |
| $\Box$ Tables (5)                                      |                                                                       |                                                                                                    |      |                |   |                          |             |             |                      |                  |       |                   |
| 品Views                                                 |                                                                       |                                                                                                    |      |                |   |                          |             |             |                      |                  |       |                   |
| <b>A</b> <sup>2</sup> Procedures                       |                                                                       |                                                                                                    |      |                |   |                          |             |             |                      |                  |       |                   |
| $\Box$ E Triggers (5)                                  |                                                                       |                                                                                                    |      |                |   |                          |             |             |                      |                  |       |                   |
| Generators (8)                                         |                                                                       |                                                                                                    |      |                |   |                          |             |             |                      |                  |       |                   |
| Exceptions                                             |                                                                       |                                                                                                    |      |                |   |                          |             |             |                      |                  |       |                   |
| $\mathbb{H}$ $\mathbb{I}$ w UDFs (2)                   |                                                                       |                                                                                                    |      |                |   |                          |             |             |                      |                  |       |                   |
| $\Box$ Roles (1)<br>$\Box$ <b>The Indices</b> (9)      |                                                                       |                                                                                                    |      |                |   |                          |             |             |                      |                  |       |                   |
| Scripts                                                |                                                                       |                                                                                                    |      |                |   |                          |             |             |                      |                  |       |                   |
|                                                        |                                                                       |                                                                                                    |      |                |   |                          |             |             |                      |                  |       |                   |
|                                                        |                                                                       |                                                                                                    |      |                |   |                          |             |             |                      |                  |       |                   |

Рисунок 3.5 – Список доменов

4) Создание доменов в утилите IBExpert. Список созданных доменов показан на рисунке 3.6.

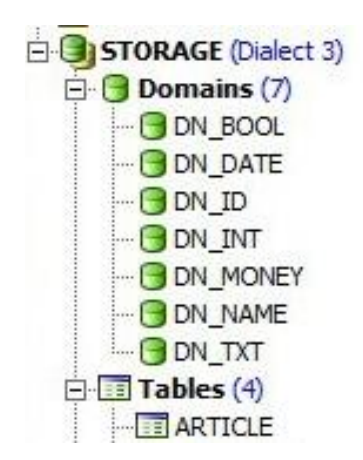

Рисунок 3.6 – Список созданных доменов

5) Создание таблиц и ограничений к ним базы данных АС «Торговый Дом «Малахов +». Итоги создания показаны на рисунке 3.7.

| <b>P.</b> Database Explorer                                                 |                     |                                | X   Table : [CAR] : C:\Malakhov+\DB\SALE.GDB (C:\Malakhov+\DB\SALE.GDB)                                                                                                    |                               |         |                 |                      | $-10x$                              |
|-----------------------------------------------------------------------------|---------------------|--------------------------------|----------------------------------------------------------------------------------------------------|-------------------------------|---------|-----------------|----------------------|-------------------------------------|
| Databases Project Windows Recent                                            | Table $\star$       |                                |                                                                                                    |                               |         |                 |                      | ٠.                                  |
| ▼<br>Enter filter string                                                    | <b>Fields</b>       |                                | Constraints Indices Dependencies Triggers Data Master/Detail View Description DDL Grants Logging Comparison To-do                                                                                                    |                               |         |                 |                      |                                     |
| <b>DIC: Malakhov + VDB VURCHASE, FDB</b><br>C: Walakhov + \DB\STORAGE +.FDB | 面<br>$\overline{X}$ | $\overline{Y}_{0}$ Record: 1   | $\frac{1}{\sqrt{2}}$ $\frac{1}{\sqrt{2}}$ |                               |         |                 |                      | <b>6 records fetched</b>            |
| GIG\Malakhov+\DB\SALE.GDB (Dialect 3)                                       | <b>CARID</b>        | <b>NAME</b>                    | <b>TYPE</b>                                                                                                    | <b>REFRIGERATOR MAXWEIGHT</b> |         | <b>DISTANCE</b> | <b>GARAGE ISBUSY</b> |                                     |
| $\Box$ Domains (7)                                                          | Ы                   | 1 ГАЗ ГАЗель 3302              | Бортовой грузовик                                                                                                    | нет                           | 2000    |                 | 100                  | $\overline{\phantom{0}}$<br>$1$ Her |
| <b>B</b> DN BOOL                                                            |                     | 2 VDK 27175                    | Автофургон                                                                                                    | Her                           | 600     |                 | 50                   | 1 Her                               |
| <b>B</b> DN DATE                                                            |                     | 4 Volkswagen Caddy             | Автофургон                                                                                                    | Да                            | 600     |                 | 50                   | 2 Her                               |
| <b>B</b> DN ID                                                              |                     | 5 Hyundai Porter               | Изотермический кузов                                                                                                    | Да                            | 1000    |                 | 100                  | $2$ $\overline{a}$                  |
| <b>BIDN INT</b>                                                             |                     | 7 IVECO Daily                  | Изотермический кузов                                                                                                    | Да                            | 2 500   |                 | 300                  | 3 Да                                |
| <b>B DN MONEY</b>                                                           |                     | 8 Foton Olin                   | Бортовой грузовик                                                                                                    | Her                           | 2 2 0 0 |                 | 300                  | $3$ Да                              |
| <b>BIDN NAME</b><br>$-$ <b><math>\Theta</math></b> DN TXT                   |                     |                                |                                                                                                    |                               |         |                 |                      |                                     |
| $\Box$ Tables (5)                                                           |                     |                                |                                                                                                    |                               |         |                 |                      |                                     |
| <b>ETCAR</b>                                                                |                     |                                |                                                                                                    |                               |         |                 |                      |                                     |
| <b>FRIDRIVER</b>                                                            |                     |                                |                                                                                                    |                               |         |                 |                      |                                     |
| <b>GARAGE</b>                                                               |                     |                                |                                                                                                    |                               |         |                 |                      |                                     |
| <b>TTI SALE</b>                                                             |                     |                                |                                                                                                    |                               |         |                 |                      |                                     |
| <b>TT WAYBILL</b>                                                           |                     |                                |                                                                                                    |                               |         |                 |                      |                                     |
| <b>吊</b> Views                                                              |                     |                                |                                                                                                    |                               |         |                 |                      |                                     |
| <b>A</b> Procedures                                                         |                     |                                |                                                                                                    |                               |         |                 |                      |                                     |
| $\mathbf{E}$ Triggers (5)                                                   |                     |                                |                                                                                                    |                               |         |                 |                      |                                     |
| Generators (8)                                                              |                     |                                |                                                                                                    |                               |         |                 |                      |                                     |
| <b>W</b> Exceptions                                                         |                     |                                |                                                                                                    |                               |         |                 |                      |                                     |
| $\mathbf{u}$ f <sub>x</sub> UDFs (2)                                        |                     |                                |                                                                                                    |                               |         |                 |                      |                                     |
| $\mathbb{R}$ Roles (1)                                                      |                     |                                |                                                                                                    |                               |         |                 |                      |                                     |
| $\Box$ <b>T</b> Indices (9)<br>Scripts                                      |                     |                                |                                                                                                    |                               |         |                 |                      |                                     |
|                                                                             |                     |                                |                                                                                                    |                               |         |                 |                      |                                     |
|                                                                             |                     |                                |                                                                                                    |                               |         |                 |                      |                                     |
|                                                                             | <b>Grid View</b>    | Form View<br><b>Print Data</b> |                                                                                                    |                               |         |                 |                      |                                     |

Рисунок 3.7 – Созданная таблица «Товар»

6) После создания таблицы необходимо прописать ее ограничения. Ограничение таблицы «Товар» показано на рисунке 3.8.

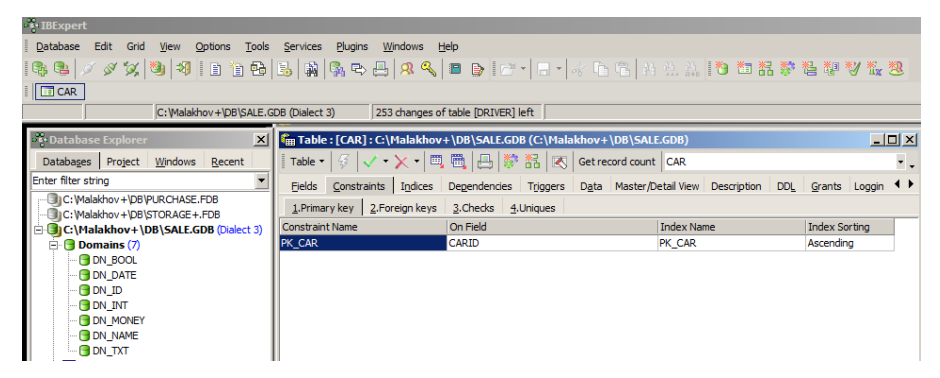

Рисунок 3.8 – Ограничение таблицы «Товар»

База данных «Продажи» автоматизированной системы «Торговый Дом «Малахов +» включает в себя: 7 доменов, 5 таблиц, 5 триггеров, 8 генераторов.

Структура базы данных представлена на рисунке 3.9.

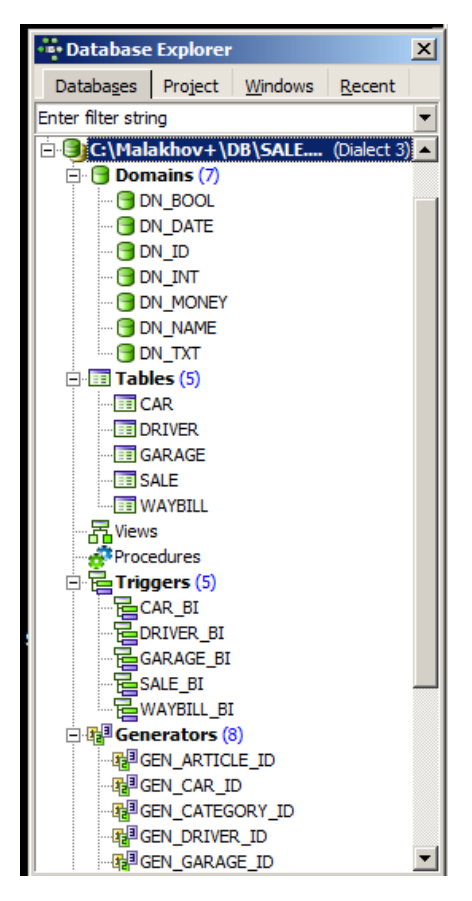

Рисунок 3.9 – Структура базы данных

После создания всех необходимых таблиц, и их ограничений, можно переходить непосредственно к описанию программному продукту.

## **3.4 Руководство пользователя по применению**

В качестве платформы для написания выпускной квалификационной работы было выбрано инструментальное средство EmbarcaderoRADStudio. При помощи данного продукта будет осуществлен доступ к базе данных.

Для входа в автоматизированную систему «Торговый Дом «Малахов +» необходимо войти в систему. Для этого пользователю необходимо ввести следующие данные:

- логин (Admin);

- пароль (password).

На рисунке 3.10 показана авторизация пользователя Adminв автоматизированной системе.

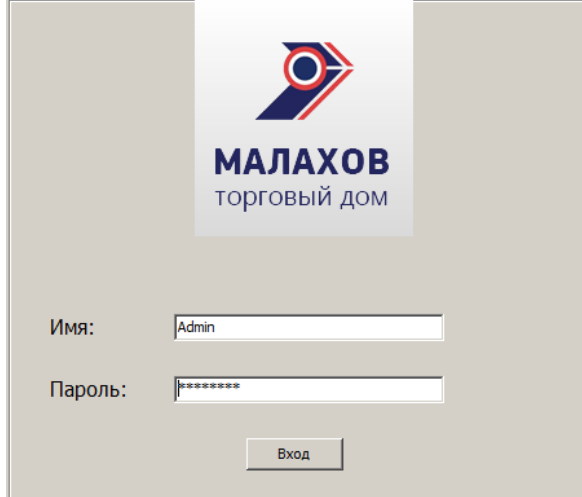

Рисунок 3.10–Авторизация в системе

После авторизации пользователя в автоматизированной системе «Торговый Дом «Малахов +» открывается главный интерфейс программы, который включает в себя следующие модули:

- склад –информация о наличии товара на складе ООО ТД «Малахов +»;

- заказ товаров –информация о поставках и закупках товара в ООО ТД «Малахов +» для дальнейшей его реализации;

- продажа –информация о продажах товарах и выбора машины для его транспортировки.

На рисунке 3.11 показан главный интерфейс программы автоматизированной системы «Торговый Дом «Малахов +».

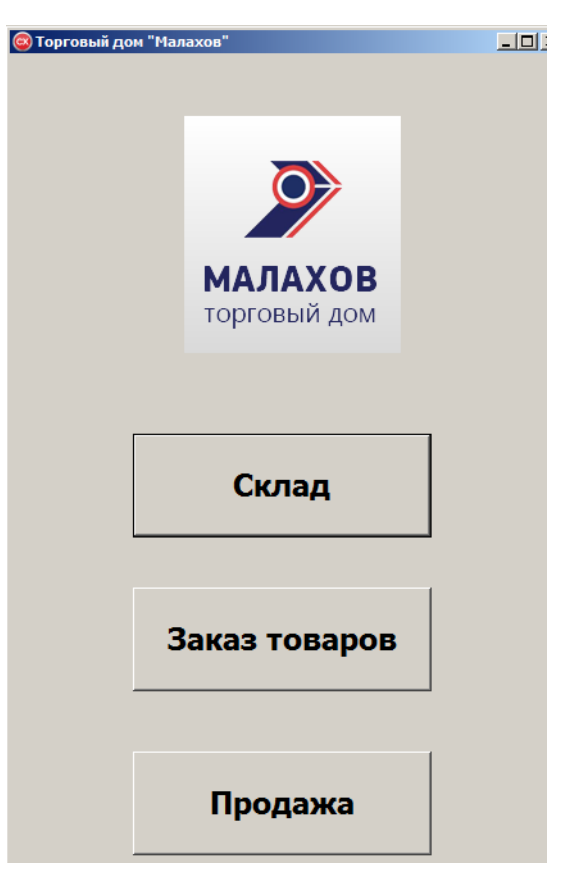

Рисунок 3.11 – Главный интерфейс автоматизированной системы

При переходе в модуль «Склад» открывается основное и дополнительное окно автоматизированной системы. В основном окне хранится следующая информация: категория товара, подкатегория товара, артикул, цена, срок годности, дата производства, количество товара на складе. В дополнительном окне реализован основной функционал (добавление, удаление, редактирование) автоматизированной системы. Данное окно содержит в себе следующие вкладки: категория, подкатегория, артикул товара, товары.

На рисунке 3.12 показан модуль «Склад» автоматизированной системы «Торговый Дом «Малахов +».

| Категория товара Подкатегория товара Артикул<br>Старооскольская мука 1кг<br>Шебекинские макароны 500г<br>Шебекинские макароны 500г<br>Шебекинские макароны 500г<br>Скумбрия в том. соусе 250г<br>Зеленый горошек 250г<br>Тушенка свиная 500г<br>Апельсиновый сок 1л<br>Мин.вода "Родник Белогорья" 1,5л<br>$\triangleleft$ | 40 01.05.2018<br>102 12.04.2018<br>102 06.08.2018<br>100 20.05.2018<br>43 01.03.2019<br>40 18.01.2019<br>35 19.05.2018<br>160 18.05.2018 | Цена Годен до Дата производства Количество<br>02.05.2017<br>02.05.2017<br>02.05.2017<br>20.05.2017<br>02.05.2017<br>12.05.2017<br>19.05.2017<br>18.05.2017 | 300<br>100<br>150<br>10<br>50<br>50<br>200<br>150 | $\blacktriangle$ | <b>Поиск</b><br>$\overline{ }$<br>Выберите поле<br>П Включить диапазон цены<br><b>AO</b><br><b>OT</b><br>□ Срок годности истекает до: |
|----------------------------------------------------------------------------------------------------|----------------------------------------------------------------------------------------------------|----------------------------------------------------------------------------------------------------|---------------------------------------------------|------------------|----------------------------------------------------------------------------------------------------|
|                                                                                                    |                                                                                                    |                                                                                                    |                                                   |                  |                                                                                                    |
|                                                                                                    |                                                                                                    |                                                                                                    |                                                   |                  |                                                                                                    |
|                                                                                                    |                                                                                                    |                                                                                                    |                                                   |                  |                                                                                                    |
|                                                                                                    |                                                                                                    |                                                                                                    |                                                   |                  |                                                                                                    |
|                                                                                                    |                                                                                                    |                                                                                                    |                                                   |                  |                                                                                                    |
|                                                                                                    |                                                                                                    |                                                                                                    |                                                   |                  |                                                                                                    |
|                                                                                                    |                                                                                                    |                                                                                                    |                                                   |                  |                                                                                                    |
|                                                                                                    |                                                                                                    |                                                                                                    |                                                   |                  |                                                                                                    |
|                                                                                                    |                                                                                                    |                                                                                                    |                                                   |                  |                                                                                                    |
|                                                                                                    |                                                                                                    |                                                                                                    |                                                   |                  |                                                                                                    |
|                                                                                                    | ь                                                                                                    |                                                                                                    | $\blacktriangleright$                             |                  | Составить отчёт о запасах на складе                                                                                                   |
|                                                                                                    |                                                                                                    |                                                                                                    |                                                   |                  |                                                                                                    |
|                                                                                                    |                                                                                                    |                                                                                                    |                                                   |                  |                                                                                                    |
|                                                                                                    |                                                                                                    |                                                                                                    |                                                   |                  |                                                                                                    |
|                                                                                                    |                                                                                                    |                                                                                                    |                                                   |                  |                                                                                                    |
|                                                                                                    |                                                                                                    |                                                                                                    |                                                   |                  |                                                                                                    |
|                                                                                                    |                                                                                                    |                                                                                                    |                                                   |                  |                                                                                                    |
|                                                                                                    |                                                                                                    |                                                                                                    |                                                   |                  |                                                                                                    |
|                                                                                                    |                                                                                                    |                                                                                                    |                                                   |                  |                                                                                                    |
|                                                                                                    |                                                                                                    |                                                                                                    |                                                   |                  |                                                                                                    |
|                                                                                                    |                                                                                                    |                                                                                                    |                                                   |                  |                                                                                                    |
|                                                                                                    |                                                                                                    |                                                                                                    |                                                   |                  |                                                                                                    |
|                                                                                                    |                                                                                                    |                                                                                                    |                                                   |                  |                                                                                                    |

Рисунок 3.12–Модуль «Склад» автоматизированной системы

При переходе в модуль «Продажа товара» также открывается основное и дополнительное окно программы. Основное окно автоматизированной системы представляет собой модуль с реализованным основным функционалом и хранением следующей информации: наименование, количество, цена продажи, дата продажи, путевой лист. Дополнительное окно автоматизированной системы представляет собой модуль с хранением следующих вкладок: гараж, машина, водитель, путевой лист, продажа.

На рисунке 3.13 показан модуль «Продажа товара» автоматизированной системы «Торговый Дом «Малахов +».

| Продажи         |                                                    |                       |              |                                |                           |                          |              |                               |                             |                          |
|-----------------|----------------------------------------------------|-----------------------|--------------|--------------------------------|---------------------------|--------------------------|--------------|-------------------------------|-----------------------------|--------------------------|
| N <sub>2</sub>  | Наименование                                       | Количество            | Цена продажи | Дата продажи Путевой лист      |                           |                          |              | ∸<br>Поиск                    |                             |                          |
|                 | 1 Шебекинские макароны                             | 140                   |              | 120 05.05.2017                 | 3                         |                          |              | Выберите поле                 | $\overline{\phantom{a}}$    |                          |
|                 | 2 Старооскольская мука                             | 100                   |              | 30 05.06.2017                  | 1                         |                          |              |                               |                             |                          |
|                 | 3 Скумбрия в том. соус                             | 10                    |              | 30 04.05.2017                  | 2                         |                          |              |                               |                             |                          |
|                 | 4 Зеленый горошек 250г                             | 15                    |              | 25 10.07.2017                  | 11                        |                          |              | <b>Бключить диапазон цены</b> |                             |                          |
|                 | 5 Апельсиновый сок 1л                              | 45                    |              | 40 25.04.2017                  | 10                        |                          |              | OT                            | $ _{40}$                    |                          |
|                 | 6 Старооскольская мука                             | $10\,$                |              | 50 25.05.2017                  | 3                         |                          |              |                               |                             |                          |
|                 |                                                    |                       |              |                                |                           |                          |              | П Фильтрация по дате          |                             |                          |
|                 |                                                    |                       |              |                                |                           |                          |              | 01.05.2017                    |                             | <b>+</b>                 |
|                 |                                                    |                       |              |                                |                           |                          |              | <b>OT</b>                     |                             |                          |
|                 |                                                    |                       |              |                                |                           |                          |              | до 28.05.2017                 |                             | $\overline{\phantom{0}}$ |
|                 |                                                    |                       |              |                                |                           |                          |              |                               | Найти<br>Сбросить           |                          |
|                 |                                                    |                       |              |                                |                           |                          |              |                               |                             |                          |
|                 |                                                    |                       |              |                                |                           |                          |              |                               |                             |                          |
| $\overline{14}$ | $\blacktriangleright$<br>$\blacktriangleleft$      | <b>PI</b>             | ٠            | $\equiv$                       | $\blacktriangle$          | $\checkmark$<br>$\times$ | $\mathbf{C}$ |                               | Составить отчёт по продажам |                          |
|                 |                                                    |                       |              |                                |                           |                          |              |                               |                             |                          |
|                 |                                                    |                       |              |                                |                           |                          |              |                               | Обработать продажи          |                          |
|                 | Редактирование таблиц-                             |                       |              |                                |                           |                          |              |                               |                             |                          |
|                 | Гараж   Машина   Водитель   Путевой лист   Продажа |                       |              |                                |                           |                          |              |                               |                             |                          |
|                 | Наименование                                       |                       |              |                                |                           |                          |              |                               |                             |                          |
| $\sqrt{N^2}$    |                                                    | Количество            | Цена продажи |                                | Дата продажи Путевой лист |                          |              |                               |                             |                          |
|                 | 1 Шебекинские макароны                             | 140                   |              | 120 05.05.2017                 | $\overline{\mathbf{3}}$   |                          |              |                               |                             |                          |
|                 | 2 Старооскольская мука                             | 100                   |              | 30 05.06.2017                  | $\mathbf{1}$              |                          |              |                               |                             |                          |
|                 | 3 Скумбрия в том, соус                             | 10                    |              | 30 04.05.2017                  | $\overline{2}$            |                          |              |                               |                             |                          |
|                 | 4 Зеленый горошек 250г                             | 15                    |              | 25 10.07.2017                  | 11                        |                          |              |                               |                             |                          |
|                 | 5 Апельсиновый сок 1л<br>6 Старооскольская мука    | 45<br>10 <sup>1</sup> |              | 40 25.04.2017<br>50 25.05.2017 | 10<br>3                   | $\overline{\phantom{a}}$ |              |                               |                             |                          |

Рисунок 3.13 – Модуль «Продажа товара» автоматизированной системы

При оформлении продажи товара происходит проверка на его наличие на складе ООО ТД «Малахов +». В случае отсутствия товара на складе система оповещает логиста о том, что товар отсутствует на складе.

На рисунке 3.14 представлено оповещение об отсутствие товара на складе ООО ТД «Малахов +».

| <b>Наименование</b>    |                                                                                                    | Количество | Цена продажи |                | Дата продажи Путевой лист                                        |   |  |
|------------------------|----------------------------------------------------------------------------------------------------|------------|--------------|----------------|------------------------------------------------------------------|---|--|
| 1 Шебекинские макароны |                                                                                                    | 140        |              | 120 05.05.2017 | з                                                                |   |  |
|                        |                                                                                                    | 100        |              | 30 05.06.2017  | 1                                                                |   |  |
|                        |                                                                                                    | 10         |              |                | 2                                                                |   |  |
|                        |                                                                                                    | 15         |              |                | 11                                                               |   |  |
|                        |                                                                                                    | 45         |              |                | 10                                                               |   |  |
|                        |                                                                                                    | 50         |              |                |                                                                  |   |  |
|                        |                                                                                                    | 10         |              |                |                                                                  |   |  |
|                        | 19 Старооскольская мука<br>22 Скумбрия в том. соус<br>26 Зеленый горошек 250г<br>27 Апельсиновый сок 1л<br>33 Зеленый горошек 250г<br>31 Старооскольская мука |            |              |                | 30 04.05.2017<br>25 10.07.2017<br>40 25.04.2017<br>50 25.05.2017 | 3 |  |

Рисунок 3.14 – Оповещение об отсутствии товара на складе

Исходя их поставленной цели выпускной квалификационной работы, был реализован подбор транспортного средства для перевозки товара к клиенту. В дополнительном модуле на вкладке «Путевой лист» при помощи критериев осуществляется подбор водителя и транспортного средства.

На рисунке 3.15 представлена вкладка «Путевой лист» автоматизированной системы «Торговый Дом «Малахов +».

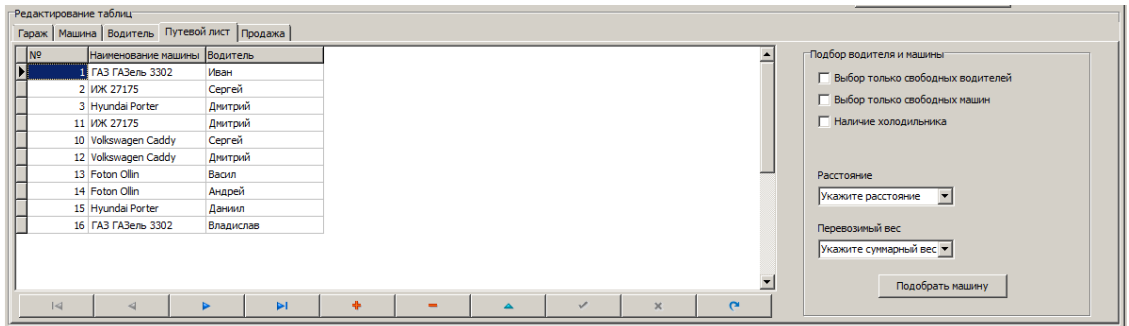

Рисунок 3.15 – Вкладка «Путевой лист» автоматизированной системы

Критериями для подбора водителя и машины являются:

- выбор только свободных водителей;
- выбор только свободных машин;
- наличие холодильника;
- расстояние;
- перевозимый вес.

При выборе критерия «Выбор только свободных водителей» осуществляется при помощи поля «Статус водителя», находящегося в таблице «Водители». Для осуществления подбора необходимо нажать кнопку «Подобрать машину».

На рисунке 3.16 представлен подбор только свободных водителей.

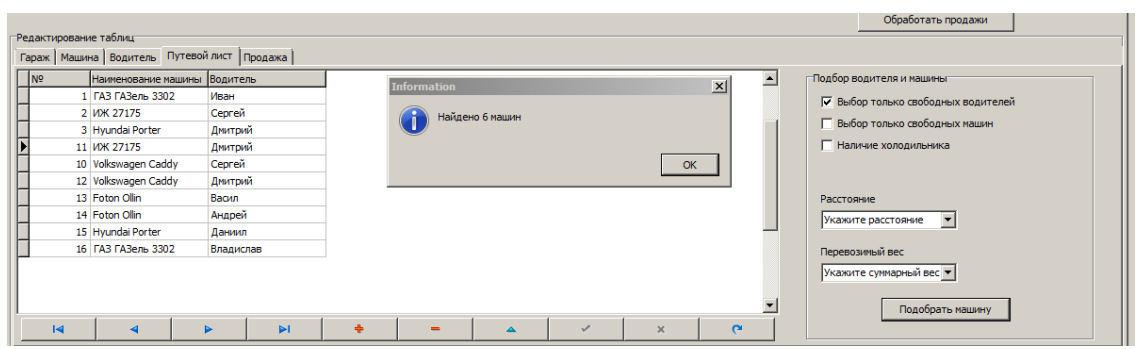

Рисунок 3.16 – Подбор только свободных водителей

При выборе критерия «Выбор только свободных машин» осуществляется при помощи поля «Статус машины», находящегося в таблице «Машины». Для осуществления подбора необходимо нажать кнопку «Подобрать машину».

На рисунке 3.17 показан подбор только свободных машин.

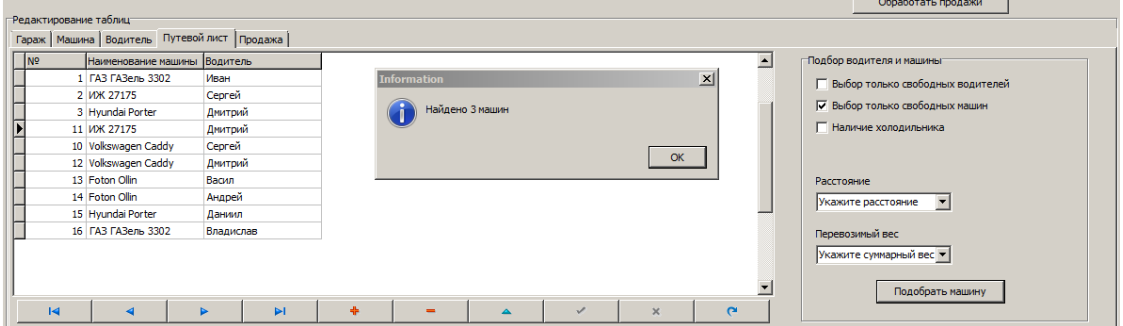

Рисунок 3.17 – Подбор только свободных машин

В автоматизированной системе «Торговый Дом «Малахов +» возможен выбор машины по нескольким критериям.

На рисунке 3.18 показ подбор машины по критериям расстояние (от 0 до 100 км) и перевозимый вес (от 1000 до 2000 кг).

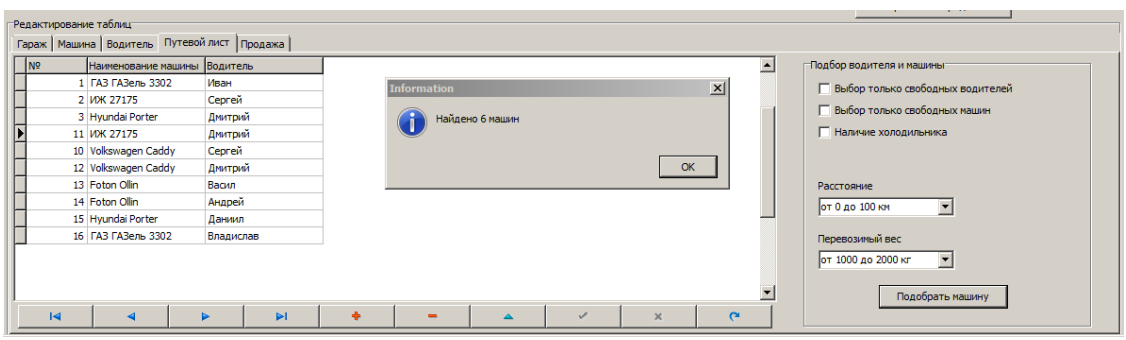

Рисунок 3.18 – Подбор машины по нескольким критериям

Для ревизии товара на складе ООО ТД «Малахов +» в автоматизированной системе в модуле «Склад» был создан отчет. Данный отчет включает в себя информацию о товарах на складе, их общую стоимость, минимальную, максимальную и среднюю стоимость товара.

На рисунке 3.19 показан отчет о товарах на складе.

|                     |                        |                                                    | Отчёт о товарах на складе |                          |            |                          |                 |
|---------------------|------------------------|----------------------------------------------------|---------------------------|--------------------------|------------|--------------------------|-----------------|
| Категория           | Подкатегория           | Артикул                                            | Дата производства         | Годен до                 | Количество | Цена                     | Общая стоимость |
| Бакалея             | Кондитерские           | Старооскольская мука 1кг                           | 02.05.2017                | 01.05.2018               | 300        | 40                       | 12000           |
| Бакалея             | Макароны               | Шебекинские макароны                               | 02.05.2017                | 12.04.2018               | 100        | 102                      | 10200           |
| Бакалея             | Макароны               | Шебекинские макароны                               | 02.05.2017                | 06.08.2018               | 150<br>50  | 102<br>43                | 15300<br>2150   |
| Консервы            | Рыбные консервы        | Скумбрия в том. соусе 250г<br>Зеленый горошек 250г | 02.05.2017<br>12.05.2017  | 01.03.2019               | 50         | 40                       | 2000            |
| Консервы<br>Напитки | Овощные<br>Сок         | Апельсиновый сок 1л                                | 19.05.2017                | 18.01.2019<br>19.05.2018 | 200        | 35                       | 7000            |
|                     |                        |                                                    |                           |                          |            |                          |                 |
|                     |                        |                                                    |                           |                          |            |                          |                 |
|                     |                        |                                                    |                           |                          |            |                          |                 |
|                     |                        |                                                    |                           |                          |            |                          |                 |
|                     |                        |                                                    |                           |                          |            |                          |                 |
|                     |                        |                                                    |                           |                          |            |                          |                 |
|                     |                        |                                                    |                           |                          |            |                          |                 |
|                     |                        |                                                    |                           |                          |            |                          |                 |
|                     |                        |                                                    |                           |                          |            |                          |                 |
|                     |                        |                                                    |                           |                          |            |                          |                 |
|                     |                        |                                                    |                           |                          |            |                          |                 |
|                     |                        |                                                    |                           |                          |            |                          |                 |
|                     |                        |                                                    |                           |                          |            |                          |                 |
|                     |                        |                                                    |                           |                          |            |                          |                 |
|                     |                        |                                                    |                           |                          |            |                          |                 |
|                     |                        |                                                    | <b>Viroro</b>             |                          |            |                          |                 |
|                     | Общая стоимость товара | Минимальная стоимость товара                       |                           | Максимальная стоимость   |            | Средняя стоимость товара |                 |
| 48650               |                        | 2000                                               | 15300                     |                          | 8108,33    |                          |                 |
|                     |                        |                                                    |                           |                          |            |                          |                 |

Рисунок 3.19 – Отчет о товарах на складе

В данном подразделе было описано руководство по применению автоматизированной системы. Данная система протестирована и готова к использованию.

#### **3.5Обоснование экономической эффективности проекта**

В данном разделе выпускной квалификационной работы рассматриваются экономические аспекты проектирования и внедрения программного продукта на предприятие ООО ТД «Малахов +». Кроме этого, оцениваются затраты труда на создание продукта, строится ленточный график проекта, а также производится расчет планируемых затрат, себестоимости и свободной рыночной оценки цены продукта.

При проведении разработки программного обеспечения следует уделять большое внимание соблюдению временных рамок проектирования, поскольку часто проекты завершаются с превышением сроков и объемов затрат. Негативных последствий можно избежать, предварительно спланировав работы. Кроме этого, таким способом можно рационально распределить время по этапам проекта и повысить качество продукта.

В этом случае наиболее удобным является ленточный график проведения работ. Данный тип графика является наиболее наглядным для понимания, но вместе с тем позволяет эффективно решить поставленную задачу планирования.

Экспертная оценка сложности рассматриваемого проекта позволила сделать вывод о том, что данный проект может быть выполнен в течение приблизительно 8 месяцев одним исполнителем. Проектирование начато 16.01.2017 года и заканчивается 21.08.2017 года: данный период содержит 154 календарных дня (исключая выходные дни). На основании этого, можно планировать длительность каждого этапа разработки соответствии с типовыми этапами.

Работа включает следующие этапы:

- разработка технического задания;

- подбор литературы и ее изучение;
- проектирование баз данных;

- разработка баз данных;

- разработка алгоритма программы;

- оформление пояснительной записки;

- отладка и внедрение программного продукта на персональный компьютер ООО ТД «Малахов +».

Трудоемкость выполнения всей проектной разработки определяется по сумме трудоемкости этапов и видов выполнения работ, оцениваемых экспертом путем в человеко-днях.

Таблица 3.1 содержит план проектирования программного продуктапо стадиям разработки i = 1, 2, … 7. Соответствующие трудоѐмкости этапов *Ti* приведены в третьем столбце таблицы. В разработке проекта принимали участие два человека: научный руководитель и студент-дипломник, руководитель совместно со студентом выполняют первый этап разработки, после чего студент самостоятельно выполняет пункты 2-7. Количество исполнителей на каждом этапе  $U_i$  заносится в четвёртый столбец таблицы, кроме того, ведется учѐт участия каждого исполнителя в выполнении каждого этапов столбце "участие в этапе" для этого исполнителя. Аналогично, в отдельном столбце указывается, используется ли персональный компьютер на каждом этапе. Персональный компьютер используется на этапах с 3-го по 7-ой.

Длительность выполнения каждого этапа *Tn<sup>i</sup>* в днях определяется как отношение трудоѐмкости этапа к количеству исполнителей:

$$
T n_i = \frac{T_i}{U_i}.
$$
\n(3.1)

Получение значения длительностей этапов заносится в соответствующий столбец таблицы. Итоговые значения трудоѐмкости проекта Т и продолжительности работ Tnполучается суммированием значений *Ti* и *Tn<sup>i</sup>* в соответствующих столбцах.

Для каждого этапа определяем продолжительность этапа в процентах от продолжительности всей работы:

$$
T n_i\% = \frac{T n_i}{T n} \cdot 100\% \tag{3.2}
$$

Для каждого ресурса, используемого при разработке (научный руководитель, студент, персональный компьютер) заносим в соответствующий столбец время использования ресурса на соответствующей стадии. Суммируя полученные значения по столбцам, получается общее время работы над проектом руководителя и студента (в днях), а также общее время использования персонального компьютера при выполнении проекта (в днях).

В таблице 3.2 представлен план проектирования программы по стадиям разработки.

|                |                                                                            | чел.<br>F,               | этапа,                                 | Тп <sub>і</sub> дней | $\%$                | Руководи<br>тель                 |                  |                    | Студент                     |
|----------------|----------------------------------------------------------------------------|--------------------------|----------------------------------------|----------------------|---------------------|----------------------------------|------------------|--------------------|-----------------------------|
| № этапа        | стадия разработки проекта                                                  | Грудоемкость этапа,<br>臣 | исполнителей<br>Кол-во<br>$\dot{\Box}$ | Длительность этапа,  | Длительность этапа, | этапе<br>$\mathbf{m}$<br>Участие | этапе<br>Дней на | этапе<br>Участие в | $\frac{1}{2}$ Дней на этапе |
| $\overline{1}$ | Разработка<br>технического<br>задания                                      | 7                        | $\overline{2}$                         | $\overline{3,5}$     | 4,55                | $+$                              | $\overline{4}$   | $+$                |                             |
| $\overline{2}$ | Подбор<br>ee<br>литературы<br>И<br>изучение                                | 10                       | $\mathbf{1}$                           | 10                   | 6,49                |                                  |                  | $\ddot{}$          | 10                          |
| $\mathfrak{Z}$ | Проектирование баз данных                                                  | 21                       | $\mathbf{1}$                           | 21                   | 13,63               |                                  |                  | $+$                | 21                          |
| $\overline{4}$ | Разработка баз данных                                                      | 29                       | $\mathbf{1}$                           | 29                   | 18,83               |                                  |                  | $\ddot{}$          | 29                          |
| $\overline{5}$ | Разработка<br>алгоритма<br>программы                                       | $\overline{7}$           | 1                                      | $\overline{7}$       | 4,55                |                                  |                  | $+$                | $\overline{7}$              |
| 6              | Разработка<br>интерфейса<br>программного продукта                          | 45                       | $\mathbf{1}$                           | 45                   | 29,22               |                                  |                  |                    | 45                          |
| $\overline{7}$ | Оформление<br>пояснительной<br>записки                                     | 28                       | $\mathbf{1}$                           | 28                   | 18,18               |                                  |                  | $+$                | 28                          |
| 8              | Отладка<br>$\boldsymbol{\mathit{H}}$<br>внедрение<br>программного продукта | $\tau$                   | $\mathbf{1}$                           | 7                    | 4,55                |                                  |                  | $+$                | $\overline{7}$              |
| Итого:         |                                                                            | 154                      |                                        | 150,5                | 100%                |                                  |                  |                    |                             |

Таблица 3.2 – План проектирования программы по стадиям разработки

Таким образом, трудоемкость проекта составляет 154 человеко-дня, время работы над проектом составляет 150,5 рабочих дней. Для визуального отображения процесса проектирования был использован ленточный планграфик, отображающий длительность каждого этапа работ. Данный график представлен на рисунке 3.20.

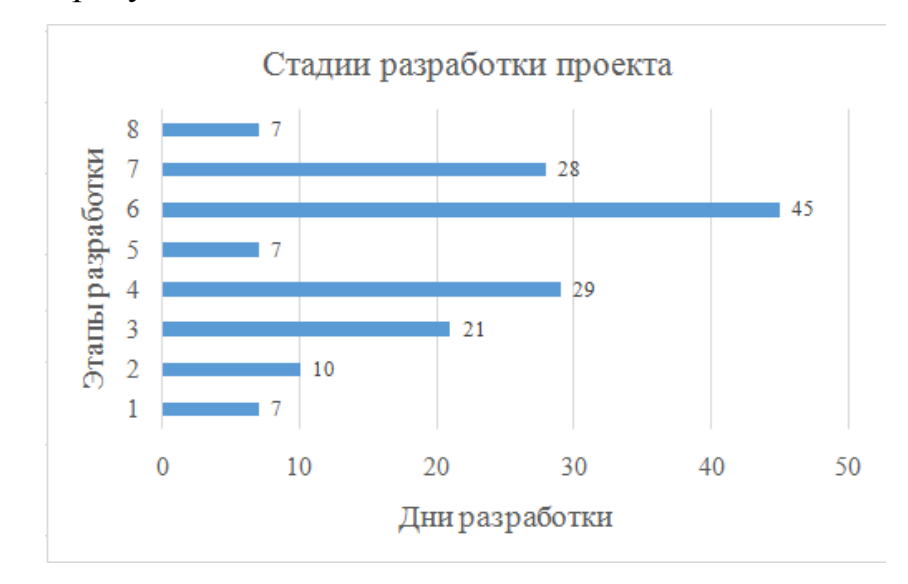

Рисунок 3.20 – Ленточный график выполнения работы

Сметная стоимость разработки складывается из следующих статей:материальные затраты (за вычетом возрастных отходов), затраты на оплату труда, амортизация основных фондов, прочие затраты.

К материальным затратам относятся материалы, используемые при проектировании базы данных. Перечень материалов, цена, стоимость без учета НДС, приведены в таблице 3.3.

| $N_2$ п/п | Наименование | Количество (штук) | Цена за единицу | Итоговая сумма |
|-----------|--------------|-------------------|-----------------|----------------|
|           | материала    |                   |                 |                |
|           | CD-RW-диск   |                   | 65              | 65             |
|           | Ручка        |                   | 25              | 25             |
| 3         | Бумага       |                   | 200             | 400            |
|           | Картридж     |                   | 350             | 350            |
|           | Переплет     |                   | 350             | 350            |
| Итого:    |              |                   | 990             | 1190           |

Таблица 3.3 – Расчет материальных затрат

В затраты на оплату труда включаются любые начисления работникам в денежной форме и (или) натуральной формах, стимулирующие начисления и надбавки, компенсационные начисления, связанные с режимом работы или условиями труда, премии и единовременные поощрительные начисления, расходы, связанные с содержанием этих работников, предусмотренные нормами законодательства Российской Федерации, трудовыми договорами и (или) коллективными договорами. К расходам на оплату труда относится, в частности:

- суммы, начисленные по тарифным ставкам, должностным окладам, сдельным расценкам или в процентах от выручки;

- начисления стимулирующего характера;

- начисления стимулирующего характера, связанные с режимом работы и условиями труда;

- стоимость бесплатно предоставляемых работникам коммунальных услуг, питания и продуктов;

- суммы платежей работодателей по договорам обязательного и добровольного страхования;

- стоимость выдаваемых работникам бесплатно предметов (одежда, обмундирование и т.д.);

- сумма начисленного работникам среднего заработка, сохраняемого на время выполнения ими государственных или общественных обязанностей;

- расходы на оплату труда, сохраняемую работником на время отпуска, доплата несовершеннолетним за сокращенное рабочее время, оплату времени, связанного с прохождением медицинских осмотров;

- денежные компенсации за неиспользованный отпуск;

- начисление работникам, высвобождаемым в связи с реорганизацией или ликвидацией организации, сокращением численности или штата работников;

- единовременные вознаграждения за выслугу лет;

- другие расходы.

В данном проекте эта статья складывается из затрат на заработную плату программиста предприятия ООО ТД «Малахов +». Данный сотрудник получает заработную плату, которая на весну 2017 года составляет 20000 рублей. Таким образом, дневная заработная плата программиста–666, 00 руб.

Данные по заработной плате приведены в таблице 3.4.

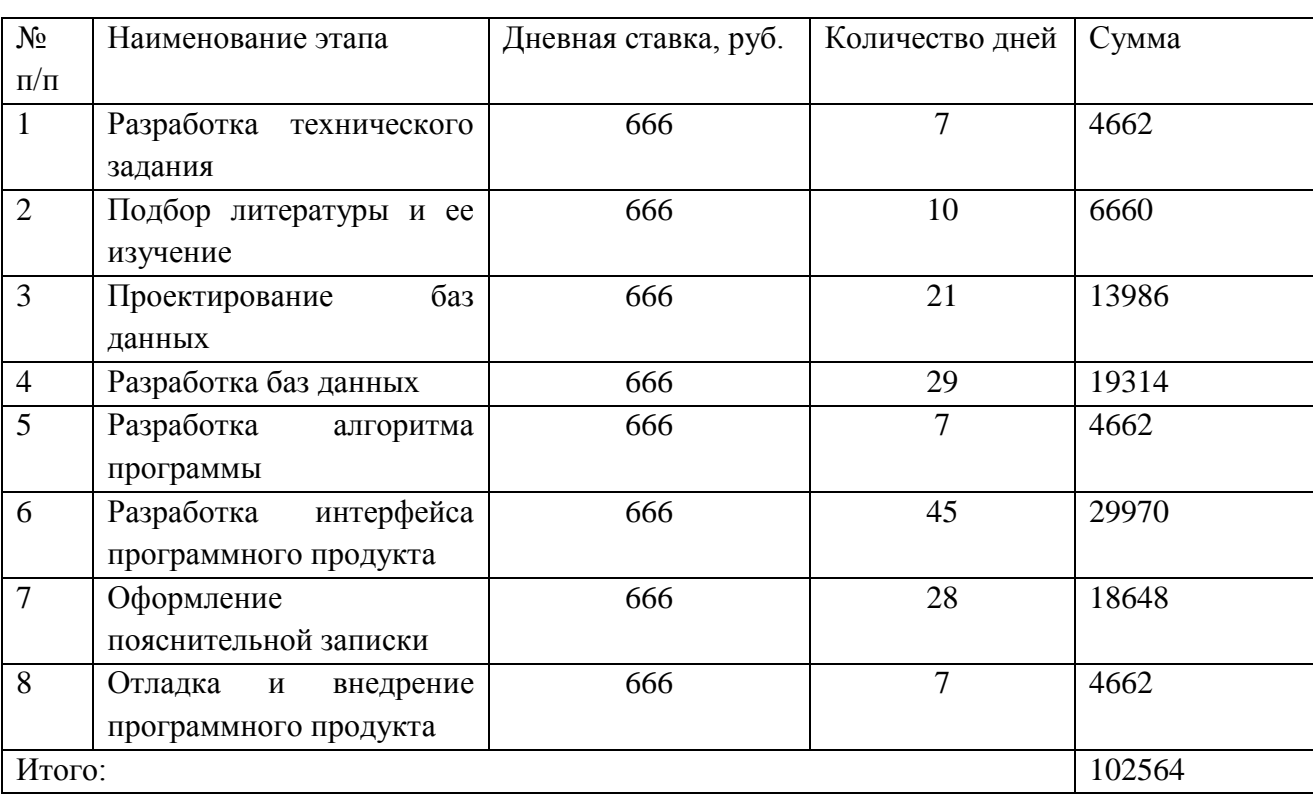

Таблица 3.4 – Данные по заработной плате

К отчислениям на социальные нужды относят обязательные отчисления органами социального страхования, пенсионного фонда, государственного фонда занятости, фонда медицинского страхования и страхования о несчастных случаев.

Единый социальный налог (ЕСН) составляет 26% от заработной платы, а именно:  $0_{CH} = 102564 * 0,26 = 26666, 64$ 

В том числе:

- Федеральный бюджет (20%) = 20512,8;

- Фонд социального страхования РФ  $(2,9\%) = 2974,356$ ;

- Территориальный фонд обязательного медицинского страхования  $(2,0\%) = 2051,28;$ 

- Федеральный фонд обязательного медицинского страхования  $(1,1\%)$  = 1128,204.

Процесс перенесения по частям затрат основных фондов на стоимость изготовляемой продукции называется амортизацией. Она осуществляется путем перенесения стоимости взноса основных фондом на затраты по выработке продукции на протяжении всего срока их функционирования и ежемесячного отчисления начисленной суммы в амортизационный фонд. Целью последнего является полное восстановление основных производственных фондов.

В данной выпускной квалификационной работе это затраты на амортизацию и эксплуатацию персонального компьютера. Они определяются на основе стоимости одного машинного часа и времени эксплуатации персонального компьютера, учитывая ее реальную стоимость, стоимость одного машинного часа и стоимость электроэнергии. Стоимость одного машинного часа персонального компьютера рассчитывается по формуле:

$$
C_{\text{M}^{\text{H}}} = \frac{C_{\text{MB}}}{K_{\text{M}^{\text{H}}}} + T_{\text{3J}} * M_{\text{TOT}},
$$
\n(3.3)

где С<sub>мв</sub> - стоимость машинного времени;

 $K_{\text{M}y} = 12*24*8 = 2304 -$ количество машинных часов в году при пятидневной рабочей неделе и восьмичасовом рабочем дне;

 $T_{3,0} = 3{,}62$  руб. за 1 кВт/ч – тариф за электроэнергию;

 $M_{\text{TOT}} = 0.3 \text{ kBr} - \text{нотребляемая персональным компьютером мощность.}$ 

Стоимость машинного времени  $C_{MB} = A_0$ ,

где  $A_0$  - амортизационные отчисления. Амортизационные отчисления рассчитываем по формуле:

$$
A_0 = \frac{H_a}{100} * C_{\text{IIK}},
$$
 (3.4)

где Н<sub>а</sub> - норма амортизации персонального компьютера, принятая в соответствии с положением «О единых нормах амортизационных отчислений на полное восстановление основных фондов». Для персонального компьютера амортизация составляет 10% от стоимости;

 $C_{\text{HK}}$  = балансовая стоимость персонального компьютера (на май 2017 года составляет 25000 рублей).

Тогда:

$$
A_0 = \frac{10*25000}{100} = 2500 \text{ py6}.
$$
  
\n
$$
C_{\text{M}y} = \frac{2500}{2304} + 2,24*0,3 = 1,76 \text{ py6}.
$$

Затраты на машинное время определяются с учетом машинного часа и общего времени использования персонального компьютера:

 $3_{\Pi K} = C_{\text{M}Y} * N_{\text{M}Y}$ 

где N<sub>мч</sub> - количество часов рабочего времени, затраченных на отладку программы.

Для данной выпускной квалификационной работы  $N_{\text{M}}$  определяется с учетом количества дней отладки программы (5 дней) и количества часов работы персонального компьютера в день (6 часов), то есть общее количество времени составило:

 $N_{\text{M}q} = 5 * 6 = 30$  часов;

 $3_{HK}$  = 1,76  $*$  30 = 52,8 py6.

К прочим затратам относят следующие налоги и сборы:

- отчисления в специальные внебюджетные фонды, производимые в законодательно установленном порядке;

- платежи за предельно допустимые выбросы загрязняющих веществ;

- платежи по обязательному страхованию имущества предприятия, отдельных категорий работников;

- затраты на гарантийный ремонт и обслуживание;

- оплата услуг банков, связи, вычислительных центров;

- оплата за аренду объектов основных фондов;

- износ по нематериальным активам;

- другие затраты, входящие в себестоимость, но не вошедшие в предыдущие элементы затрат.

В выпускной квалификационной работе к этой статье относятся накладные расходы. Процент накладных расходов целесообразно принять за 20%.

 $HP = 0.2 * (3M + 3TC) = 0.2 * (930.7 + 666 + 26666, 64 +$  $52,8$ ) = 0,2  $*$  2316,14 = 5663,228.

Полная смета затрат приведена в таблице 3.5.

Таблица 3.5 – Смета затрат

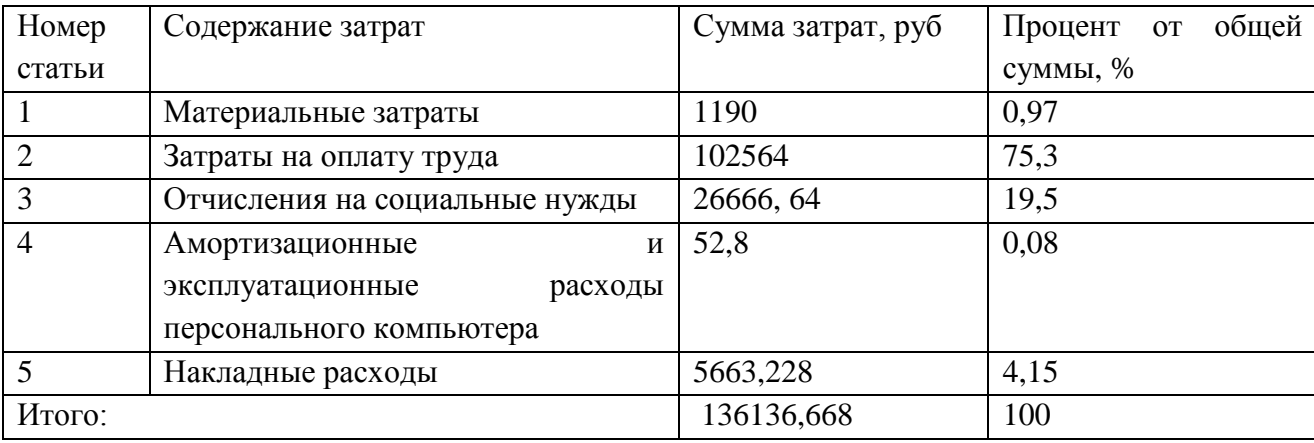

Окончательная стоимость программного продукта складывается из его цены, планируемой прибыли и налога на добавленную стоимость.

Ниже приведен расчет проектной цены на разработанный программный продукт:

$$
II = \frac{C_{\Pi}}{N} + C_{TMP} + \Pi_{P} + HAC, (3.5)
$$

где  $C_{\Pi}$ - затраты на разработку;

N – объем реализации в натуральных показателях;

- затраты на тиражирование;

- прибыль от реализации одного экземпляра.

Затраты на тиражирование включают:

- стоимость экземпляра на CD-дисках – 65 руб.;

- стоимость копирования  $10\%$  от стоимости диска – 6,5 руб.

Тогда общие затраты на тиражирование составят  $C_{THP}$  - 71,5 руб.

При объеме продаж 
$$
N = 1
$$
штук и норме закладываемой прибыли 30% получится:

$$
\Pi_P = 0.3 \times (\frac{C_{\Pi}}{N} + C_{THP}) = 0.3 \times (\frac{136136,668}{1} + 71.5) = 0.3 \times 136208,168 = 0.3 \times 10^{-10}
$$

40862,45 руб.

 $H \text{AC} = 0.18 * (\frac{C_{\text{H}}}{N} + C_{\text{THP}} + \Pi_{\text{P}}) = 0.18 * (\frac{136136,668}{1} + 71.5 + 3199) = 0.18 *$  $139407,188 = 25093,29$ 

 $H = \frac{C_{\Pi}}{N} + C_{THP} + H_{P} + H_{P}C = 1361366668 + 71.5 + 3199 + 25093.29 =$ 164500,45

Цена на разработанную программную продукцию составляет 164500,45 руб.

Внедрение автоматизированной системы позволит значительно сократить время, затрачиваемое логистом предприятия на повседневные рутинные операции. Внедрение нового автоматизированного средства позволит сократить число различных ошибок, возникающих в процессе выполнения своих должностных обязанностей логистом Торгового Дома.

При оценке эффективности от внедрения данного программного средства трудно говорить о каких-либо экономических показателях. Поскольку, продукт предназначен для внутреннего пользования, а не для продажи. Ожидаемую прибыль трудно вычислить ввиду того, что внедрение программы не влияет на доход организации, а просто упорядочивает деятельность логиста и высвобождает ему время, которое может быть использовано для других целей.

#### **ЗАКЛЮЧЕНИЕ**

В процессе выполнения выпускной квалификационной работы были выявлены и проанализированы требования, предъявляемые к информационной системе. Всесторонне изучив деятельность ООО ТД «Малахов +» г. Белгорода, для реализации информационной системы был выбран следующий ряд программных продуктов: СУБД Firebird, платформа EmbracaderoRADStudio и высокоуровневый язык программирования С++.

Исходя из выявленных требований, была создана информационная система поддержки принятия решений в деятельности отдела продаж компании ООО ТД «Малахов +» г. Белгорода.

Данный программный продукт разработан непосредственно под особенности функционала предприятия ООО ТД «Малахов +» г. Белгорода. В процессе работы сотрудника организации с данной системой не требуется специальных знаний в области проектирования информационных систем.

Реализованный проект охватывает все потоки информации, имеющиеся в данном Торговом Доме, и позволяет автоматизировать работу логиста. Информационная система ускоряет процессы деятельности компании в целом, а также автоматизирует деятельность логиста предприятия в частности.

Разработанная информационная система внедрена в практическую деятельность ООО ТД «Малахов +» г. Белгорода, о чем имеется акт о внедрении.

# **СПИСОК ИСПОЛЬЗОВАННЫХ ИСТОЧНИКОВ**

1. ГОСТ 34.601-90 Автоматизированные системы. Стадии создания.

2. ГОСТ 34.602-89 Техническое задание на создание автоматизированной системы.

3. ГОСТ 7.1 – 2003 Система стандартов по информации, библиотечному и издательскому делу. Библиографическая запись. Библиографическое описание. Общие требования и правила составления.

4. Агальцов, В. П. Базы данных. Распределенные и удаленные базы данных: Учебник [Текст]/В. П. Агальцов. – Москва: ИД ФОРУМ: НИЦ Инфра,  $2013. - 272$  c.

5. Аникин, Б. А. Основы логистики и управление цепями поставок[Текст]/Б. А. Аникин. – Москва: Проспект, 2012. – 339 с.

6. Аникин, Б. А. Основные и обеспечивающие функциональные подсистемы логистики: учебник[Текст]/Б. А. Аникина, Т. А. Родкиной. - Москва: Проспект, 2014. - 601 с.

7. Афанасенко, И. Д. Экономическая логистика: для магистров и специалистов: учебник для студентов экономических специальностей всех форм обучения [Текст]/ И. Д. Афанасенко. - Санкт-Петербур: Питер, 2013. - 428 с.

8. Алексеенко, В.Б. Основы логистики: учебное пособие[Текст]/В.Б. Алексеенко, И.А. Стрельникова. – Москва: РУДН, 2013. – 118 с.

9. Бабаев, С.С. Управление закупками и продажами[Текст]/С. С. Бабаев. - Российская торговля, 2015. – № 5. – 11–13 с.

10. Базы данных [Электронный ресурс]. – Режим доступа: https://ru.wikipedia.org/wiki/База данных (дата обращения 21.05.2017г).

11. Бауэрсокс, Д. Д. Логистика: интегрированная цепь поставок [Текст]/Д. Д. Бауэрокс, Д. Д. Клосс.– Москва: ЗАО «Олимп-Бизнес, 2014.– 640 с.

12. Васильков, А.В. Информационные системы и их безопасность: Учебное пособие [Текст]/ А.В. Васильков, А.А. Васильков, И.А. Васильков. - Москва: Форум, 2013. - 528 c.

13. Возможности и отличия версий Windows7[Электронный ресурс]. – Режим доступа: https://www.windxp.com.ru/win7/winadv.htm (дата обращения  $21.05.2017$ г).

14. Внукова, З. А. Интеллектуальная система логистики [Текст]/З. А. Внукова, А. А. Забелина, А. К. Кичигина, И. В. Свиридова. –Саратов: Электронное научно-практическое периодическое издание «Экономика и социум» Институт управления и социально-экономического развития, 2016. – 125 с.

15. Гаджинский, А. М. Логистика: учебник для высших учебных заведений по направлению подготовки «Экономика»[Текст]/А. М. Гаджинский. – Москва: Дашков и К, 2013. – 420 с.

16. Галанов, В.А. Логистика: учебник для студентов[Текст]/Галанов В.А. – Москва: Инфра-М, 2013. – 272 с.

17. Герасимов, Б.И. Основы логистики: учебное пособие[Текст]/Б. И. Герасимов, В. В. Жириков, В. Д. Жариков. – Москва: Форум, 2013. – 304 с.

18. Гордон, М.П., Логистика товародвижения: учебник[Текст]/М.П. Гордон, С.Б. Карнаухов. – Москва: Центр экономики и маркетинга, 2015. – 376 с.

19. Гукова, А.В. Управление предприятием: финансовые и инвестиционные решения: Курс лекций для бакалавров: Учебное пособие [Текст]/ А.В. Гукова, И.Д. Аникина, Р.С. Беков. - Москва: ФиС, ИНФРА, 2012. - 184 c.

20. Дыбская, В. В. Логистика: интеграция и оптимизация логистических бизнес-процессов в целях поставок[Текст]/В. В. Дыбская. – Москва: Эксмо,  $2014. - 939$  c.

21.Дитрих, М. Складская логистика. Новые пути системного планирования [Текст]/М. Дитрих.– Москва: Новые технологии, 2013. – 280 с.

22. Ерошенко, Я. Б. Реинжиниринг бизнес-процессов на примере ООО ТД «Малахов +» [Текст]/Я. Б. Ерошенко, И. В. Свиридова, А. К. Кичигина, К. К. Игрунов. –Томск: Научно-практическое электронное издание «Аллея Науки», 2017. – 124 с.

23. Зайцева, Н. О. Разработка информационной подсистемы логистики [Текст]/Н. О. Зайцева, И. В. Свиридова, А. А. Лебединская, А. К. Кичигина. – Саратов: Электронное научно-практическое периодическое издание «Экономика и социум» Институт управления и социально-экономического развития, 2016. – 125 с.

24. Знакомство с СУБД Firebird[Электронный ресурс]. – Режим доступа: http://www.nestor.minsk.by/kg/2004/13/kg41312.html (дата обращения  $21.05.2017$ г).

25. Ивуть, Р. Б. Транспортная логистика: учебно-методическое пособие: [Текст]/Р. Б. Ивуть, Т. Р. Кисель. – Минск: БНТУ, 2012. – 377 с.

26. Игрунова, С. В. Реинжиниринг бизнес-процессов АРМ логиста на примере ООО Торговый Дом «Малахов +» [Текст]/С. В. Игрунова, Е. В. Нестерова, И. В. Свиридова, А. К. Кичигина, Н. Е. Мандрыкина, М. А. Лифинцев. – Саратов: Электронное научно-практическое периодическое издание «Экономика и социум» Институт управления и социальноэкономического развития, 2016. – 125 с.

27. Курочкин, Д. В. Логистика: [транспортная, закупочная, производственная, распределительная, складирования, информационная]: курс лекций[Текст]/Д. В. Курочкин. – Минск: ФУАинформ, 2012. – 268с.

28. Курочкин, Д. В. Логистика и управление цепями поставок: практическое пособие[Текст]/Д. В. Курочкин. – Минск: Альфа-книга, 2016. – 783 с.

29. Коноплева, В. В. Приемка товаров по количеству и качеству: пособие[Текст]/В. В. Коноплева. – Минск: Бизнес-Инфо, 2014. – 86 с.

30. Кравченко, Л.И. Анализ хозяйственной деятельности в торговле: учебник[Текст]/Л.И. Кравченко. – Москва: новое знание, 2014. – 544 с.

31.Курганов В.М. Логистика. Транспорт и склад в цепи поставок товаров. Учебно-практическое пособие[Текст]/В.М. Курганов. – Москва: Книжный мир, 2013. – 432 с.

32. Кичигина, А. К. Интеллектуальная система поддержки принятия решений (на примере оптовых продаж ООО ТД «Малахов +») [Текст]/А. К. Кичигина, А. А. Лебединская, В. Н. Шопски, И. В. Свиридова, З. А. Внукова. – Москва: IX Международная студенческая электронная научная конференция «Студенческий научный форум», 2016.

33. Линерс, М. Управление закупками и поставками: учебник для высших учебных заведений[Текст]/Майкл Линдерс. – Москва: ЮНИТИ, 2014. – 723 с.

34. Маргунова, В. И. Логистика: учебное пособие для студентов учреждений высшего образования по экономическим специальностям[Текст]/В. И. Маргунова. – Минск: Вышэйшая школа, 2013. – 507 с.

35. Мате, Э. Логистика[Текст]/ Э. Мате, Д. Тиксье. – Санкт-Петербург: Нева, 2014. – 128 с.

36. Николайчук, В.Е. Транспортно-складская логистика: Учебное пособие[Текст]/В. Е. Николайчук. – Москва: Издательско-торговая корпорация «Дашков и Ко», 2014. – 452 с.

37. ООО ТД «Малахов +» [Электронный ресурс]. – Режим доступа: http://td-malahov.ru (дата обращения 20.05.2017г).

38. Прата, Стивен Язык программирования C++. Лекции и упражнения[Текст]/Стивен Прата. - Москва: Вильямс, 2015. - 445 c.

39. Полещук, И.И. Логистика: учебное пособие для вузов[Текст ]/И. И. Полещук. – Минск: БГЭУ, 2015. – 431 с.

40. Самоучитель по языку SQL (SQLDML) [Электронный ресурс]. – Режим доступа: http://www.sql-ex.ru/help (дата обращения 21.05.2017г).

41. Степанов, В.И. Логистика: учебник[Текст]/В.И. Степанов. – Москва: Проспект, 2013. – 488 с.

42. Свиридова, И. В. Интеллектуализация системы транспортной логистики [Текст]/И. В. Свиридова, З. А. Внукова, Я. Б. Ерошенко, С. В. Игрунова. – Москва: Вопросы точных и технических наук Сборник научных трудов по материалам международной научной конференции, 2016. – 169 с.

43. Свиридова, И. В. Разработка интеллектуальной системы поддержки процесса транспортной логистики [Текст]/ И. В.Свиридова, О. П. Пусная, Т. В. Зайцева, С. В. Игрунова, Е. В. Нестерова, А. Р. Шевчук. – Белгород: Научные ведомости Белгородского государственного университета, 2017. – 203 с.

44. Свиридова, И. В. Автоматизация рабочего места логиста на примере ООО ТД «Малахов +»[Текст]/И. В. Свиридова. – Белгород: Естественнонаучные, инженерные и экономические исследования в технике, промышленности, медицине и сельском хозяйстве. Материалы I Молодежной научно-практической конференции с международным участием, 2017. – 135 с.

45. Свиридова, И.В О разработке интеллектуальной системы поддержки принятия решений на примере транспортной логистики [Текст]/ И. В. Свиридова, А. А. Бабенко, А. А. Петрова.– Саратов: Электронное научнопрактическое периодическое издание «Экономика и социум» Институт управления и социально-экономического развития, 2016. – 125 с.

46. Свободная СУБД Firebird[Электронный ресурс]. – Режим доступа: http://bourabai.ru/dbt/servers/firebird.htm (дата обращения 21.05.2017г).

47. Швецов, В. И. Базы данных. Учебное пособие[Текст]/В. И. Швецов, А. Н. Визгунов, И. Б. Мееров. – Нижний Новгород: Издательство ННГУ, 2016.  $-218$  c.

48. Щербаков, В. В. Логистика и управление цепями поставок: учебник[Текст]/В. В. Щербаков. – Москва: Юрайт, 2015. – 581 с.

49. Умная логистика [Электронный ресурс]. – Режим доступа: https://b2b-logist.com (дата обращения 28.05.2017г).

50. Установка программы IBExpertна разные операционные системы [Электронный ресурс]. – Режим доступа: http://mikdemidov.blogspot.ru/2015/10/ibexpert.html (дата обращения 21.05.2017г).

51. 1С:Логистика [Электронный ресурс]. – Режим доступа: http://solutions.1c.ru/catalog/tms/features(дата обращения 28.05.2017г).

52. 1С: Форес [Электронный ресурс]. – Режим доступа: http://www.fores1c.ru/1s-programmy/1s-fores-sbornye-gruzy/ (дата обращения  $28.05.2017$ г).

53. CargoCRM [Электронный ресурс]. – Режим доступа: http://cargocrm.com (дата обращения 28.05.2017г).

54. EmbracaderoRADStudio [Электронный ресурс]. – Режим доступа: https://www.embarcadero.com/ru/products/rad-studio (дата обращения  $21.05.2017$ г).

55. EmbracaderoRADStudioXE. Информационные технологии, средства разработки приложений[Электронный ресурс]. – Режим доступа: http://www.tadviser.ru/index.php/Продукт:Embarcadero\_RAD\_Studio\_XE (дата обращения 21.05.2017г).

56.Windows7 – отличия версий, различия версий Windows 7[Электронный ресурс]. – Режим доступа: https://petrenco.com/windows.php?txt=108 (дата обращения 21.05.2017г).

**ПРИЛОЖЕНИЯ**

# **Приложение А**

# **Файл Malachov.cpp**

#include<vcl.h> #pragma hdrstop #include <tchar.h> USEFORM("Unit4.cpp", AuthorizationForm); USEFORM("Unit3.cpp", PurchaseModule); /\* TDataModule: File Type \*/ USEFORM("Unit6.cpp", PurchaseForm); USEFORM("Unit5.cpp", MainForm); USEFORM("Unit2.cpp", StoreModule); /\* TDataModule: File Type \*/ USEFORM("Unit1.cpp", StoreForm); USEFORM("Unit7.cpp", SaleForm); USEFORM("Unit8.cpp", SaleModule); /\* TDataModule: File Type \*/ int WINAPI tWinMain(HINSTANCE, HINSTANCE, LPTSTR, int)  $\{$  try  $\{$ Application->Initialize(); Application->MainFormOnTaskBar = true; Application->CreateForm( classid(TStoreForm), &StoreForm); Application->CreateForm(\_\_classid(TStoreModule), &StoreModule); Application->CreateForm(\_\_classid(TPurchaseModule), &PurchaseModule); Application->CreateForm(\_\_classid(TAuthorizationForm), &AuthorizationForm); Application->CreateForm( classid(TMainForm), &MainForm); Application->CreateForm(\_\_classid(TPurchaseForm), &PurchaseForm); Application->CreateForm(\_\_classid(TSaleForm), &SaleForm); Application->CreateForm(\_\_classid(TSaleModule), &SaleModule); Application->Run(); } catch (Exception &exception) { Application->ShowException(&exception); } catch (...) { try { throw Exception(""); } catch (Exception &exception) { Application->ShowException(&exception);}} return 0; }

## **Файл Unit1.cpp**

#ifndef Unit1H #define Unit1H #include <System.Classes.hpp> #include <Vcl.Controls.hpp> #include <Vcl.StdCtrls.hpp> #include <Vcl.Forms.hpp> #include <Data.DB.hpp> #include <Vcl.ComCtrls.hpp> #include <Vcl.DBGrids.hpp> #include <Vcl.Dialogs.hpp>
#include <Vcl.Grids.hpp> #include <Vcl.Menus.hpp> #include <Vcl.DBCtrls.hpp> #include <Vcl.ExtCtrls.hpp> class TStoreForm : public TForm { \_\_published:// IDE-managed Components TMainMenu \*MainMenu1; TMenuItem \*Afqk1; TMenuItem \*N1; TMenuItem \*N2; TMenuItem \*N3; TMenuItem \*N4; TMenuItem \*N5; TMenuItem \*N6; TStatusBar \*StatusBar1; TOpenDialog \*OpenDialog1; TPageControl \*PageControl1; TTabSheet \*TabSheet1; TDBGrid \*DBGrid1; TDBNavigator \*DBNavigator1; TGroupBox \*GroupBox1; TPageControl \*PageControl2; TTabSheet \*TabSheet2; TDBGrid \*DBGrid2; TDBNavigator \*DBNavigator2; TTabSheet \*TabSheet4; TDBNavigator \*DBNavigator3; TDBGrid \*DBGrid3; TTabSheet \*TabSheet5; TDBNavigator \*DBNavigator4; TDBGrid \*DBGrid4; TTabSheet \*TabSheet6; TDBNavigator \*DBNavigator5; TDBGrid \*DBGrid5; TGroupBox \*GroupBox2; TEdit \*Edit1; TButton \*Button1; TCheckBox \*CheckBox1; TEdit \*PriceEdit1; TEdit \*PriceEdit2; TComboBox \*ComboBox1; TMenuItem \*N7; TButton \*Button2; TEdit \*Edit2; TCheckBox \*CheckBox2; TMenuItem \*N8; void fastcall N3Click(TObject \*Sender); void fastcall N7Click(TObject \*Sender); void fastcall N5Click(TObject \*Sender); void fastcall N4Click(TObject \*Sender); void fastcall CheckBox1Click(TObject \*Sender); void fastcall Button1Click(TObject \*Sender); void \_\_fastcall Button2Click(TObject \*Sender); void fastcall N8Click(TObject \*Sender); void \_\_fastcall FormCreate(TObject \*Sender); private: // User declarations public: // User declarations fastcall TStoreForm(TComponent\* Owner);}; extern PACKAGE TStoreForm \*StoreForm; #endif

## **Файл Unit2.cpp**

#ifndef Unit2H #define Unit2H #include <System.Classes.hpp> #include <Data.DB.hpp> #include <IBX.IBCustomDataSet.hpp> #include <IBX.IBDatabase.hpp> #include <IBX.IBQuery.hpp> #include <IBX.IBStoredProc.hpp> class TStoreModule : public TDataModule

{\_\_published: // IDE-managed Components TIBDatabase \*IBDatabase1; TIBTransaction \*IBTransaction1; TDataSource \*StorageSource; TIBQuery \*StorageQuery; TDataSource \*CategorySource; TDataSource \*SubcategorySource; TDataSource \*ArticleSource; TDataSource \*ProductionSource; TIBDataSet \*IBCategorySet; TIBDataSet \*IBSubcategorySet; TIBDataSet \*IBArticle; TIBDataSet \*IBProductionSet; TIntegerField \*IBSubcategorySetSUBCATEGORYID; TIBStringField \*IBSubcategorySetNAME; TIntegerField \*IBSubcategorySetCATEGORYID; TStringField \*IBSubcategorySetCN; TIntegerField \*IBCategorySetCATEGORYID; TIBStringField \*IBCategorySetNAME; TIntegerField \*IBArticleARTICLEID; TIBStringField \*IBArticleNAME; TIntegerField \*IBArticleSUBCATEGORYID; TStringField \*IBArticleCN; TIntegerField \*IBProductionSetPRODUCTID; TIntegerField \*IBProductionSetARTICLEID; TLargeintField \*IBProductionSetAMOUNT; TDateField \*IBProductionSetPRODUCTIONDATE; TDateField \*IBProductionSetEXPDATE; TIBBCDField \*IBProductionSetPRICE; TStringField \*IBProductionSetAN; private: // User declarations public: // User declarations \_\_fastcall TStoreModule(TComponent\* Owner);}; extern PACKAGE TStoreModule \*StoreModule; #endif

## **Файл Unit3.cpp**

#ifndef Unit3H #define Unit3H #include <System.Classes.hpp> #include <Data.DB.hpp> #include <IBX.IBCustomDataSet.hpp> #include <IBX.IBDatabase.hpp> class TPurchaseModule : public TDataModule {\_\_published: // IDE-managed Components TIBDatabase \*IBDatabase1; TIBTransaction \*IBTransaction1; TIBDataSet \*IBCustomerSet; TIBDataSet \*IBDConProdSet; TIBDataSet \*IBContractSet; TIBDataSet \*IBProviderSet;

TDataSource \*CustomerSource; TDataSource \*ConProdSource; TDataSource \*DataContractSource; TDataSource \*ProviderSource; TIntegerField \*IBCustomerSetCUSTOMERID; TIBStringField \*IBCustomerSetNAME; TIBStringField \*IBCustomerSetCITY; TIBStringField \*IBCustomerSetSTREET; TIntegerField \*IBCustomerSetBUILD; TIntegerField \*IBCustomerSetPHONE; TIntegerField \*IBCustomerSetINN; TIntegerField \*IBCustomerSetKPP; TIntegerField \*IBCustomerSetOGRN; TIntegerField \*IBDConProdSetCONPRODID; TIntegerField \*IBDConProdSetCONTRACTID; TIntegerField \*IBDConProdSetCUSTOMERID; TIntegerField \*IBDConProdSetARTICLEID; TIntegerField \*IBDConProdSetCOUNTPARTY; TDateField \*IBDConProdSetDATECONPROD; TIntegerField \*IBDConProdSetPERIOD; TIntegerField \*IBContractSetCONTRACTID; TIntegerField \*IBContractSetCUSTOMERID; TIBStringField \*IBContractSetNUMBER; TDateField \*IBContractSetDATECONTRACT; TStringField \*IBContractSetCN; TStringField \*IBDConProdSetCONTRACT\_NO; TStringField \*IBDConProdSetCUSTOMER\_NAME; TStringField \*IBDConProdSetARTICLE\_NAME; TIntegerField \*IBProviderSetPROVIDERID; TIBStringField \*IBProviderSetNAME; TIBStringField \*IBProviderSetCITY; TIBStringField \*IBProviderSetSTREER; TIntegerField \*IBProviderSetBUILD; TIntegerField \*IBProviderSetPHONE; TIntegerField \*IBProviderSetINN; TIntegerField \*IBProviderSetKPP; TIntegerField \*IBProviderSetOGRN; TIBDataSet \*IBContractProvSet; TDataSource \*ContractProvSource; TIntegerField \*IBContractProvSetCONPROVID; TIntegerField \*IBContractProvSetPROVIDERID; TIBStringField \*IBContractProvSetNUMBER; TDateField \*IBContractProvSetDATECONPROV; TStringField \*IBContractProvSetPROV\_NAME; TIBDataSet \*IBPurchaseSet; TDataSource \*PurchaseSource; TIntegerField \*IBPurchaseSetPURCHASEID; TIntegerField \*IBPurchaseSetARTICLEID; TIntegerField \*IBPurchaseSetCONPROVID; TIntegerField \*IBPurchaseSetPROVIDERID; TIntegerField \*IBPurchaseSetCOUNTPUR; TDateField \*IBPurchaseSetDATEPUR;

TIBBCDField \*IBPurchaseSetPRICE; TIBStringField \*IBPurchaseSetISDELIVERED; TDateField \*IBPurchaseSetPRODDATE; TDateField \*IBPurchaseSetEXPDATE; TStringField \*IBPurchaseSetARTICLE\_NAME; TStringField \*IBPurchaseSetPROV\_NAME; TStringField \*IBPurchaseSetCONTR\_NO; private: // User declarations public: // User declarations \_\_fastcall TPurchaseModule(TComponent\* Owner);}; extern PACKAGE TPurchaseModule \*PurchaseModule; #endif

## **Файл Unit4.cpp**

#ifndef Unit4H #define Unit4H #include <System.Classes.hpp> #include <Vcl.Controls.hpp> #include <Vcl.StdCtrls.hpp> #include <Vcl.Forms.hpp> #include <Vcl.ExtCtrls.hpp> #include <Vcl.Graphics.hpp> class TAuthorizationForm : public TForm {\_\_published: // IDE-managed Components TGroupBox \*GroupBox1; TImage \*Image1; TLabel \*Label1; TLabel \*Label2; TEdit \*Edit1;TEdit \*Edit2; TButton \*Button1; void fastcall Button1Click(TObject \*Sender); private: // User declarations public: // User declarations \_\_fastcall TAuthorizationForm(TComponent\* Owner);}; extern PACKAGE TAuthorizationForm \*AuthorizationForm; #endif

## **Файл Unit5.cpp**

#ifndef Unit5H #define Unit5H #include <System.Classes.hpp> #include <Vcl.Controls.hpp> #include <Vcl.StdCtrls.hpp> #include <Vcl.Forms.hpp> #include <Vcl.ExtCtrls.hpp> #include <Vcl.Graphics.hpp> class TMainForm : public TForm {\_\_published: // IDE-managed Components TImage \*Image1; TButton \*Button1; TButton \*Button2; TButton \*Button3; void fastcall Button1Click(TObject \*Sender); void \_\_fastcall Button2Click(TObject \*Sender);

void fastcall Button3Click(TObject \*Sender); private: // User declarations public: // User declarations fastcall TMainForm(TComponent\* Owner); }; extern PACKAGE TMainForm \*MainForm; #endif

### **Файл Unit6.cpp**

#ifndef Unit6H #define Unit6H #include <System.Classes.hpp> #include <Vcl.Controls.hpp> #include <Vcl.StdCtrls.hpp> #include <Vcl.Forms.hpp> #include <Vcl.ComCtrls.hpp> #include <Vcl.Dialogs.hpp> #include <Vcl.Menus.hpp> #include <Data.DB.hpp> #include <Vcl.DBCtrls.hpp> #include <Vcl.DBGrids.hpp> #include <Vcl.ExtCtrls.hpp> #include <Vcl.Grids.hpp> class TPurchaseForm : public TForm {\_\_published: // IDE-managed Components TMainMenu \*MainMenu1; TMenuItem \*Afqk1; TMenuItem \*N2; TMenuItem \*N3; TMenuItem \*N4; TMenuItem \*N5; TMenuItem \*N6; TMenuItem \*N8; TMenuItem \*N7; TMenuItem \*N1; TOpenDialog \*OpenDialog1; TStatusBar \*StatusBar1; TPageControl \*PageControl1;TTabSheet \*TabSheet1; TDBGrid \*DBGrid1; TDBNavigator \*DBNavigator1; TTabSheet \*TabSheet2; TDBGrid \*DBGrid2; TDBNavigator \*DBNavigator2; TTabSheet \*TabSheet3; TDBGrid \*DBGrid3; TDBNavigator \*DBNavigator3; TGroupBox \*GroupBox1; TGroupBox \*GroupBox2; TPageControl \*PageControl2; TTabSheet \*TabSheet4; TTabSheet \*TabSheet5; TTabSheet \*TabSheet6; TDBGrid \*DBGrid4; TDBGrid \*DBGrid5; TDBGrid \*DBGrid6; TDBNavigator \*DBNavigator4; TDBNavigator \*DBNavigator5; TDBNavigator \*DBNavigator6; TPageControl \*PageControl3; TTabSheet \*TabSheet7; TTabSheet \*TabSheet8; TDBGrid \*DBGrid7; TGroupBox \*GroupBox3; TEdit \*Edit1; TButton \*Button1; TCheckBox \*CheckBox1; TEdit \*PriceEdit1; TEdit \*PriceEdit2; TComboBox \*ComboBox1; TButton \*Button2; TCheckBox \*CheckBox2; TDateTimePicker \*DateTimePicker1;

TDateTimePicker \*DateTimePicker2; TLabel \*Label1; TLabel \*Label2; TButton \*Button3; TDBGrid \*DBGrid8; TGroupBox \*GroupBox4; TLabel \*Label3; TLabel \*Label4; TEdit \*Edit2; TButton \*Button4; TCheckBox \*CheckBox3; TEdit \*Edit3; TEdit \*Edit4; TComboBox \*ComboBox2; TButton \*Button5; TCheckBox \*CheckBox4; TDateTimePicker \*DateTimePicker3; TDateTimePicker \*DateTimePicker4; TGroupBox \*GroupBox5; TCheckBox \*CheckBox5; TButton \*Button6; TButton \*Button7; void fastcall N8Click(TObject \*Sender); void \_\_fastcall N7Click(TObject \*Sender); void \_\_fastcall Button6Click(TObject \*Sender); void \_\_fastcall Button7Click(TObject \*Sender); private: // User declarations public: // User declarations \_\_fastcall TPurchaseForm(TComponent\* Owner);}; extern PACKAGE TPurchaseForm \*PurchaseForm; #endif

#### **Файл Unit7.cpp**

#ifndef Unit7H #define Unit7H #include <System.Classes.hpp> #include <Vcl.Controls.hpp> #include <Vcl.StdCtrls.hpp> #include <Vcl.Forms.hpp> #include <Vcl.Dialogs.hpp> #include <Vcl.Menus.hpp> #include <Data.DB.hpp> #include <Vcl.ComCtrls.hpp> #include <Vcl.DBCtrls.hpp> #include <Vcl.DBGrids.hpp> #include <Vcl.ExtCtrls.hpp> #include <Vcl.Grids.hpp> class TSaleForm : public TForm {\_\_published: // IDE-managed Components TMainMenu \*MainMenu1; TMenuItem \*Afqk1; TMenuItem \*N2; TMenuItem \*N3; TMenuItem \*N4; TMenuItem \*N5; TMenuItem \*N6; TMenuItem \*N8; TMenuItem \*N7; TMenuItem \*N1; TOpenDialog \*OpenDialog1; TStatusBar \*StatusBar1; TPageControl \*PageControl1; TTabSheet \*TabSheet1; TGroupBox \*GroupBox1;

TPageControl \*PageControl2; TTabSheet \*TabSheet2;TTabSheet \*TabSheet3; TTabSheet \*TabSheet4;TTabSheet \*TabSheet5; TTabSheet \*TabSheet6; TDBGrid \*DBGrid1;TDBGrid \*DBGrid2; TDBGrid \*DBGrid3;TDBGrid \*DBGrid4; TDBGrid \*DBGrid5; TDBNavigator \*DBNavigator2; TDBNavigator \*DBNavigator3; TDBNavigator \*DBNavigator4; TDBNavigator \*DBNavigator5; TDBNavigator \*DBNavigator1; TDBGrid \*DBGrid6;TEdit \*Edit1; TDBNavigator \*DBNavigator6; TGroupBox \*GroupBox3; TLabel \*Label1;TLabel \*Label2; TEdit \*Edit2;TButton \*Button1; TCheckBox \* CheckBox1; TEdit \*PriceEdit1;TEdit \*PriceEdit2; TComboBox \*ComboBox1; TButton \*Button2; TCheckBox \*CheckBox2; TDateTimePicker \*DateTimePicker1; TDateTimePicker \*DateTimePicker2; TButton \*Button3; TButton \*Button4; void \_\_fastcall N7Click(TObject \*Sender); void fastcall N8Click(TObject \*Sender); private: // User declarations public: // User declarations fastcall TSaleForm(TComponent\* Owner);}; extern PACKAGE TSaleForm \*SaleForm; #endif

## **Файл Unit8.cpp**

#ifndef Unit8H #define Unit8H #include <System.Classes.hpp> #include <Data.DB.hpp> #include <IBX.IBCustomDataSet.hpp> #include <IBX.IBDatabase.hpp> class TSaleModule : public TDataModule { \_\_published: // IDE-managed Components TIBDatabase \*IBDatabase1; TIBTransaction \*IBTransaction1; TIBDataSet \*IBCarSet; TIBDataSet \*IBDriverSet; TIBDataSet \*IBWaiBillSet; TDataSource \*GarageSource; TDataSource \*CarSource;

TDataSource \*DriverSource; TDataSource \*WayBillSource; TDataSource \*SaleSource; TIntegerField \*IBCarSetCARID; TIBStringField \*IBCarSetNAME; TIBStringField \*IBCarSetTYPE; TIBStringField \*IBCarSetREFRIGERATOR; TLargeintField \*IBCarSetMAXWEIGHT; TLargeintField \*IBCarSetDISTANCE; TIntegerField \*IBCarSetGARAGEID; TIntegerField \*IBDriverSetDRIVERID; TIBStringField \*IBDriverSetNAME; TIBStringField \*IBDriverSetSURNAME; TIBStringField \*IBDriverSetPATRONYMIC; TDateField \*IBDriverSetBIRTHDAY; TIntegerField \*IBWaiBillSetWAYBILLID; TIntegerField \*IBWaiBillSetCARID; TIntegerField \*IBWaiBillSetDRIVERID; TIBDataSet \*IBGarageSet; TIBStringField \*IBGarageSetADRESS; TIntegerField \*IBGarageSetGARAGEID; TIBStringField \*IBGarageSetNAME; TIBDataSet \*IBSaleSet; TIntegerField \*IBSaleSetSALEID; TIntegerField \*IBSaleSetARTICLEID; TIBBCDField \*IBSaleSetSALEPRICE; TLargeintField \*IBSaleSetAMOUNT; TIntegerField \*IBSaleSetWAYBILLID; TDateField \*IBSaleSetSALEDATE; TStringField \*IBCarSetGN; TStringField \*IBWaiBillSetCARNAME; TStringField \*IBWaiBillSetDRN; TStringField \*IBSaleSetAR\_NAME; TStringField \*IBSaleSetWBN; void fastcall IBSaleSetBeforePost(TDataSet \*DataSet); private: // User declarations public: // User declarations fastcall TSaleModule(TComponent\* Owner);}; extern PACKAGE TSaleModule \*SaleModule; #endif

# **Приложение Б**

| Название колонки    | Тип данных      | Что содержит                                 |
|---------------------|-----------------|----------------------------------------------|
| Код покупателя (ID) | <b>Smallint</b> | Индивидуальный код покупателя                |
| Название фирмы      | TEXT(30)        | Название фирмы-покупателя                    |
| Город               | TEXT(30)        | Город, в котором находится фирма-покупатель  |
| Улица               | TEXT(30)        | Улица, на которой находится фирма покупатель |
| Дом                 | Integer         | Дом, в котором находится фирма-покупатель    |
| <b>ИНН</b>          | Integer         | ИНН фирмы-покупателя                         |
| $O$ $P$ $H$         | Integer         | ОГРН фирмы-покупателя                        |
| КПП                 | Integer         | КПП фирмы-покупателя                         |
| Телефон             | Integer         | Телефон фирмы-покупателя                     |

Таблица 1.1 - Типы данных атрибутов сущности Покупатель

Таблица 1.2 - Типы данных атрибутов сущности Договор купли-продажи

| Название колонки                  | Тип данных  | Что содержит                                           |
|-----------------------------------|-------------|--------------------------------------------------------|
| Код договор купли продажи<br>(ID) | Smallint    | Индивидуальный<br>код<br>КУПЛИ-<br>договора<br>продажи |
| Номер акта                        | Integer     | Номер акта договора купли-продажи                      |
| Покупатель                        | TEXT(30)    | Фирма-покупатель                                       |
| Дата заключения                   | <b>DATE</b> | Дата<br>заключения<br>договора<br>купли<br>продажи     |

#### Таблица 1.3 - Типы данных атрибутов сущности Продажи

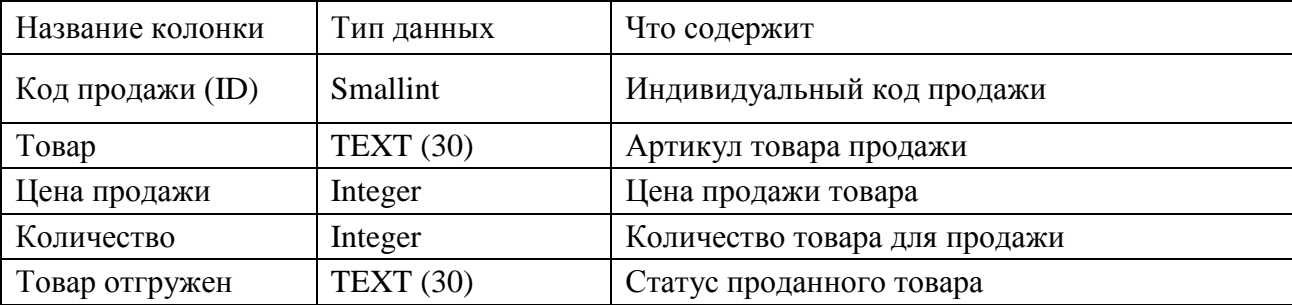

## Таблица 1.4 - Типы данных атрибутов сущности Гараж

| Название колонки        | Тип данных | Что содержит                      |
|-------------------------|------------|-----------------------------------|
| $\vert$ Код гаража (ID) | Smallint   | Индивидуальный код гаража         |
| $\Gamma$ ород           | TEXT(30)   | Город, в котором находится гараж  |
| Улица                   | TEXT(30)   | Улица, на которой находится гараж |

Таблица 1.5 - Типы данных атрибутов сущности Машина

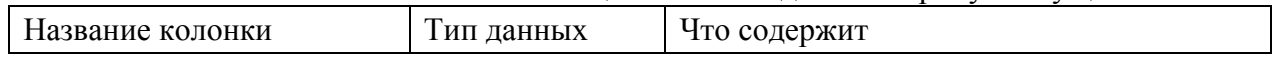

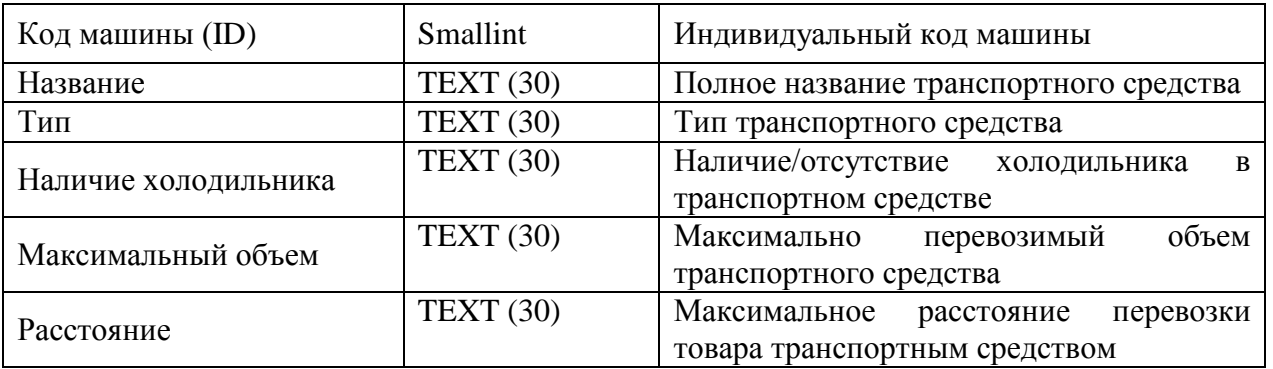

## Таблица 1.6 - Типы данных атрибутов сущности Путевой лист

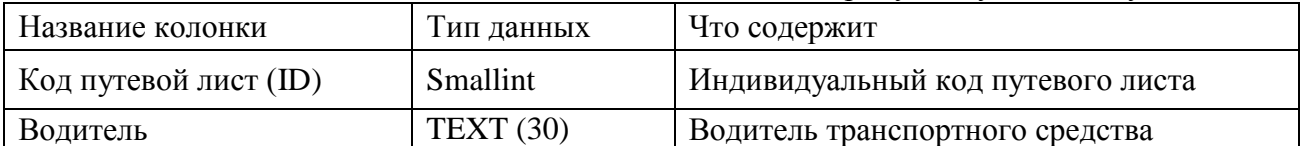

#### Таблица 1.7 - Типы данных атрибутов сущности Сотрудник

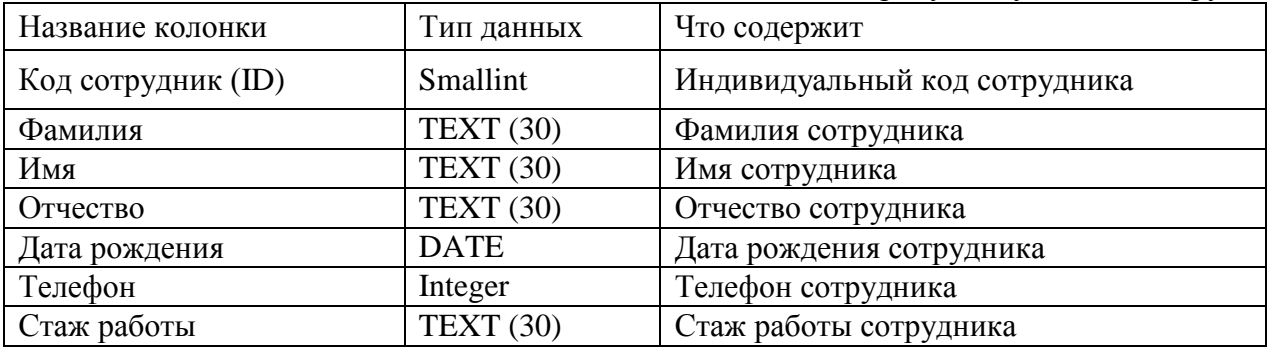

## Таблица 1.8 - Типы данных атрибутов сущности Товар

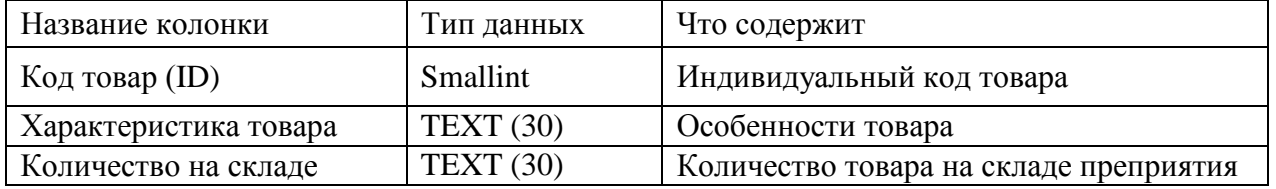

# Таблица 1.9 - Типы данных атрибутов сущности Характеристика товара

| Название колонки          | Тип данных  | Что содержит                            |
|---------------------------|-------------|-----------------------------------------|
| Код характеристика товара | Smallint    | Индивидуальный<br>код<br>характеристики |
| (ID)                      |             | товара                                  |
| Наименование              | TEXT(30)    | Полное название товара                  |
| Bec                       | TEXT(30)    | Вес товара                              |
| Дата изготовления         | <b>DATE</b> | Дата изготовления товара                |
| Срок годности             | <b>DATE</b> | Срок годности товара                    |

Таблица 1.10 - Типы данных атрибутов сущности Подкатегория товара

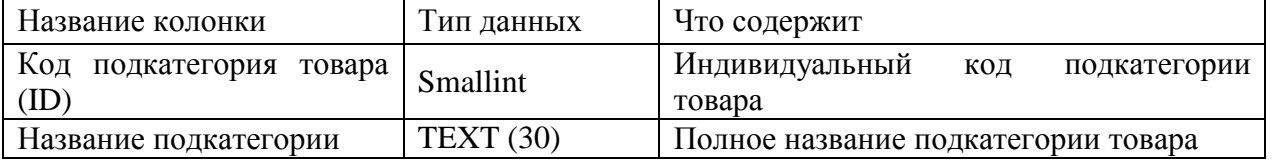

Таблица 1.11 - Типы данных атрибутов сущности Категория товара

| Название колонки          | Тип данных | Что содержит                        |
|---------------------------|------------|-------------------------------------|
| Код категория товара (ID) | Smallint   | Индивидуальный код категории товара |
| Название категории        | TEXT(30)   | Полное название категории товара    |

# Таблица 1.12 - Типы данных атрибутов сущности Склад

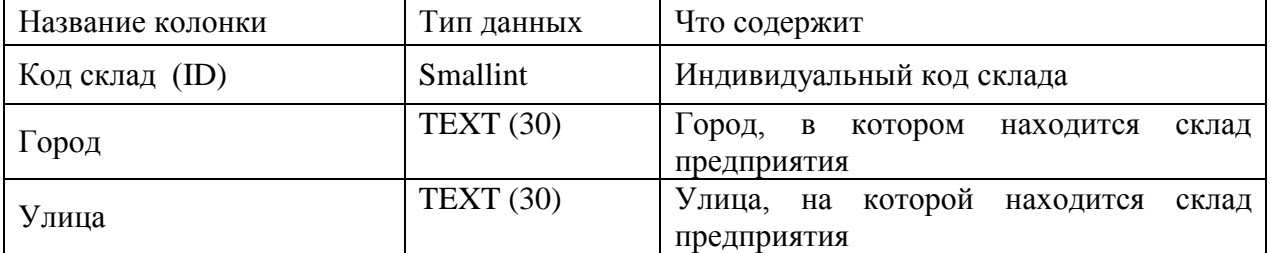

# **Приложение В**

| © Торговый дом "Малахов+"                        |                                      |                           |                                 |                          |                |            |           |                              |     |                  | $\Box$ D $\Box$                     |
|--------------------------------------------------|--------------------------------------|---------------------------|---------------------------------|--------------------------|----------------|------------|-----------|------------------------------|-----|------------------|-------------------------------------|
| Файл Справка                                     |                                      |                           |                                 |                          |                |            |           |                              |     |                  |                                     |
| Товары на складе                                 |                                      |                           |                                 |                          |                |            |           |                              |     |                  |                                     |
|                                                  | Категория товара Подкатегория товара | <b>Артикул</b>            |                                 |                          | Цена Годен до  |            |           | Дата производства Количество |     | $\blacktriangle$ | Поиск                               |
| Бакалея                                          | Кондитерские изделия                 | Старооскольская мука 1кг  |                                 |                          | 40 01.05.2018  | 02.05.2017 |           |                              | 300 |                  | $\blacktriangledown$<br>Категория   |
| Бакалея                                          | Макароны                             | Шебекинские макароны 500г |                                 |                          | 102 12.04.2018 | 02.05.2017 |           |                              | 100 |                  |                                     |
| Бакалея                                          | Макароны                             | Шебекинские макароны 500г |                                 |                          | 102 06.08.2018 | 02.05.2017 |           |                              | 150 |                  | Бакалея                             |
| Бакалея                                          | Макароны                             | Шебекинские макароны 500г |                                 |                          | 100 20.05.2018 | 20.05.2017 |           |                              | 10  |                  | Включить диапазон цены              |
|                                                  |                                      |                           |                                 |                          |                |            |           |                              |     |                  |                                     |
|                                                  |                                      |                           |                                 |                          |                |            |           |                              |     |                  | <b>AO</b><br>юT                     |
|                                                  |                                      |                           |                                 |                          |                |            |           |                              |     |                  |                                     |
|                                                  |                                      |                           |                                 |                          |                |            |           |                              |     |                  | □ Срок годности истекает до:        |
|                                                  |                                      |                           |                                 |                          |                |            |           |                              |     |                  |                                     |
|                                                  |                                      |                           |                                 |                          |                |            |           |                              |     |                  |                                     |
|                                                  |                                      |                           |                                 |                          |                |            |           |                              |     |                  | Найти<br>Сбросить                   |
|                                                  |                                      |                           |                                 |                          |                |            |           |                              |     |                  |                                     |
| $\lvert \triangleleft$                           |                                      | $\blacktriangleleft$      |                                 |                          | ь              |            |           | $\blacktriangleright$        |     |                  | Составить отчёт о запасах на складе |
|                                                  |                                      |                           |                                 |                          |                |            |           |                              |     |                  |                                     |
| Редактирование таблиц-                           |                                      |                           |                                 |                          |                |            |           |                              |     |                  |                                     |
| Категория   Подкатегория   Артикул Товары        |                                      |                           |                                 |                          |                |            |           |                              |     |                  |                                     |
|                                                  |                                      |                           |                                 |                          |                |            |           |                              |     |                  |                                     |
| N2 <br>Артикул                                   |                                      | Количество                | Дата выпуска                    | Годен до                 | Цена           |            |           |                              |     |                  |                                     |
| 1 Старооскольская мука                           |                                      |                           | 300 02.05.2017                  | 01.05.2018               |                |            | 40        |                              |     |                  |                                     |
| 2 Шебекинские макароны                           |                                      |                           | 100 02.05.2017                  | 12.04.2018               |                |            | 102       |                              |     |                  |                                     |
| 3 Скумбрия в том. соус                           |                                      |                           | 50 02.05.2017                   | 01.03.2019               |                |            | 43        |                              |     |                  |                                     |
| 4 Зеленый горошек 250г<br>9 Шебекинские макароны |                                      |                           | 50 12.05.2017<br>150 02.05.2017 | 18.01.2019<br>06.08.2018 |                |            | 40<br>102 |                              |     |                  |                                     |
| 6 Апельсиновый сок 1л                            |                                      |                           | 200 19.05.2017                  | 19.05.2018               |                |            | 35        |                              |     |                  |                                     |
| 7 Мин.вода "Родник Бел                           |                                      |                           | 150 18.05.2017                  | 18.05.2018               |                |            | 160       |                              |     |                  |                                     |
| ۳<br>8 Шебекинские макароны                      |                                      |                           | 10 20.05.2017                   | 20.05.2018               |                |            | 100       |                              |     |                  |                                     |
| $\overline{1}$<br>9 Тушенка свиная 500г          |                                      |                           | 100 25.06.2017                  | 25.05.2017               |                |            | 30        |                              |     |                  |                                     |
|                                                  |                                      |                           |                                 |                          |                |            |           |                              |     |                  |                                     |
|                                                  |                                      |                           |                                 |                          |                |            |           |                              |     |                  |                                     |
|                                                  |                                      |                           |                                 |                          |                |            |           |                              |     |                  |                                     |
|                                                  |                                      |                           |                                 |                          |                |            |           |                              |     |                  |                                     |
|                                                  |                                      |                           |                                 |                          |                |            |           |                              |     |                  |                                     |
|                                                  |                                      |                           |                                 | ٠                        |                |            |           |                              |     |                  |                                     |
| $\overline{14}$                                  | ∢                                    | $\triangleright$          | $\blacktriangleright$           |                          |                |            |           | $\triangle$                  | v   |                  | $\mathbf{x}$<br>$\mathbf{C}$        |
|                                                  |                                      |                           |                                 |                          |                |            |           |                              |     |                  |                                     |

Рисунок 3.1 – Поиск в таблице «Товары на складе»

| № Номер договора Артикул товара |                      | Покупатель          | Количество в партии Дата |                | Периодичность |
|---------------------------------|----------------------|---------------------|--------------------------|----------------|---------------|
| $1 K-1/2017$                    | Старооскольская мука | ООО "Хлеб-Соль"     |                          | 50 02.05.2017  | 30            |
| 2 K-2/2017                      | Тушенка свиная 500г  | ООО "Империя вкуса" |                          | 100 01.05.2017 | 60            |
| 3 K-3/2017                      | Шебекинские макароны | Веста               |                          | 30 02.05.2017  | 50            |
| 4 K-4/2017                      | Зеленый горошек 250г | Зверюшки            |                          | 25 04.05.2017  | 40            |
| 5 K-5/2017                      | Апельсиновый сок 1л  | Магнит              |                          | 150 02.06.2017 | 10            |
| 6 K-6/2017                      | Мин.вода "Родник Бел | Пятерочка           |                          | 150 25.05.2017 | 30            |
| 7 K-7/2017                      | Мин.вода "Родник Бел | Красное/белое       |                          | 100 15.06.2017 | 10            |
| 8 K-8/2017                      | Шебекинские макароны | Околица             |                          | 45 15.05.2017  | 10            |
| 9 K-9/2017                      | Апельсиновый сок 1л  | Сударушка           |                          | 150 23.05.2017 | 19            |

Рисунок 3.2 - Модуль «Поставка товара»

|   |                |                | Редактирование таблиц-<br>Категория   Подкатегория   Артикул Товары                                           |                       |                                                  |                                        |                           |                        |   |          |              |
|---|----------------|----------------|----------------------------------------------------------------------------------------------------|-----------------------|--------------------------------------------------|----------------------------------------|---------------------------|------------------------|---|----------|--------------|
|   | N <sup>2</sup> |                | Артикул<br>Старооскольская мука<br>2 Шебекинские макароны<br>3 Скумбрия в том, соус<br>4 Зеленый горошек 250г | <b>Confirm</b><br>Kor | Delete record?                                   | OK                                     | $\vert x \vert$<br>Cancel | 40<br>102<br>43<br>40  |   |          |              |
| ⋷ |                |                | 7 Мин.вода "Родник Бел<br>6 Апельсиновый сок 1л<br>8 Шебекинские макароны<br>16 Зеленый горошек 250г          |                       | 200 19.05.2017<br>10 20.05.2017<br>25 01.06.2017 | 19.05.2018<br>20.05.2018<br>01.06.2018 |                           | 160<br>35<br>100<br>20 |   |          |              |
|   |                | $\overline{R}$ | ◢                                                                                                    | ь                     | $\blacktriangleright$                            | ٠                                      | $\equiv$                  | $\blacktriangle$       | ✓ | $\times$ | $\mathbf{C}$ |

Рисунок 3.3 - Процесс удаления записи

| • Торговый дом "Малахов+"<br>Файл Справка                            |                                      |                           |                  |            |                  |                              |     |                       |              |   | $\Box$ D $\mathbf{X}$                                                 |
|----------------------------------------------------------------------|--------------------------------------|---------------------------|------------------|------------|------------------|------------------------------|-----|-----------------------|--------------|---|-----------------------------------------------------------------------|
| Товары на складе                                                     |                                      |                           |                  |            |                  |                              |     |                       |              |   |                                                                       |
|                                                                      | Категория товара Подкатегория товара | Артикул                   |                  | Цена       | Годен до         | Дата производства Количество |     |                       |              | ≞ | Поиск:                                                                |
| <b>В</b> Бакалея                                                     | Кондитерские изделия                 | Старооскольская мука 1кг  |                  |            | 40 01.05.2018    | 02.05.2017                   |     |                       | 300          |   | $\blacktriangledown$<br>Категория                                     |
| Бакалея                                                              | Макароны                             | Шебекинские макароны 500г |                  |            | 102 12.04.2018   | 02.05.2017                   |     |                       | 100          |   |                                                                       |
| Бакалея                                                              | Макароны                             | Шебекинские макароны 500г |                  |            | 102 06.08.2018   | 02.05.2017                   |     |                       | 150          |   | Бакалея                                                               |
| Бакалея                                                              | Макароны                             | Шебекинские макароны 500г |                  |            | 100 20.05.2018   | 20.05.2017                   |     |                       | $10\,$       |   | П Включить диапазон цены                                              |
|                                                                      |                                      |                           |                  |            |                  |                              |     |                       |              |   | lот<br><b>AO</b><br>□ Срок годности истекает до:<br>Найти<br>Сбросить |
| $\vert \triangleleft$<br>Редактирование таблиц:                      |                                      | $\blacktriangleleft$      |                  |            | $\triangleright$ |                              |     | $\blacktriangleright$ |              | ▼ | Составить отчёт о запасах на складе                                   |
| Категория   Подкатегория   Артикул Товары<br>$\sqrt{N^2}$<br>Артикул |                                      | Количество                | Дата выпуска     | Годен до   | Цена             |                              |     |                       |              |   |                                                                       |
| 1 Старооскольская мука                                               |                                      |                           | 300 02.05.2017   | 01.05.2018 |                  |                              | 40  |                       |              |   |                                                                       |
| 2 Шебекинские макароны                                               |                                      |                           | 100 02.05.2017   | 12.04.2018 |                  |                              | 102 |                       |              |   |                                                                       |
| 3 Скумбрия в том. соус                                               |                                      |                           | 50 02.05.2017    | 01.03.2019 |                  |                              | 43  |                       |              |   |                                                                       |
| 4 Зеленый горошек 250г                                               |                                      |                           | 50 12.05.2017    | 18.01.2019 |                  |                              | 40  |                       |              |   |                                                                       |
| 9 Шебекинские макароны                                               |                                      |                           | 150 02.05.2017   | 06.08.2018 |                  |                              | 102 |                       |              |   |                                                                       |
| 6 Апельсиновый сок 1л                                                |                                      |                           | 200 19.05.2017   | 19.05.2018 |                  |                              | 35  |                       |              |   |                                                                       |
| 7 Мин.вода "Родник Бел                                               |                                      |                           | 150 18.05.2017   | 18.05.2018 |                  |                              | 160 |                       |              |   |                                                                       |
| 8 Шебекинские макароны                                               |                                      |                           | 10 20.05.2017    | 20.05.2018 |                  |                              | 100 |                       |              |   |                                                                       |
| ī<br>9 Тушенка свиная 500г                                           |                                      |                           | 100 25.06.2017   | 25.05.2017 |                  |                              | 30  |                       |              |   |                                                                       |
|                                                                      |                                      |                           |                  |            |                  |                              |     |                       |              |   |                                                                       |
| $\overline{1}$                                                       | $\triangleright$<br>◀                |                           | $\triangleright$ |            |                  |                              |     | $\triangle$           | $\checkmark$ |   | $\mathbf{x}$<br>$\mathbf{C}$                                          |

Рисунок 3.4 - Поиск товара по артикулу

|                | «) Торговый дом "Малахов" - Заказ товаров |                                                  |                   |            |                                            |                                            |            |                                    |      | $\Box$                   |
|----------------|-------------------------------------------|--------------------------------------------------|-------------------|------------|--------------------------------------------|--------------------------------------------|------------|------------------------------------|------|--------------------------|
| Файл Справка   |                                           |                                                  |                   |            |                                            |                                            |            |                                    |      |                          |
|                | Закупка товара<br>Поставка товара         |                                                  |                   |            |                                            |                                            |            |                                    |      |                          |
| N <sub>2</sub> | Артикул товара                            | Поставщик                                        | Договор           | Количество | Дата                                       | Дата производства                          | Годен до   | Доставлено                         | Цена |                          |
|                | 17 Скумбрия в том. соус                   | ООО "Золотой ключик"                             | Д-3/2017          |            | 12 15.05.2017                              | 15.05.2017                                 | 15.05.2019 | <b>HeT</b>                         | 59   |                          |
|                | 18 Зеленый горошек 250г                   | ООО ТД "Мир магазина                             | Д-11/2017         |            | 15 06.05.2017                              | 16.05.2017                                 | 16.05.2018 | Her                                | 65   |                          |
|                | 19 Тушенка свиная 500г                    | 000 "Зевс"                                       | Д-10/2017         |            | 95 18.05.2017                              | 18.05.2027                                 | 18.05.2027 | <b>Her</b>                         | 30   |                          |
|                | 21 Мин.вода "Родник Бел                   | ИП Садовников                                    | Д-12/2017         |            | 54 14.04.2017                              | 14.04.2017                                 | 14.04.2019 | Her                                | 62   |                          |
|                | 5 Шебекинские макароны                    | ООО "Провизия"                                   | Д-2/2017          |            | 23 09.05.2017                              | 03.05.2017                                 | 03.05.2018 | Нет                                | 23   |                          |
|                | 6 Старооскольская мука                    | ТД"Славный пекарь"                               | $\Delta - 1/2017$ |            | 51 03.05.2017                              | 02.05.2017                                 | 02.05.2017 | <b>HeT</b>                         | 40   |                          |
|                |                                           |                                                  |                   |            |                                            |                                            |            |                                    |      | $\overline{\phantom{a}}$ |
| ⊤Поиск⊤        | Выберите поле<br>▾                        | П Доставлен на склад<br>П Включить диапазон цены |                   |            |                                            | П Фильтрация по дате                       |            | Составить отчёт о текущих закупках |      |                          |
|                | Найти<br>Сбросить                         | OT                                               | ДΟ                |            | $_{\text{OT}}$ 01.05.2017<br>до 28.05.2017 | $\blacksquare$<br>$\overline{\phantom{a}}$ |            | Обработка закупок                  |      |                          |

Рисунок 3.5 - Модуль «Закупка товара»

|                | Категория товара Подкатегория товара Артикул                                          |            |                      |                                  |                          |                | Цена Годен до Дата производства Количество |                       |                 | Поиск:                              |          |
|----------------|---------------------------------------------------------------------------------------|------------|----------------------|----------------------------------|--------------------------|----------------|--------------------------------------------|-----------------------|-----------------|-------------------------------------|----------|
| • Бакалея      | Макароны                                                                              |            |                      | Шебекинские макароны 500г        |                          | 100 20.05.2018 | 20.05.2017                                 |                       | 10 <sup>1</sup> | $\vert \cdot \vert$<br>Категория    |          |
|                |                                                                                       |            |                      |                                  |                          |                |                                            |                       |                 |                                     |          |
|                |                                                                                       |            |                      |                                  |                          |                |                                            |                       |                 | Бакалея                             |          |
|                |                                                                                       |            |                      |                                  |                          |                |                                            |                       |                 | √ Включить диапазон цены            |          |
|                |                                                                                       |            |                      |                                  |                          |                |                                            |                       |                 | 50<br>100                           |          |
|                |                                                                                       |            |                      |                                  |                          |                |                                            |                       |                 |                                     |          |
|                |                                                                                       |            |                      |                                  |                          |                |                                            |                       |                 | □ Срок годности истекает до:        |          |
|                |                                                                                       |            |                      |                                  |                          |                |                                            |                       |                 |                                     |          |
|                |                                                                                       |            |                      |                                  |                          |                |                                            |                       |                 | Найти                               | Сбросить |
|                |                                                                                       |            |                      |                                  |                          |                |                                            |                       |                 |                                     |          |
|                |                                                                                       |            |                      |                                  |                          |                |                                            |                       |                 |                                     |          |
|                |                                                                                       |            |                      |                                  |                          |                |                                            |                       |                 |                                     |          |
|                | $\overline{1}$<br>Редактирование таблиц:<br>Категория   Подкатегория   Артикул Товары |            | $\blacktriangleleft$ |                                  |                          | Ы              |                                            | $\blacktriangleright$ |                 | Составить отчёт о запасах на складе |          |
| N <sup>o</sup> |                                                                                       |            |                      |                                  |                          |                |                                            |                       |                 |                                     |          |
|                | Артикул                                                                               | Количество |                      | Дата выпуска                     | Годен до                 | Цена           |                                            |                       |                 |                                     |          |
|                | 1 Старооскольская мука                                                                |            |                      | 300 02.05.2017<br>100 02.05.2017 | 01.05.2018<br>12.04.2018 |                |                                            | 40                    |                 |                                     |          |
|                | 2 Шебекинские макароны<br>3 Скумбрия в том. соус                                      |            |                      | 50 02.05.2017                    | 01.03.2019               |                | 102                                        | 43                    |                 |                                     |          |
|                | 4 Зеленый горошек 250г                                                                |            |                      | 50 12.05.2017                    | 18.01.2019               |                |                                            | 40                    |                 |                                     |          |
|                | 9 Шебекинские макароны                                                                |            |                      | 150 02.05.2017                   | 06.08.2018               |                | 102                                        |                       |                 |                                     |          |
|                | 6 Апельсиновый сок 1л                                                                 |            |                      | 200 19.05.2017                   | 19.05.2018               |                |                                            | 35                    |                 |                                     |          |
|                | 7 Мин.вода "Родник Бел                                                                |            |                      | 150 18.05.2017                   | 18.05.2018               |                | 160                                        |                       |                 |                                     |          |
|                | 8 Шебекинские макароны                                                                |            |                      | 10 20.05.2017                    | 20.05.2018               |                | 100                                        |                       |                 |                                     |          |

Рисунок 3.6 - Фильтрация закупочного договора по дате

| Закупка товара<br>Поставка товара               |                      |                        |                    |                      |                   |                                    |            |               |
|-------------------------------------------------|----------------------|------------------------|--------------------|----------------------|-------------------|------------------------------------|------------|---------------|
| N <sub>o</sub><br>Артикул товара                | Поставщик            | Договор                | Количество         | Дата                 | Дата производства | Годен до                           | Доставлено | $\land$       |
| 5 Шебекинские макароны                          | ООО "Провизия"       | $\Delta - 2/2017$      |                    | 23 09.05.2017        | 03.05.2017        | 03.05.2018                         | Нет        |               |
| 6 Старооскольская мука                          | ТД"Славный пекарь"   | Д-1/2017               |                    | 51 03.05.2017        | 02.05.2017        | 02.05.2017                         | Нет        |               |
| 13 Апельсиновый сок 1л                          | ООО "Золотой ключик" | Д-3/2017               |                    | 200 25.05.2017       | 19,05,2017        | 19.05.2018                         | Да         |               |
| $\left\langle \right\rangle$<br>Поиск           |                      |                        |                    |                      |                   |                                    |            | $\rightarrow$ |
| Выберите поле<br>$\checkmark$                   | Доставлен на склад   | Включить диапазон цены |                    | □ Фильтрация по дате |                   | Составить отчёт о текущих закупках |            |               |
|                                                 | OT                   | ДО                     | OT                 | 01.05.2017           | $\blacksquare$    |                                    |            |               |
| Найти<br>Сбросить                               |                      |                        | до                 | 28.05.2017           | U-                | Обработка закупок                  |            |               |
|                                                 |                      |                        |                    |                      |                   |                                    |            |               |
| Поставщики Закупочный договор                   | Закупка              |                        |                    |                      |                   |                                    |            |               |
| N <sup>o</sup><br>Артикул товара                | Поставщик            | Договор                | Количество<br>Дата | Дата производства    | Годен до          | Доставлено                         | Цена       | $\land$       |
| 5 Шебекинские макароны                          | 000 "Провизия"       | Д-2/2017               | 23 09.05.2017      | 03.05.2017           | 03.05.2018        | Нет                                | 23         |               |
| Редактирование таблиц<br>6 Старооскольская мука | ТД"Славный пекарь"   | $\Delta - 1/2017$      | 51 03.05.2017      | 02.05.2017           | 02.05.2017        | Нет                                | 40         |               |

Рисунок 3.7 - Редактирование данных доставки товара на склад

|                        |                                                  |           |    |                 |          |              | Uupauu ra ro продажи         |          |                  |
|------------------------|--------------------------------------------------|-----------|----|-----------------|----------|--------------|------------------------------|----------|------------------|
| Редактирование таблиц- | Гараж   Машина Водитель   Путевой лист   Продажа |           |    |                 |          |              |                              |          |                  |
| $\sqrt{N^2}$           | Фамилия                                          | Имя       |    | Отчество        |          |              | Дата рождения Водитель занят |          | $\blacktriangle$ |
|                        | 4 Кузнецов                                       | Иван      |    | <b>Петрович</b> |          | 03.11.1978   | Да                           |          |                  |
|                        | 5 Петров                                         | Сергей    |    | Иванович        |          | 10.05.1981   | Нет                          |          |                  |
|                        | 6 Борисов                                        | Дмитрий   |    | Алексеевич      |          | 03.01.1984   | Нет                          |          |                  |
|                        | 7 Корнеев                                        | Николай   |    | Николаевич      |          | 18.05.1978   | <b>Her</b>                   |          |                  |
|                        | 8 Шопски                                         | Васил     |    | Николов         |          | 05.05.1965   | <b>Her</b>                   |          |                  |
|                        | 9 Холодов                                        | Владислав |    | Артемович       |          | 11.11.1987   | Да                           |          |                  |
|                        | 10 Шевчук                                        | Андрей    |    | Романович       |          | 01.04.1995   | Да                           |          |                  |
|                        | 11 Шевчук                                        | Даниил    |    | Романович       |          | 24.08.1994   | Her                          |          |                  |
|                        | 12 Свиридов                                      | Вячеслав  |    | Николаевич      |          | 04.04.1970   | Да                           |          |                  |
|                        | 13 Колпаков                                      | Анатолий  |    | Федорович       |          | 10.04.1980   | <b>Е</b> Нет                 |          |                  |
|                        |                                                  |           |    |                 |          |              |                              |          |                  |
| $\overline{1}$         | ∢                                                | ы         | a. | -               | $\Delta$ | $\checkmark$ |                              | $\times$ | $\mathbf{C}$     |

Рисунок 3.8 – Таблица «Водители»

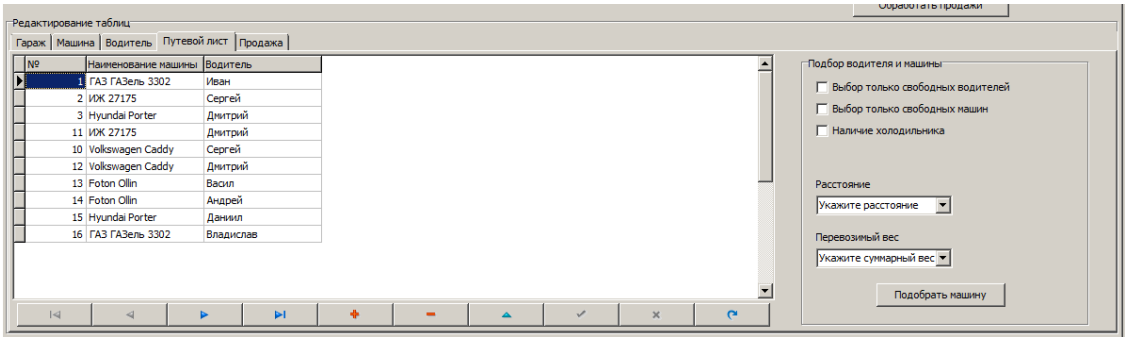

Рисунок 3.9 – Таблица «Путевой лист»

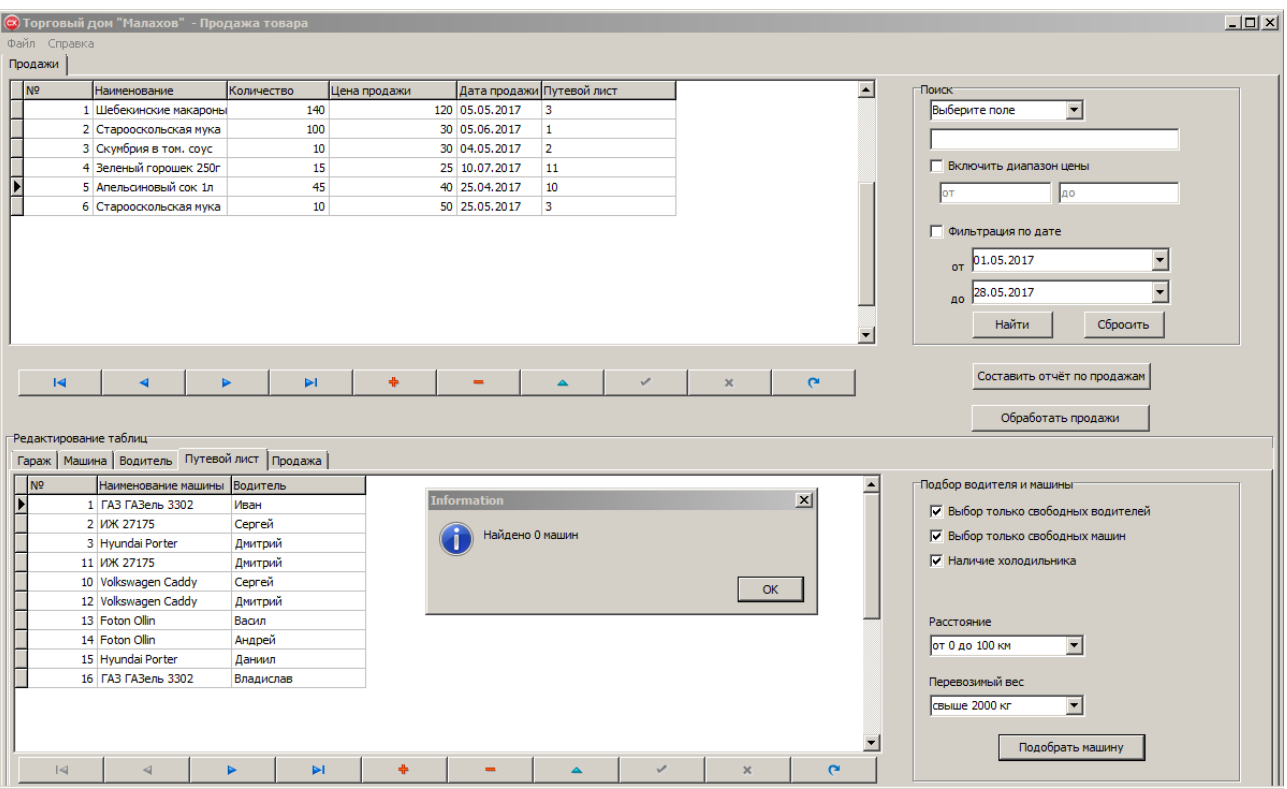

Рисунок 3.10 – Выбор всех критериев поиска машины

|                |                                                   | Категория товара Подкатегория товара Артикул |                            |                                  |                          |                       | Цена Годен до Дата производства Количество |                       | $\blacktriangle$ | Поиск:                                    |
|----------------|---------------------------------------------------|----------------------------------------------|----------------------------|----------------------------------|--------------------------|-----------------------|--------------------------------------------|-----------------------|------------------|-------------------------------------------|
| Бакалея        |                                                   | Кондитерские изделия                         | Старооскольская мука 1кг   |                                  |                          | 40 01.05.2018         | 02.05.2017                                 | 300                   |                  | $\overline{\phantom{a}}$<br>Выберите поле |
| Бакалея        |                                                   | Макароны                                     | Шебекинские макароны 500г  |                                  |                          | 102 12.04.2018        | 02.05.2017                                 | 100                   |                  |                                           |
| Бакалея        |                                                   | Макароны                                     | Шебекинские макароны 500г  |                                  |                          | 100 20.05.2018        | 20.05.2017                                 | 10                    |                  |                                           |
| Консервы       |                                                   | Рыбные консервы                              | Скумбрия в том. соусе 250г |                                  |                          | 43 01.03.2019         | 02.05.2017                                 | 50                    |                  | Б Включить диапазон цены                  |
| Консервы       |                                                   | Овощные консервы                             | Зеленый горошек 250г       |                                  |                          | 40 18.01.2019         | 12.05.2017                                 | 50                    |                  |                                           |
| <b>Напитки</b> |                                                   | <b>Co<sub>K</sub></b>                        | Апельсиновый сок 1л        |                                  |                          | 35 19.05.2018         | 19.05.2017                                 | 200                   |                  | <b>AO</b><br>lот                          |
| Напитки        |                                                   | Вода                                         |                            | Мин.вода "Родник Белогорья" 1.5л |                          | 160 18.05.2018        | 18.05.2017                                 | 150                   |                  |                                           |
|                |                                                   |                                              |                            |                                  |                          |                       |                                            |                       |                  | Сбросить<br>Найти                         |
|                |                                                   |                                              |                            |                                  |                          |                       |                                            |                       |                  |                                           |
|                | $\mathbb{R}$<br>Редактирование таблиц             | Категория   Подкатегория   Артикул Товары    | $\blacktriangleleft$       |                                  |                          | $\blacktriangleright$ |                                            | $\blacktriangleright$ |                  | Составить отчёт о запасах на складе       |
| N <sub>2</sub> | Артикул                                           |                                              | Количество                 | Дата выпуска                     | Годен до                 | Цена                  |                                            |                       |                  |                                           |
|                | 1 Старооскольская мука                            |                                              |                            | 300 02.05.2017                   | 01.05.2018               |                       | 40                                         |                       |                  |                                           |
|                | 2 Шебекинские макароны                            |                                              |                            | 100 02.05.2017                   | 12.04.2018               |                       | 102                                        |                       |                  |                                           |
|                | 3 Скумбрия в том. соус                            |                                              |                            | 50 02.05.2017                    | 01.03.2019               |                       | 43                                         |                       |                  |                                           |
|                | 4 Зеленый горошек 250г                            |                                              |                            | 50 12.05.2017                    | 18.01.2019               |                       | 40                                         |                       |                  |                                           |
|                | 7 Мин.вода "Родник Бел                            |                                              |                            | 150 18.05.2017                   | 18.05.2018               |                       | 160                                        |                       |                  |                                           |
|                | 6 Апельсиновый сок 1л                             |                                              |                            | 200 19.05.2017                   | 19.05.2018               |                       | 35                                         |                       |                  |                                           |
|                | 8 Шебекинские макароны<br>14 Зеленый горошек 250г |                                              |                            | 10 20.05.2017<br>25 15.05.2017   | 20.05.2018<br>15.05.2018 | 30                    | 100                                        |                       |                  |                                           |

Рисунок 3.11 – Добавление данных в таблицу «Товары»

| • Торговый дом "Малахов+"                                                |                          |                 |                                  |            |                          |                                              |     |                         |              |                                           | $   \times$ $-$  |
|--------------------------------------------------------------------------|--------------------------|-----------------|----------------------------------|------------|--------------------------|----------------------------------------------|-----|-------------------------|--------------|-------------------------------------------|------------------|
| Файл Справка                                                             |                          |                 |                                  |            |                          |                                              |     |                         |              |                                           |                  |
| Товары на складе                                                         |                          |                 |                                  |            |                          |                                              |     |                         |              |                                           |                  |
| Категория товара Подкатегория товара Артикул                             |                          |                 |                                  | Цена       |                          | <b>Годен до Дата производства Количество</b> |     |                         | ×            | Поиск:                                    |                  |
| <b>  Бакалея</b>                                                         | Кондитерские изделия     |                 | Старооскольская мука 1кг         |            | 40 01.05.2018            | 02.05.2017                                   |     |                         | 300          | $\overline{\phantom{a}}$<br>Выберите поле |                  |
| Бакалея                                                                  | Макароны                 |                 | Шебекинские макароны 500г        |            | 102 12.04.2018           | 02.05.2017                                   |     |                         | 100          |                                           |                  |
| Бакалея                                                                  | Макароны                 |                 | Шебекинские макароны 500г        |            | 100 20.05.2018           | 20.05.2017                                   |     |                         | 10           |                                           |                  |
| Консервы                                                                 | Рыбные консервы          |                 | Скумбрия в том. соусе 250г       |            | 43 01.03.2019            | 02.05.2017                                   |     |                         | 50           | П Включить диапазон цены                  |                  |
| Консервы                                                                 | Овощные консервы         |                 | Зеленый горошек 250г             |            | 40 18.01.2019 12.05.2017 |                                              |     |                         | 50           |                                           |                  |
| Напитки                                                                  | Cok                      |                 | Апельсиновый сок 1л              |            | 35 19.05.2018            | 19.05.2017                                   |     |                         | 200          | lот<br><b>AO</b>                          |                  |
| Напитки                                                                  | Вода                     |                 | Мин.вода "Родник Белогорья" 1,5л |            | 160 18.05.2018           | 18.05.2017                                   |     |                         | 150          |                                           |                  |
|                                                                          |                          |                 |                                  |            |                          |                                              |     |                         |              | □ Срок годности истекает до:              |                  |
|                                                                          |                          |                 |                                  |            |                          |                                              |     |                         |              |                                           |                  |
|                                                                          |                          |                 |                                  |            |                          |                                              |     |                         |              |                                           |                  |
|                                                                          |                          |                 |                                  |            |                          |                                              |     |                         |              | Найти<br>Сбросить                         |                  |
|                                                                          |                          |                 |                                  |            |                          |                                              |     |                         |              |                                           |                  |
| $\overline{\mathbb{R}}$                                                  |                          |                 |                                  |            | ь                        |                                              |     |                         |              |                                           |                  |
|                                                                          |                          | $\triangleleft$ |                                  |            |                          |                                              |     | $\blacktriangleright$ l |              |                                           |                  |
|                                                                          |                          |                 |                                  |            |                          |                                              |     |                         |              | Составить отчёт о запасах на складе       |                  |
|                                                                          |                          |                 |                                  |            |                          |                                              |     |                         |              |                                           |                  |
|                                                                          |                          |                 |                                  |            |                          |                                              |     |                         |              |                                           |                  |
|                                                                          |                          |                 |                                  |            |                          |                                              |     |                         |              |                                           |                  |
| Артикул                                                                  |                          | Количеств       | <b>Confirm</b>                   |            |                          | $\vert x \vert$                              |     |                         |              |                                           | $\blacktriangle$ |
| 1 Старооскольская мука                                                   |                          |                 |                                  |            |                          |                                              | 40  |                         |              |                                           |                  |
| 2 Шебекинские макароны                                                   |                          |                 | Delete record?                   |            |                          |                                              | 102 |                         |              |                                           |                  |
| 3 Скумбрия в том. соус                                                   |                          |                 |                                  |            |                          |                                              | 43  |                         |              |                                           |                  |
| 4 Зеленый горошек 250г                                                   |                          |                 |                                  |            | <b>OK</b>                | Cancel                                       | 40  |                         |              |                                           |                  |
| 7 Мин.вода "Родник Бел                                                   |                          |                 |                                  |            |                          |                                              | 160 |                         |              |                                           |                  |
| 6 Апельсиновый сок 1л                                                    |                          |                 | 200 19.05.2017                   | 19.05.2018 |                          |                                              | 35  |                         |              |                                           |                  |
| 8 Шебекинские макароны                                                   |                          |                 | 10 20.05.2017                    | 20.05.2018 |                          |                                              | 100 |                         |              |                                           |                  |
| 14 Зеленый горошек 250г                                                  | $\overline{\phantom{a}}$ |                 | 25 15.05.2017                    | 15.05.2018 |                          |                                              | 30  |                         |              |                                           |                  |
|                                                                          |                          |                 |                                  |            |                          |                                              |     |                         |              |                                           |                  |
| INº                                                                      |                          |                 |                                  |            |                          |                                              |     |                         |              |                                           |                  |
|                                                                          |                          |                 |                                  |            |                          |                                              |     |                         |              |                                           |                  |
|                                                                          |                          |                 |                                  |            |                          |                                              |     |                         |              |                                           |                  |
|                                                                          |                          |                 |                                  |            |                          |                                              |     |                         |              |                                           |                  |
| Редактирование таблиц-<br>Категория   Подкатегория   Артикул Товары<br>П |                          |                 |                                  |            |                          |                                              |     |                         |              |                                           |                  |
| $\overline{14}$                                                          | ◢                        | ь               | $\blacktriangleright$            | ÷          |                          |                                              |     | $\Delta$                | $\checkmark$ | $\times$<br>$\sim$                        |                  |

Рисунок 3.12 – Подтверждение удаления

**Приложение Г**

# ООО ТД «МАЛАХОВ +»

**УТВЕРЖДАЮ** Директор ООО ТД «Малахов +» П. В. Антюфеев 16.01.2007,

> АСУП ООО ТД «Малахов +» АС «ТД «Малахов +» ТЕХНИЧЕСКОЕ ЗАДАНИЕ

> > На 21 листе

Действует с «16» января 2017 г.

Студентка НИУ «БелГУ», Институт ИТиЕН И. В. Свиридова car 16. D. t. 2017 2

Белгород 2017

# **СОДЕРЖАНИЕ**

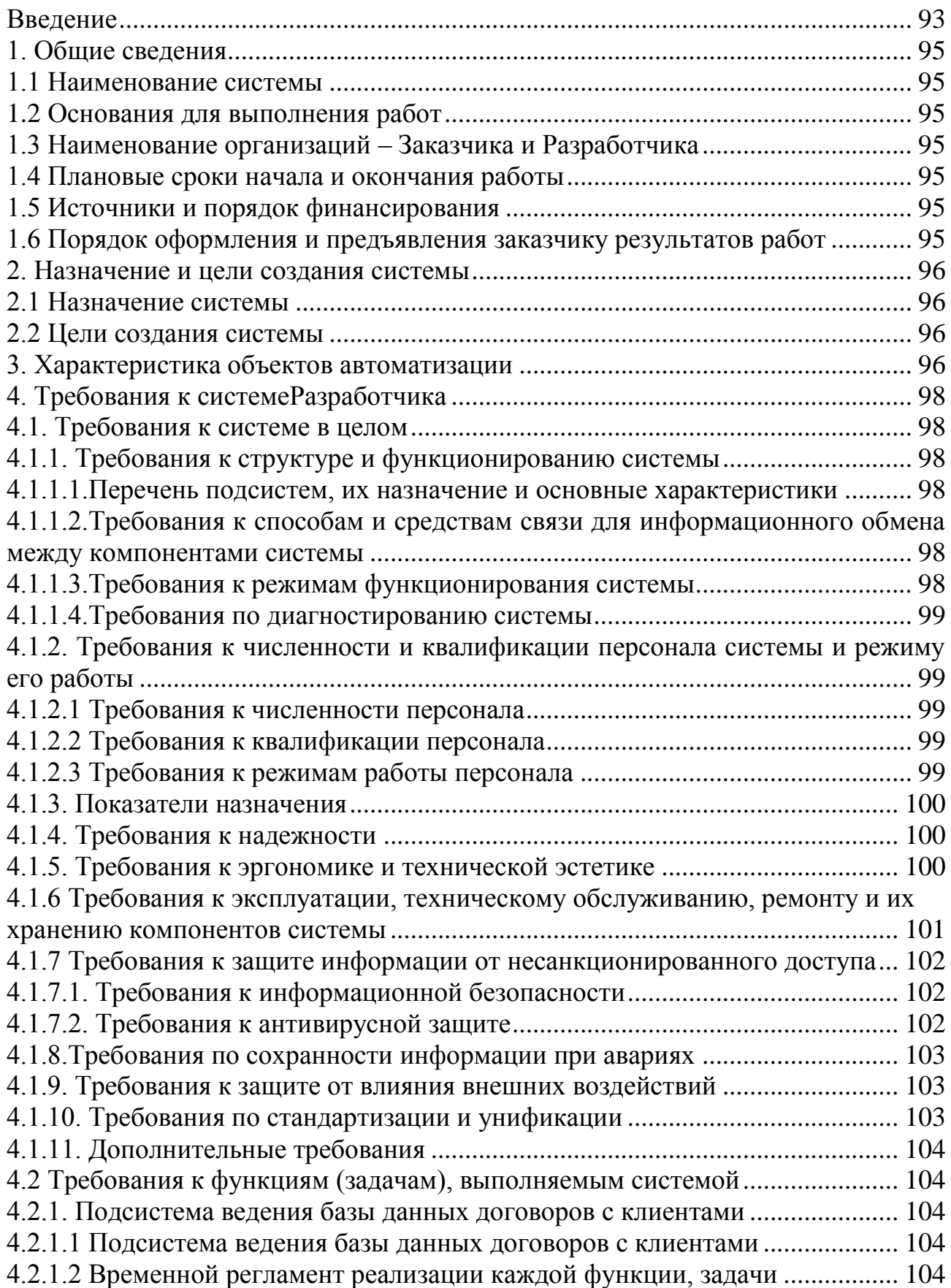

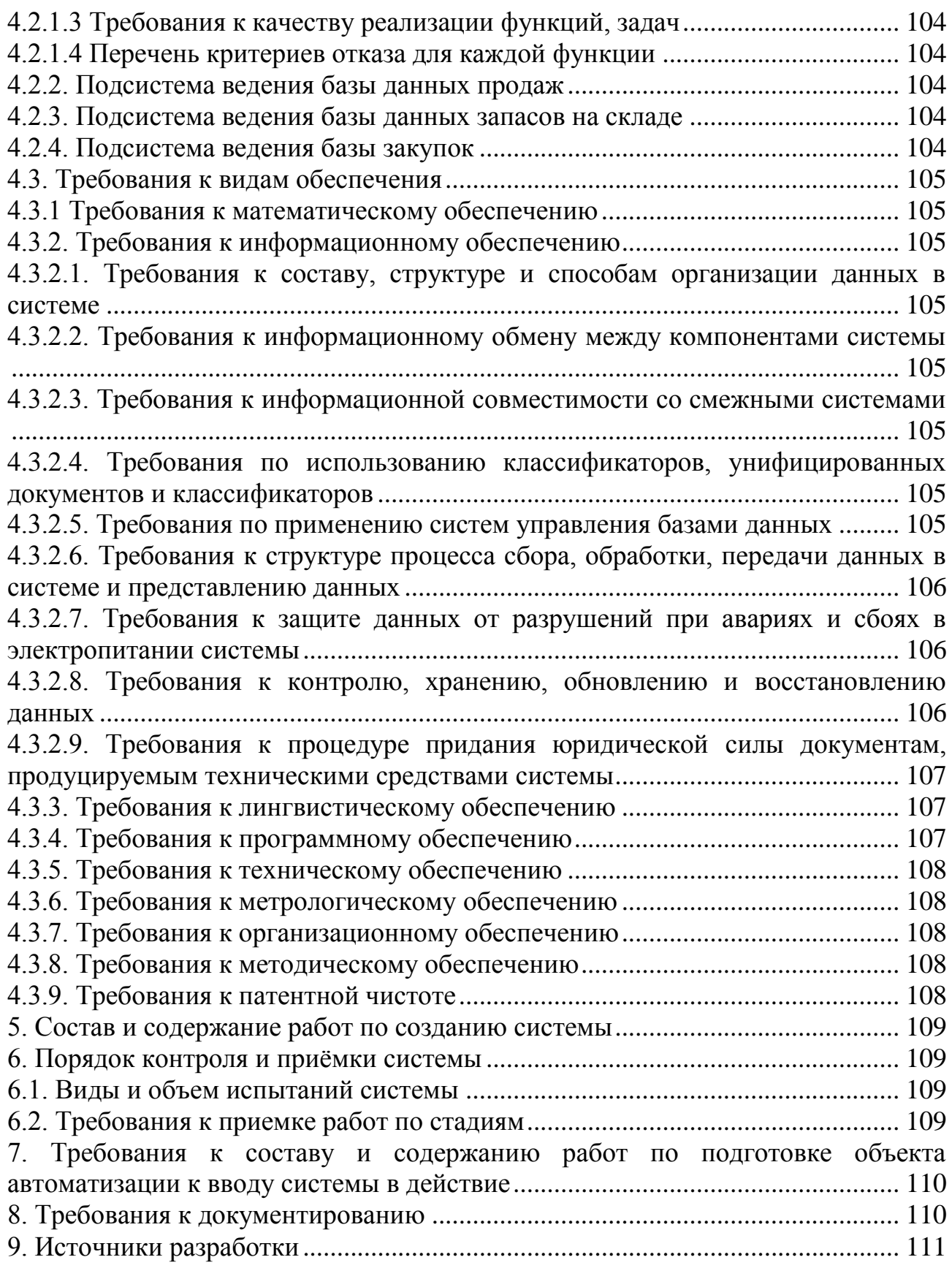

# **Введение**

В настоящем документе описано техническое задание на разработку информационной системы для предприятия ООО ТД «Малахов +». В соответствии с ГОСТ 34.602-89 техническое задание включает в себя следующие разделы:

1. Общие сведения.

2. Назначение и цели создания системы.

3. Характеристика объектов автоматизации.

4. Требования к системе.

5. Состав и содержание работ по созданию системы.

6. Порядок контроля и приемки системы.

7. Требования к составу и содержанию работ по подготовке объекта автоматизации к вводу системы в действие.

8. Требования к документированию.

9. Источники разработки.

Содержание разделов в соответствии с ГОСТ 34.602-89 приведено ниже в таблице 1.1.

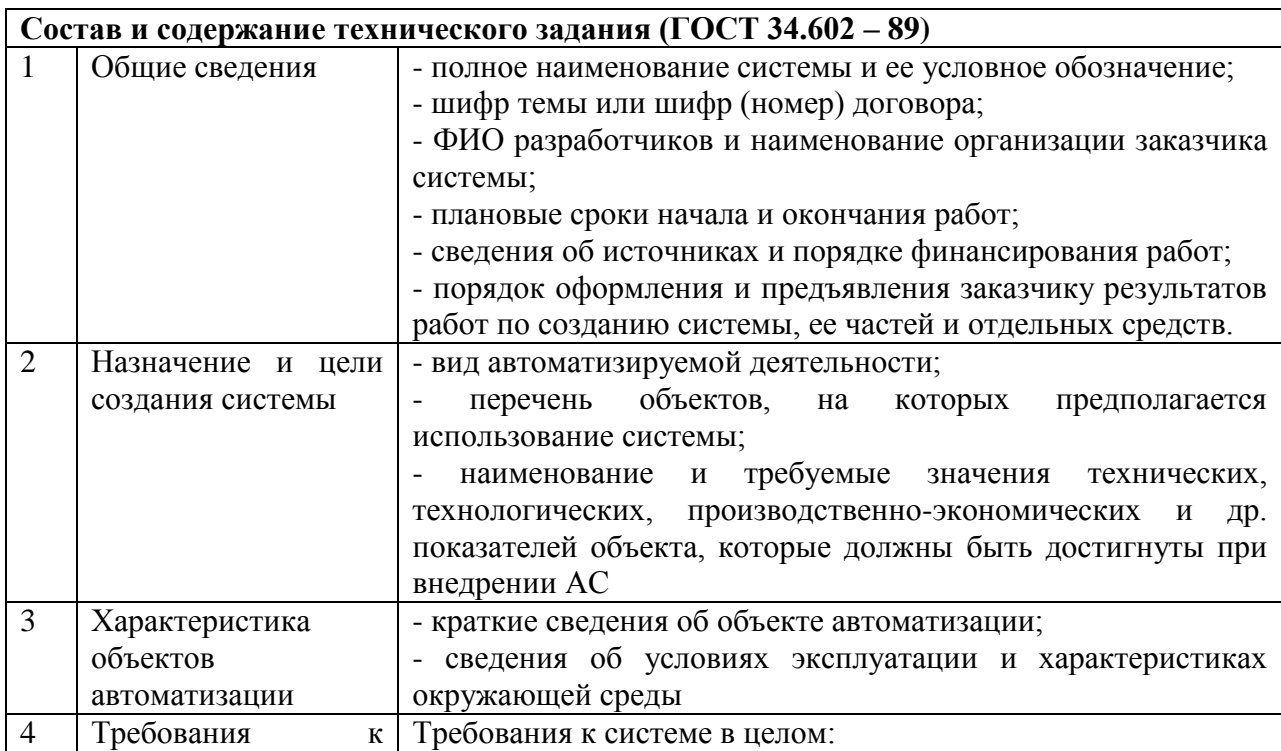

Таблица 1.1 – Содержание разделов

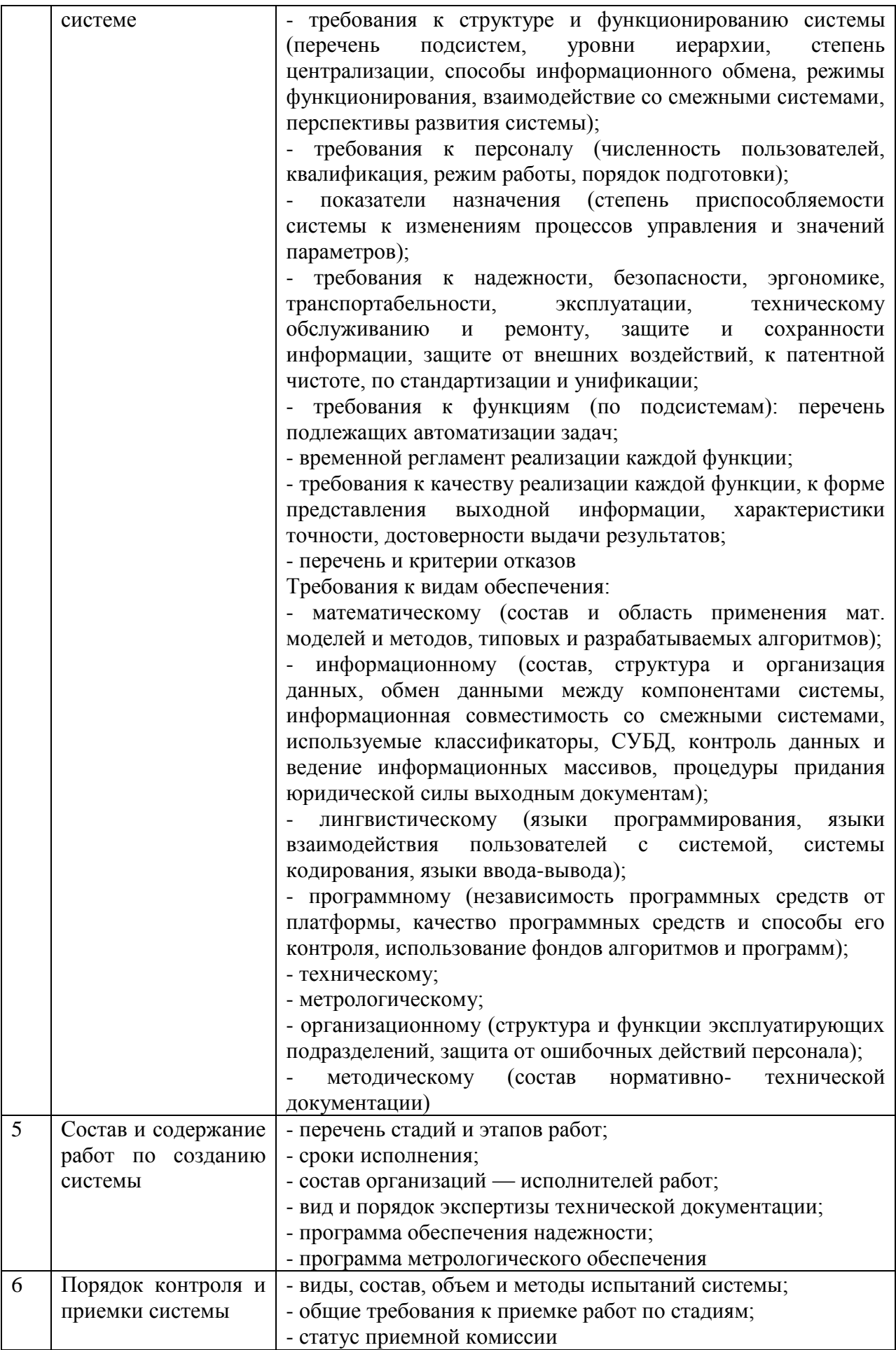

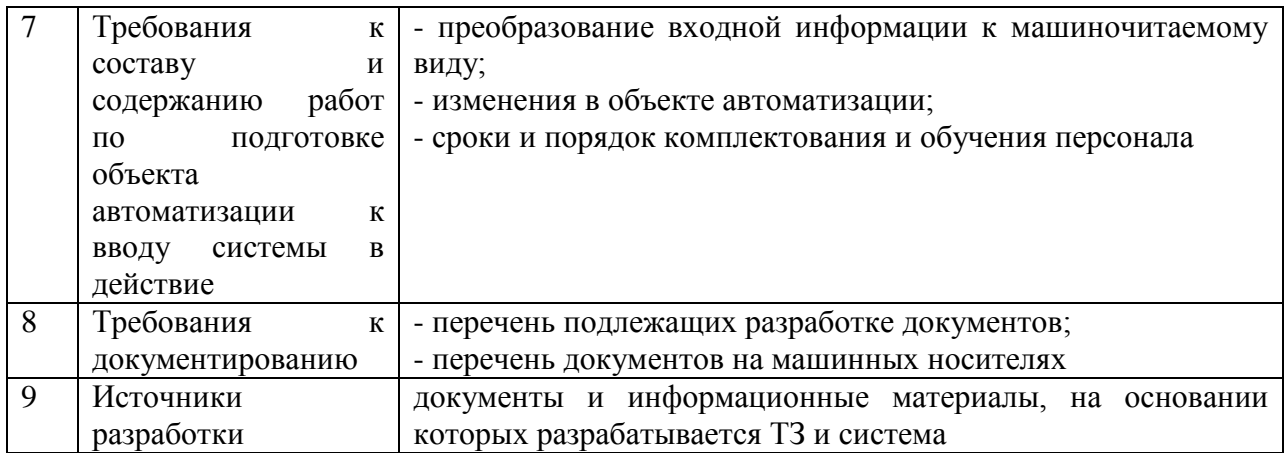

# **1. Общие сведения**

# *1.1 Наименование системы*

Полное наименование: Автоматизированная система «Торговый Дом «Мапахов  $+y$ 

Краткое наименование: ТД «Малахов +».

# *1.2 Основания для выполнения работ*

Работы выполняется на основании договора №1254 от 16.01.2017 года

между ООО ТД «Малахов +» и Свиридовой И. В.

# *1.3 Наименование организаций – Заказчика и Разработчика*

Заказчик: ООО ТД «Малахов +»

Адрес фактический: г. Белгород, 5-ый Заводской переулок, строение 30

Телефон/Факс: +7 (4722) 34-12-65

Разработчик: студентка 4 курса очного отделения группы 07001304,

Свиридова Ирина Вячеславовна

Адрес фактический: г. Белгород, ул. Победы, д.71, кв.49.

Телефон/Факс: +79192206056

# *1.4 Плановые сроки начала и окончания работы*

Начало работ – 16.01.2017г

Окончание работ – 21.08.2017г

# *1.5 Источники и порядок финансирования*

Финансирование осуществляется в соответствии с договором №1254 от 16.01.2017 года

# *1.6 Порядок оформления и предъявления заказчику результатов работ*

Работы по созданию АС «ТД «Малахов +» сдаются Разработчиком поэтапно в соответствии с календарным планом Проекта. По окончании каждого из этапов работ Разработчик сдает Заказчику соответствующие отчетные документы этапа, состав которых определены Договором.

## **2. Назначение и цели создания системы**

## *2.1 Назначение системы*

Основным назначением АС «ТД «Малахов +» является автоматизация рутинной работы логистов и документооборота в бизнес-процессах Заказчика. В рамках проекта автоматизируется деятельность предприятия в следующих бизнес процессах:

1. Ведение базы договоров с клиентами ООО ТД «Малахов +».

2. Ведение базы договоров с поставщиками ООО ТД «Малахов +».

3. Ведение базы товаров, продаваемых ООО ТД «Малахов +».

4. Ведение базы товаров, закупаемых ООО ТД «Малахов +».

5. Ведение учета машин, находящихся в ООО ТД «Малахов +».

6. Составление итоговых отчетов о деятельности компании.

7. Контроль запасов на складе предприятия.

### *2.2 Цели создания системы*

АС «ТД «Малахов +» создается с целью:

- повышения качества выполняемых основных бизнес-процессов компании;

- сокращения времени на выполнение основных бизнес-процессов;

- автоматизации документооборота предприятия.

## **3. Характеристика объектов автоматизации**

ООО ТД «Малахов +» производит поиск клиентов, анализирует предложения поставщиков на рынке логистических услуг и формирует портфель договоров с поставщиками и клиентами. В соответствии с договором ООО ТД «Малахов +» закупает товар у поставщиков со скидкой и перепродает его юридическим и физическим лицам. При закупке и продаже товара обговариваются следующие позиции: название товара, количество товара, дата производства, срок годности, закупочная цена, плановое количество в партии.

Предложения от поставщиков ООО ТД «Малахов +» размещает на своем сайте, принимает заявки от клиентов на покупку товара, оформляет лист бронирования, запрашивает подтверждение заявки у клиента, получает от клиента аванс, оформляет документацию (договор, бланк заказа, путевой лист), и отправляет клиенту товар.

Основные бизнес-процессы, подлежащие автоматизации приведены в таблице 1.2.

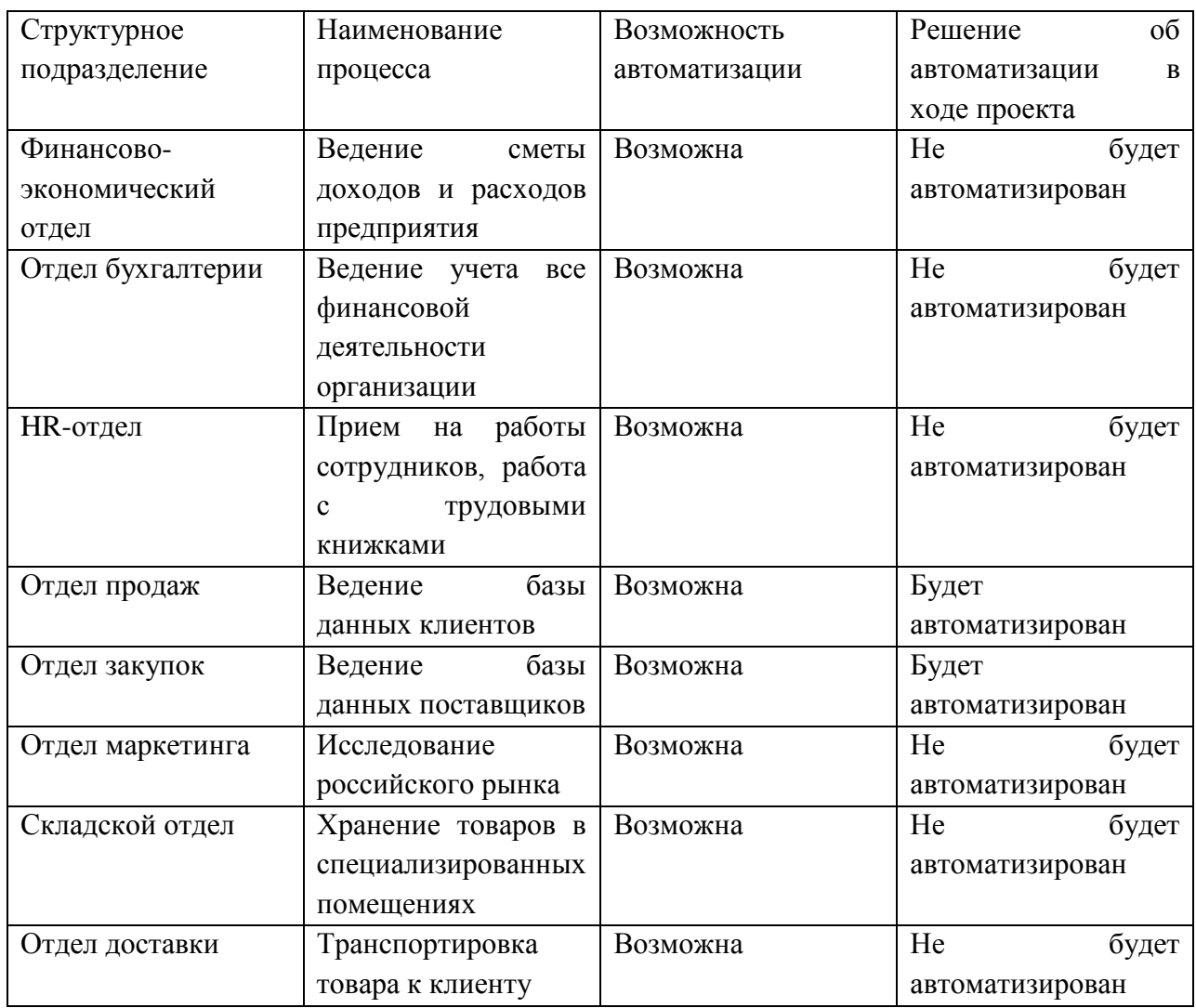

Таблица 1.2 – Основные бизнес-процессы

# **4. Требования к системе**

*4.1. Требования к системе в целом*

*4.1.1. Требования к структуре и функционированию системы*

*4.1.1.1.Перечень подсистем, их назначение и основные характеристики*

Система должна иметь трехуровневую архитектуру (клиентская станция – сервер приложений – сервер базы данных).

В Системе предлагается выделить следующие функциональные подсистемы:

- ведение базы договоров с клиентами ООО ТД «Малахов +»;

- ведение базы договоров с поставщиками ООО ТД «Малахов +»;

- ведение базы товаров, продаваемых ООО ТД «Малахов +»;

- ведение базы товаров, закупаемых ООО ТД «Малахов +»;

- ведение учета машин, находящихся в ООО ТД «Малахов +»;

- составление итоговых отчетов о деятельности компании;

- контроль запасов на складе предприятия.

# *4.1.1.2.Требования к способам и средствам связи для информационного обмена между компонентами системы*

Требования не предъявляются.

### *4.1.1.3.Требования к режимам функционирования системы*

Для АС «Торговый Дом «Малахов +» определен следующий режим функционирования:

- основной режим, в котором подсистемы выполняют все свои основные функции.

В основном режиме функционирования системы:

- клиентское программное обеспечение и технические средства обеспечивают возможность функционирования в течение рабочего дня – 9 часов в день, 5 дней в неделю;

- серверное программное обеспечение и технические средства серверов обеспечивают возможность круглосуточного функционирования с перерывами на обслуживание;

- исправно функционирует системное, базовое и прикладное программное обеспечение системы.

Для обеспечения основного режима функционирования системы необходимо выполнять требования и выдерживать условия эксплуатации программного обеспечения и комплекса технических средств системы, указанные в соответствующих документах (техническая документация, инструкции по эксплуатации и т.д.).

#### *4.1.1.4.Требования по диагностированию системы*

Требования не предъявляются.

*4.1.2. Требования к численности и квалификации персонала системы и режиму его работы*

#### *4.1.2.1 Требования к численности персонала*

Численность и квалификация персонала системы должна определяться с учетом требования минимизации затрат на персонал.

В состав персонала, необходимого для обеспечения эксплуатации АС «Торговый Дом «Малахов +» в рамках соответствующих подразделений Заказчика, необходимо выделение следующих ответственных лиц:

- системный администратор АС «Торговый Дом «Малахов +» – 1 человек;

- программист АС «Торговый Дом «Малахов +» – 1 человек.

#### *4.1.2.2. Требования к квалификации персонала*

К квалификации персонала, эксплуатирующего АС «Торговый Дом «Малахов +», предъявляются следующие требования:

- конечный пользователь - знание соответствующей предметной области, знания и навыки работы с Win-приложениями;

- системный администратор - знание методологии проектирования баз данных, знание СУБД, знание языка запросов SQL.

### *4.1.2.3 Требования к режимам работы персонала*

Система реализуется на персональных компьютерах, поэтому требования к организации труда и режима отдыха при работе с системой должны устанавливаться с учетом этого типа вычислительной техники.

#### *4.1.3. Показатели назначения*

Система должна обеспечивать возможность исторического хранения данных с глубиной не менее 10 лет.

Система должна обеспечивать возможность одновременной работы 10 пользователей.

Время отклика системы для операций навигации по экранным формам системы не должно превышать 5 секунд, для операций формирования справок и выписок – не более 10 секунд.

Время формирования аналитических отчетов определяется их сложностью и может занимать продолжительное время.

## *4.1.4. Требования к надежности*

Система должна сохранять работоспособность и обеспечивать восстановление своих функций при возникновении следующих внештатных ситуаций:

- при сбоях в системе электроснабжения аппаратной части, приводящих к перезагрузке ОС, восстановление программы должно происходить после перезапуска ОС и запуска исполняемого файла системы;

- при ошибках в работе аппаратных средств (кроме носителей данных и программ) восстановление функции системы возлагается на ОС;

- при ошибках, связанных с программным обеспечением (ОС и драйверы устройств), восстановление работоспособности возлагается на ОС. Для защиты аппаратуры от бросков напряжения и коммутационных помех должны применяться сетевые фильтры.

#### *4.1.5. Требования к эргономике и технической эстетике*

В части внешнего оформления:

- интерфейсы подсистем должен быть типизированы;

- должно быть обеспечено наличие локализованного (русскоязычного) интерфейса пользователя.

В части диалога с пользователем:

- для наиболее частых операций должны быть предусмотрены «горячие» клавиши;

- при возникновении ошибок в работе подсистемы на экран монитора должно выводиться сообщение с наименованием ошибки и с рекомендациями по еѐ устранению на русском языке.

*4.1.6 Требования к эксплуатации, техническому обслуживанию, ремонту и хранению компонентов системы*

Условия эксплуатации, а также виды и периодичность обслуживания технических средств Системы должны соответствовать требованиям по эксплуатации, техническому обслуживанию, ремонту и хранению, изложенным в документации завода-изготовителя (производителя) на них.

Технические средства Системы и персонал должны размещаться в существующих помещениях Заказчика, которые по климатическим условиям должны соответствовать ГОСТ 15150-69 «Машины, приборы и другие технические изделия. Исполнения для различных климатических районов. Категории, условия эксплуатации, хранения и транспортирования в части воздействия климатических факторов внешней среды» (температура окружающего воздуха от 5 до 40 °С, относительная влажность от 40 до 80 % при Т=25 °С, атмосферное давление от 630 до 800 мм ртутного столба).

Размещение технических средств и организация автоматизированных рабочих мест должны быть выполнены в соответствии с требованиями ГОСТ 21958-76 «Система "Человек-машина".

Для электропитания технических средств должна быть предусмотрена трехфазная четырех-проводная сеть с глухо заземленной нейтралью 380/220 В (+10-15)% частотой 50 Гц (+1-1) Гц. Каждое техническое средство записывается однофазным напряжением 220 В частотой 50 Гц через сетевые розетки с заземляющим контактом.

Для обеспечения выполнения требований по надежности должен быть создан комплект запасных изделий и приборов (ЗИП).

Состав, место и условия хранения ЗИП определяются на этапе технического проектирования.

*4.1.7 Требования к защите информации от несанкционированного доступа*

#### *4.1.7.1. Требования к информационной безопасности*

Обеспечение информационной безопасности Системы должно удовлетворять следующим требованиям:

- защита Системы должна обеспечиваться комплексом программнотехнических средств и поддерживающих их организационных мер;

- защита Системы должна обеспечиваться на всех технологических этапах обработки информации и во всех режимах функционирования, в том числе при проведении ремонтных и регламентных работ;

- программно-технические средства защиты не должны существенно ухудшать основные функциональные характеристики Системы (надежность, быстродействие, возможность изменения конфигурации);

- разграничение прав доступа пользователей и администраторов Системы должно строиться по принципу "что не разрешено, то запрещено".

#### *4.1.7.2. Требования к антивирусной защите*

Средства антивирусной защиты должны быть установлены на всех рабочих местах пользователей и администраторов Системы.

Средства антивирусной защиты рабочих местах пользователей и администраторов должны обеспечивать:

- централизованное управление сканированием, удалением вирусов и протоколированием вирусной активности на рабочих местах пользователей;

- централизованную автоматическую инсталляцию клиентского ПО на рабочих местах пользователей и администраторов;

- централизованное автоматическое обновление вирусных сигнатур на рабочих местах пользователей и администраторов;

- ведение журналов вирусной активности;

- администрирование всех антивирусных продуктов.

#### *4.1.8.Требования по сохранности информации при авариях*

В системе должно быть обеспечено резервное копирование данных.

### *4.1.9. Требования к защите от влияния внешних воздействий*

Применительно к программно-аппаратному окружению Системы предъявляются следующие требования к защите от влияния внешних воздействий:

- электромагнитное излучение радиодиапазона, возникающее при работе электробытовых приборов, электрических машин и установок, приѐмопе-15 редающих устройств, эксплуатируемых на месте размещения АПК Системы, не должны приводить к нарушениям работоспособности подсистем.

- система должна иметь возможность функционирования при колебаниях напряжения электропитания в пределах от 155 до 265 В (220  $\pm$  20 %)  $-30\%$ :

- система должна иметь возможность функционирования в диапазоне допустимых температур окружающей среды, установленных изготовителем аппаратных средств;

- система должна иметь возможность функционирования в диапазоне допустимых значений влажности окружающей среды, установленных изготовителем аппаратных средств;

- система должна иметь возможность функционирования в диапазоне допустимых значений вибраций, установленных изготовителем аппаратных средств.

#### *4.1.10. Требования по стандартизации и унификации*

Разработка системы должна осуществляться с использованием стандартных методологий функционального моделирования: IDEF0, DFD и информационного моделирования IE и IDEF1Х в рамках рекомендаций по стандартизации Р50.1.028-2001 «Информационные технологии поддержки жизненного цикла продукции. Методология функционального моделирования».

Моделирование должно выполняться в рамках стандартов, поддерживаемых программными средствами моделирования ERWin 4.х и BPWin 4.х. Для работы с БД должен использоваться язык запросов SQL в рамках стандарта WIN-1251.

В системе должны использоваться (при необходимости) общероссийские классификаторы и единые классификаторы и словари для различных видов алфавитно-цифровой и текстовой информации.

## *4.1.11. Дополнительные требования*

Требования не предъявляются.

# *4.2 Требования к функциям (задачам), выполняемым системой 4.2.1. Подсистема ведения базы данных договоров с клиентами*

Подсистема должна состоять из следующих модулей:

- ввод и редактирование данных о клиенте;

- ввод и редактирование данных о товарах;

- оформление договоров с клиентами;

- формирование отчетов.

## *4.2.1.2 Временной регламент реализации каждой функции, задачи*

Временной регламент реализации каждой функции, задачи не предусмотрен.

## *4.2.1.3 Требования к качеству реализации функций, задач.*

Требования к качеству реализации функций, задач не предусмотрен.

## *4.2.1.4 Перечень критериев отказа для каждой функции*

Перечень критериев отказа для каждой функции не предусмотрен.

## *4.2.2. Подсистема ведения базы данных продаж*

Подсистема должна состоять из следующих модулей:

-ввод, удаление и редактирование данных о путевом листе;

-ввод, удаление и редактирование данных о водителях;

-ввод, удаление и редактирование данных о машинах.

## *4.2.3. Подсистема ведения базы данных запасов на складе*

Подсистема должна состоять из следующих модулей:

- ввод, удаление и редактирование данных об артикле;

- ввод, удаление и редактирование данных о дате производства;

- ввод, удаление и редактирование данных о закупочной цене;

- ввод, удаление и редактирование данных о подкатегории товара.

### *4.2.4. Подсистема ведения базы закупок*

Подсистема должна состоять из следующих модулей:

- ввод, удаление и редактирование данных о поставщике;

- оформление договора с поставщиком;

- оформление закупки.

## *4.3. Требования к видам обеспечения*

### *4.3.1 Требования к математическому обеспечению*

Требования не предъявляются.

*4.3.2. Требования к информационному обеспечению*

*4.3.2.1. Требования к составу, структуре и способам организации данных в системе*

Модель данных Системы физически должна быть реализована в реляционной СУБД.

*4.3.2.2. Требования к информационному обмену между компонентами системы* 

Требования не предъявляются.

*4.3.2.3. Требования к информационной совместимости со смежными системами* 

Требования не предъявляются.

*4.3.2.4. Требования по использованию классификаторов, унифицированных документов и классификаторов* 

Основные классификаторы и справочники в системе должны быть едиными.

## *4.3.2.5. Требования по применению систем управления базами данных*

Для реализации хранения данных должна использоваться СУБД Firebird, утилита IBExpert.

# *4.3.2.6. Требования к структуре процесса сбора, обработки, передачи данных в системе и представлению данных*

Процесс сбора, обработки и передачи данных в системе определяется регламентом процессов сбора, преобразования и загрузки данных, разрабатываемом на этапе «Проектирование. Разработка эскизного проекта. Разработка технического проекта».

# *4.3.2.7. Требования к защите данных от разрушений при авариях и сбоях в электропитании системы*

Информация в базе данных системы должна сохраняться при возникновении аварийных ситуаций, связанных со сбоями электропитания.

Система должна иметь бесперебойное электропитание, обеспечивающее её нормальное функционирование в течение 15 минут в случае отсутствия внешнего энергоснабжения, и 5 минут дополнительно для корректного завершения всех процессов.

Резервное копирование данных должно осуществляться на регулярной основе, в объѐмах, достаточных для восстановления информации в подсистеме хранения данных.

# *4.3.2.8. Требования к контролю, хранению, обновлению и восстановлению данных*

К контролю данных предъявляются следующие требования:

- система должна протоколировать все события, связанные с изменением своего информационного наполнения, и иметь возможность в случае сбоя в работе восстанавливать свое состояние, используя ранее запротоколированные изменения данных.

К хранению и восстановлению данных предъявляются следующие требования:

- хранение исторических данных в системе должно производиться не более чем за 5 (пять) предыдущих лет. По истечению данного срока данные должны переходить в архив;

- исторические данные, превышающие пятилетний порог, должны храниться на ленточном массиве с возможностью их восстановления;

- для сервера базы данных необходимо обеспечить резервное копирование его бинарных файлов раз в 2 недели и хранение копии на протяжении 2-х месяцев.

*4.3.2.9. Требования к процедуре придания юридической силы документам, продуцируемым техническими средствами системы* 

Требования не предъявляются.

#### *4.3.3. Требования к лингвистическому обеспечению*

При реализации системы должен применяться высокоуровневый язык программирования С++.

Должны выполняться следующие требования к кодированию и декодированию данных:

- Windows CP1251 для подсистемы хранения данных;

- Windows CP1251 информации, поступающей из систем-источников.

Для реализации алгоритмов манипулирования данными в системе необходимо использовать стандартный язык запроса к данным SQL и его процедурное расширение.

Для описания предметной области (объекта автоматизации) должен использоваться Erwin.

Для организации диалога системы с пользователем должен применяться графический оконный пользовательский интерфейс.

### *4.3.4. Требования к программному обеспечению*

СУБД должна иметь возможность установки на ОС Windows 7 и более поздние версии.

К обеспечению качества программного обеспечения предъявляются следующие требования:

- функциональность должна обеспечиваться выполнением подсистемами всех их функций;

- надежность должна обеспечиваться за счет предупреждения ошибок недопущения ошибок в готовом программном обеспечении;

- легкость применения должна обеспечиваться за счет применения покупных программных средств;

- эффективность должна обеспечиваться за счет принятия подходящих, верных решений на разных этапах разработки программных средств и системы в целом;

- сопровождаемость должна обеспечиваться за счет высокого качества документации по сопровождению, а также за счет использования в программном тексте описания объектов и комментариев.

### *4.3.5. Требования к техническому обеспечению*

Требования не предъявляются

*4.3.6. Требования к метрологическому обеспечению*

Требования не предъявляются.

#### *4.3.7. Требования к организационному обеспечению*

Состав сотрудников каждого из подразделений определяется штатным расписанием Заказчика, которое, в случае необходимости, может изменяться.

К защите от ошибочных действий персонала предъявляются следующие требования:

- для всех пользователей должна быть запрещена возможность удаления преднастроенных объектов и отчетности;

- для снижения ошибочных действий пользователей должно быть разработано полное и доступное руководство пользователя.

#### *4.3.8. Требования к методическому обеспечению*

В состав нормативно-правового и методического обеспечения системы должны входить следующие законодательные акты, стандарты и нормативы:

- ГОСТ 34.601-90. Автоматизированные системы. Стадии создания.

- ГОСТ 34.602-89. Техническое задание на создание автоматизированной системы.

#### *4.3.9. Требования к патентной чистоте*
Требования не предъявляются.

### **5. Состав и содержание работ по созданию системы**

Работы по созданию системы выполняются в три этапа:

Проектирование. Разработка эскизного проекта. Разработка технического проекта.

- Разработка рабочей документации. Адаптация программ.

- Ввод в действие.

Конкретные сроки выполнения стадий и этапов разработки и создания Системы определяются Планом выполнения работ, являющимся неотъемлемой частью Договора на выполнение работ по настоящему техническому заданию.

### **6. Порядок контроля и приѐмки системы**

### *6.1. Виды и объем испытаний системы*

Система подвергается испытаниям следующих видов:

1. Предварительные испытания.

2. Опытная эксплуатация.

3. Приемочные испытания.

Состав, объем и методы предварительных испытаний системы определяются документом «Программа и методика испытаний», разрабатываемым на стадии «Рабочая документация».

Состав, объем и методы опытной эксплуатации системы определяются документом «Программа опытной эксплуатации», разрабатываемым на стадии «Ввод в действие».

Состав, объем и методы приемочных испытаний системы определяются документом «Программа и методика испытаний», разрабатываемым на стадии «Ввод в действие» с учетом результатов проведения предварительных испытаний и опытной эксплуатации.

#### *6.2. Требования к приемке работ по стадиям*

Приемка работ проводится в составе: представитель от заказчика и исполнитель.

109

# **7. Требования к составу и содержанию работ по подготовке**

## **объекта автоматизации к вводу системы в действие**

Требования не предъявляются.

## **8. Требования к документированию**

Перечень документов, подготавливаемых в процессе разработки системы, приведен в таблице 1.3.

Таблица 1.3 – Перечень документов

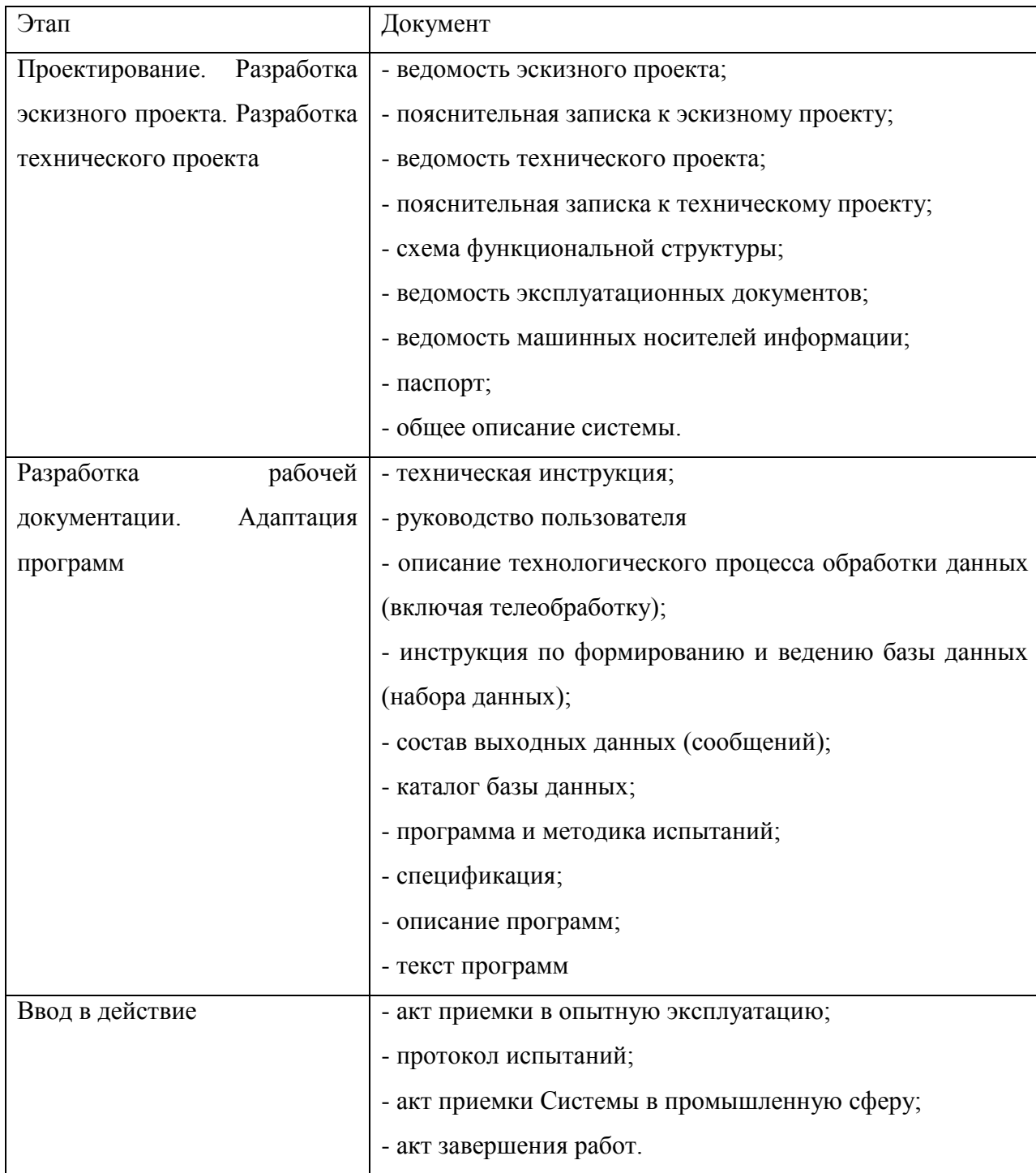

Вся документация должна быть подготовлена и передана как в печатном, так и в электронном виде (в формате Microsoft Word).

## **9. Источники разработки**

Настоящее Техническое Задание разработано на основе следующих документов и информационных материалов:

1. Договор №1254 от 16.01.2017 г. между Свиридовой И. В., Шевчуком А. Р. и ООО ТД «Малахов +».

2. ГОСТ 34.601-90. Автоматизированные системы. Стадии создания.

3. ГОСТ 34.602-89. Техническое задание на создание автоматизированной системы.

4. ГОСТ 24.701-86 «Надежность автоматизированных систем управления»

Выпускная квалификационная работа выполнена мной совершенно самостоятельно. Все использованные в работе материалы и концепции из опубликованной научной литературы и других источников имеют ссылки на них.

 $\begin{array}{ccc} \hline \left\langle \left\langle \begin{array}{ccc} 0 & 0 & 0 \\ 0 & 0 & 0 \\ 0 & 0 & 0 \\ 0 & 0 & 0 \\ 0 & 0 & 0 \\ 0 & 0 & 0 \\ 0 & 0 & 0 \\ 0 & 0 & 0 \\ 0 & 0 & 0 \\ 0 & 0 & 0 \\ 0 & 0 & 0 \\ 0 & 0 & 0 \\ 0 & 0 & 0 \\ 0 & 0 & 0 \\ 0 & 0 & 0 \\ 0 & 0 & 0 \\ 0 & 0 & 0 \\ 0 & 0 & 0 \\ 0 & 0 & 0 & 0 \\ 0 & 0 & 0 & 0 \\ 0 & 0 & 0 &$ 

*(подпись) (Ф.И.О.)*

\_\_\_\_\_\_\_\_\_\_\_\_\_\_\_\_\_\_\_\_\_\_\_\_\_\_ \_\_\_\_\_\_\_\_\_\_\_\_\_\_